## **UNIVERSIDAD NACIONAL DEL SANTA FACULTAD DE INGENIERIA ESCUELA PROFESIONAL DE INGENIERÍA DE SISTEMAS E INFORMÁTICA**

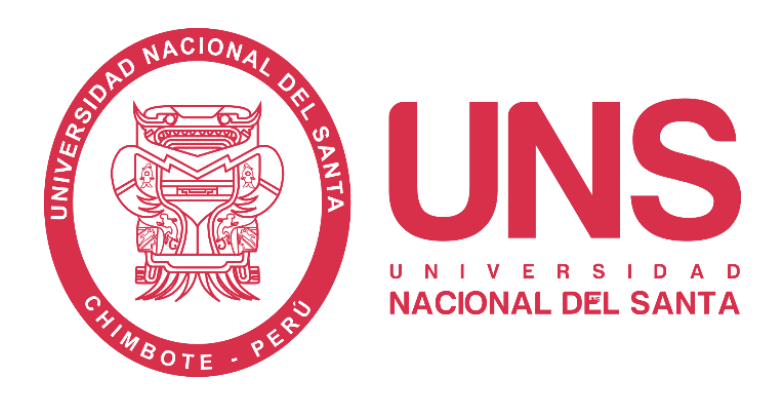

**Implementación de un Sistema de Facturación Electrónica para la Gestión de Comprobantes de Pago en la I.E.P.C. Jesús Maestro S.A.C.**

## **Tesis para Optar el Título Profesional de Ingeniero de Sistemas e Informática**

**Autores:**

- Bach. Alayo Cueva, Albert Joel
- Bach. Ramirez Salazar, Jhonny Daniel

**Asesor:**

Ms. Manrique Ronceros, Mirko Martín Cód. ORCID 0000-0002-0364-4237

> **Nuevo Chimbote - Perú 2023**

## UNIVERSIDAD NACIONAL DEL SANTA **FACULTAD DE INGENIERIA** ESCUELA PROFESIONAL DE INGENIERÍA DE SISTEMAS E **INFORMÁTICA**

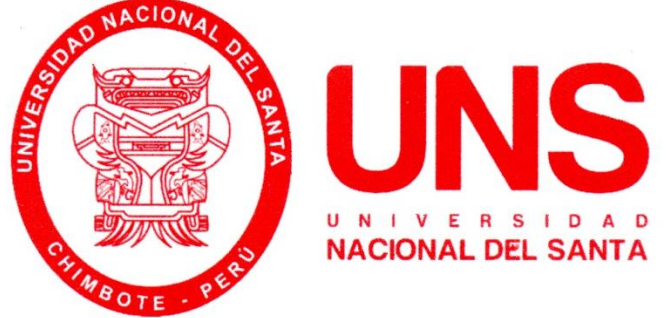

Implementación de un Sistema de Facturación Electrónica para la Gestión de Comprobantes de Pago en la I.E.P.C. Jesús Maestro S.A.C.

## Tesis para Obtener el Título Profesional de Ingeniero de Sistemas e Informática

Revisado y Aprobado por Asesor:

Ms. Mirko Martín Manrique Ronceros VDNf: 32965599 Cód. ORCID 0000-0002-0364-4237

## UNIVERSIDAD NACIONAL DEL SANTA **FACULTAD DE INGENIERIA**

Escuela Profesional de Ingeniería de Sistemas e Informática

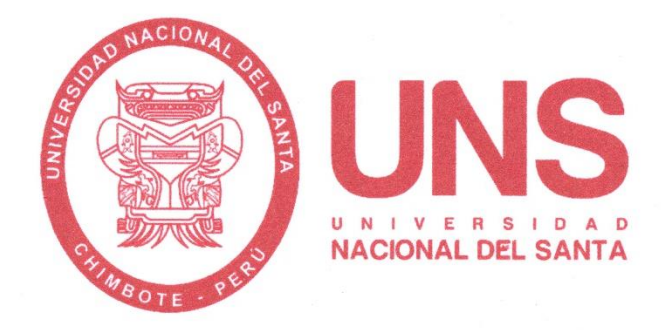

"Implementación de un Sistema de Facturación Electrónica para la Gestión de Comprobantes de Pago en la I.E.P.C. Jesús Maestro S.A.C"

Tesis para obtener el Título Profesional de Ingeniero de Sistemas e Informática

Revisado y Aprobado por el Jurado Evaluador:

Ms. Pedro Glicerio Manco Pulido DNI: 32953190

Código ORCID: 0000-0002-8542-2119

**Presidente** 

Ms. Mirko Martin Manrique Ronceros DNI: 32965599 Código ORCID: 0000-0002-0364-4237 **Secretario** 

Ms. Dayán Fernando Macedo Alcántara DNI: 32941877 Código ORCID: 0000-0003-1190-4032 Integrante

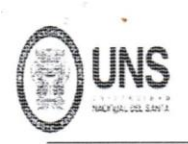

**FACULTAD DE INGENIERIA** 

ESCUELA PROFESIONAL DE INGENIERÍA DE SISTEMAS E INFORMÁTICA

#### ACTA DE EVALUACIÓN PARA SUSTENTACIÓN DE TESIS

A los 11 días del mes de febrero del año dos mil veintidós, siendo las 7:00 pm., cumpliendo con la Resolución Nº 306-2020-CU-R-UNS (12.06.21) y la Directiva 003-2020-UNS-VRAC, sobre la "ADECUACIÓN DE LOS PROCEDIMIENTOS DE OBTENCIÓN DE GRADOS ACADÉMICOS Y TÍTULOS PROFESIONALES POR PARTE DE LOS ESTUDIANTES DE PREGRADO DE LA UNS, SE REALICE EN FORMA VIRTUAL; el Jurado Evaluador designado mediante Resolución Nº 501-2021-UNS- CFI de fecha 17.12.2021, integrado por los docentes Ms. Pedro Glicerio Manco Pulido (Presidente), Ms. Mirko Martín Manrique Ronceros (Secretario), Ms. Dayan Fernando Macedo Alcántara (Integrante), Ms. Yim Isaias Apestegui Florentino (Accesitario); por lo tanto, a través del aplicativo virtual Zoom, se instaló el Jurado Evaluador quedando conformado de la siguiente manera MS. PEDRO GLICERIO MANCO PULIDO (PRESIDENTE), MS. MIRKO MARTÍN MANRIQUE RONCEROS (SECRETARIO), MS.

DAYAN FERNANDO MACEDO ALCÁNTARA (INTEGRANTE) y, en atención a la Resolución Decanal N° 061-2022-UNS-FI de Declaración de Expedito de fecha 09.02.2022, se da inicio a la sustentación del Informe Final de Tesis, cuyo título es: "IMPLEMENTACIÓN DE UN SISTEMA DE FACTURACIÓN ELECTRÓNICA PARA LA GESTIÓN DE COMPROBANTES DE PAGO EN LA I.E.P.C. JESÚS MAESTRO S.A.C.", perteneciente al bachiller: JHONNY DANIEL RAMIREZ SALAZAR, código Nº 200314026, teniendo como asesor al docente: Ms. Mirko Marín Manrique Ronceros, según T/R. D. Nº 418-2018- UNS-Fl, de fecha 19.07.2018.

Terminada la sustentación, el tesista respondió a las preguntas formuladas por los miembros del Jurado Evaluador.

El lurado después de deliberar sobre aspectos relacionados con el trabajo, contenido y sustentación del mismo y con las sugerencias pertinentes y en concordancia con el artículo 73º y 103º del Reglamento General de Grados y Títulos, vigente de la Universidad Nacional del Santa; considera la siguiente nota final de Evaluación:

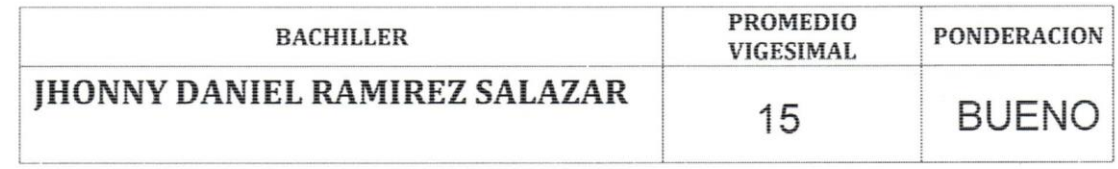

Siendo la 8: 00 pm. se dio por terminado el Acto de Sustentación y en señal de conformidad, firma el Jurado la presente Acta.

Nuevo Chimbote, 11 de febrero de 2022

MS. PEDRO GLICERIO MANCO PULIDO **PRESIDENTE** 

MS. MIRKO MARTIN MANRIQUE RONCEROS **SECRETARIO** 

MS. DAYAN FERNANDO MACEDO ALCANTARA **INTEGRANTE** 

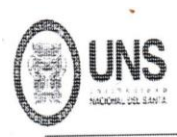

**FACULTAD DE INGENIERIA** ESCUELA PROFESIONAL DE INGENIERÍA DE SISTEMAS E INFORMÁTICA

## ACTA DE EVALUACIÓN PARA SUSTENTACIÓN DE TESIS

A los 11 días del mes de febrero del año dos mil veintidós, siendo las 7:00 pm., cumpliendo con la Resolución Nº 306-2020-CU-R-UNS (12.06.21) y la Directiva 003-2020-UNS-VRAC, sobre la "ADECUACIÓN DE LOS PROCEDIMIENTOS DE OBTENCIÓN DE GRADOS ACADÉMICOS Y TÍTULOS PROFESIONALES POR PARTE DE LOS ESTUDIANTES DE PREGRADO DE LA UNS, SE REALICE EN FORMA VIRTUAL; el Jurado Evaluador designado mediante Resolución Nº 501-2021-UNS- CFI de fecha 17.12.2021, integrado por los docentes Ms. Pedro Glicerio Manco Pulido (Presidente), Ms. Mirko Martín Manrique Ronceros (Secretario), Ms. Dayan Fernando Macedo Alcántara (Integrante), Ms. Yim Isaias Apestegui Florentino (Accesitario); por lo tanto, a través del aplicativo virtual Zoom, se instaló el Jurado Evaluador quedando conformado de la siguiente manera MS. PEDRO GLICERIO MANCO PULIDO (PRESIDENTE), MS. MIRKO MARTÍN MANRIQUE RONCEROS (SECRETARIO), MS.

DAYAN FERNANDO MACEDO ALCÁNTARA (INTEGRANTE) y, en atención a la Resolución Decanal Nº 061-2022-UNS-FI de Declaración de Expedito de fecha 09.02.2022, se da inicio a la sustentación del Informe Final de Tesis, cuyo título es: "IMPLEMENTACIÓN DE UN SISTEMA DE FACTURACIÓN ELECTRÓNICA PARA LA GESTIÓN DE COMPROBANTES DE PAGO EN LA I.E.P.C. JESÚS MAESTRO S.A.C.", perteneciente al bachiller: ALBERT JOEL ALAYO CUEVA, código Nº 200614016, teniendo como asesor al docente: Ms. Mirko Marín Manrique Ronceros, según T/R. D. № 418-2018-UNS-FI, de fecha 19.07.2018.

Terminada la sustentación, el tesista respondió a las preguntas formuladas por los miembros del Jurado Evaluador.

El Jurado después de deliberar sobre aspectos relacionados con el trabajo, contenido y sustentación del mismo y con las sugerencias pertinentes y en concordancia con el artículo 73º y 103º del Reglamento General de Grados y Títulos, vigente de la Universidad Nacional del Santa; considera la siguiente nota final de Evaluación:

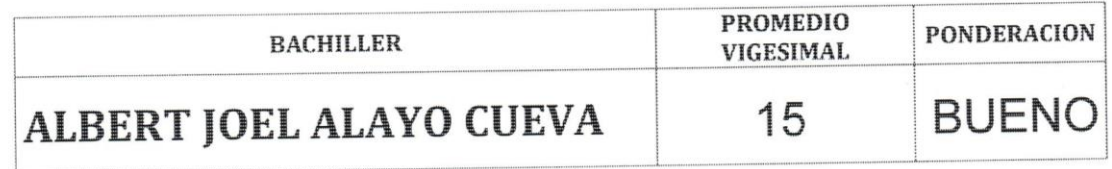

Siendo la 8:00 pm. se dio por terminado el Acto de Sustentación y en señal de conformidad, firma el Jurado la presente Acta.

Nuevo Chimbote, 11 de febrero de 2022

**Wea** 

MS. PEDRO GLICERIO MANCO PULIDO **PRESIDENTE** 

MS. MIRKO MÁRTIN MANRIQUE RONCEROS **SECRETARIO** 

MS. DAYAN FERNANDO MACEDO ALCANTARA **INTEGRANTE** 

## turnitin $\bigcirc$

## Recibo digital

Este recibo confirma quesu trabajo ha sido recibido por Turnitin. A continuación podrá ver la información del recibo con respecto a su entrega.

La primera página de tus entregas se muestra abajo.

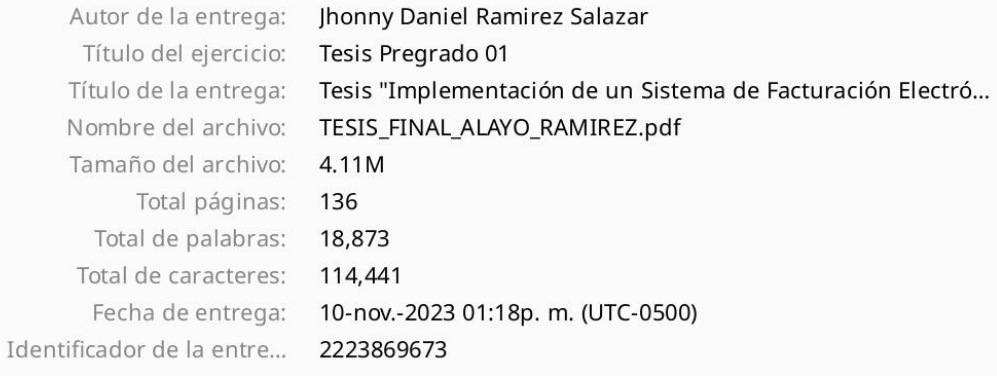

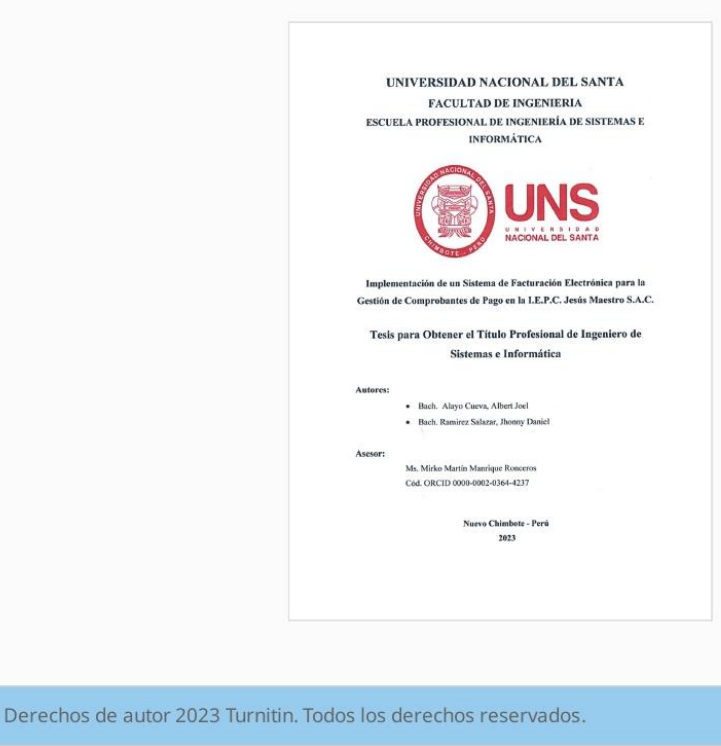

Tesis "Implementación de un Sistema de Facturación Electrónica para la Gestión de Comprobantes de Pago en la I.E.P.C. Jesús Maestro S.A.C."

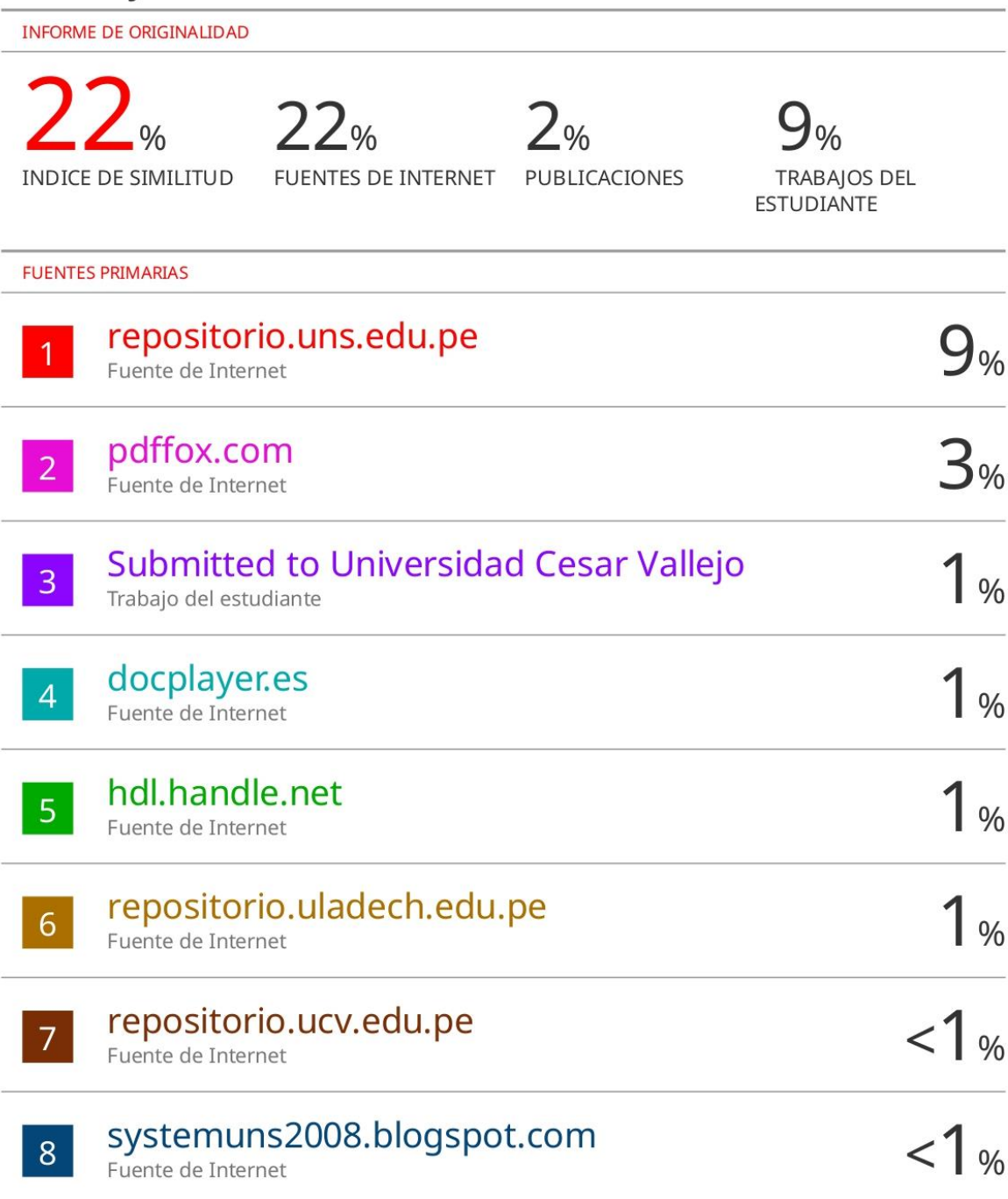

#### **DEDICATORIA**

<span id="page-7-0"></span>*Gracias a nuestro Dios por cubrir y guiarme en todo el camino y entregarme la fuerza para aventajar barreras y vicisitudes todo el tiempo de mi vida.*

> *A mi madre, Alicia Salazar Príncipe, Porque día a día demuestra su amor Incondicional, por sus consejos que Sigue aportando en el crecimiento de mi trayecto profesional y como persona.*

*A mi tío Carlos Rubiños Ramírez, que desde Niño me apoyó y cuido como un hijo, y me Ayudo en mi etapa como estudiante, Y sus sabios consejos que me brinda.*

> *A la Universidad Nacional del Santa, mi alma mater, por haberme permitido formarme en sus aulas y así estudiar mi carrera; así como también a la plana docente por brindarme su apoyo y conocimientos que fueron importantes en mi desarrollo como profesional.*

> > Jhonny Ramírez

#### **DEDICATORIA**

*Gracias a nuestro Dios por cubrir y guiarme en todo el camino y entregarme la fuerza para aventajar barreras y vicisitudes todo el tiempo de mi vida.*

> *A mis padres, Joel Alayo Zavaleta y Flor Cueva García, Por todo el apoyo incondicional y por la Compresión que a diario aportaron en mi formación Profesional y como persona.*

*A mi hermano, Marlon Brandon Alayo Cueva Que ayudó mucho en el camino del saber y por Los buenos consejos que siempre me imparte*

> *A la Universidad Nacional del Santa, mi segundo hogar, que conjuntamente con la plana docente, impartieron sus conocimientos, experiencias que fueron importantes en mi desarrollo como profesional, basado en las buenas prácticas y la ética.*

> > Albert Alayo

#### **AGRADECIMIENTO**

<span id="page-9-0"></span>Doy gracias a nuestro Dios, por permitir concluir con aprobación y triunfo mi carrera profesional; a mis madre y hermanas por sus fuerzas y el gran apoyo diario brindado hasta ahora.

A mi esposa Mary Huanca Gonzales, mis hijas Mariám Ramírez y Daniela Ramírez por ser su amor y su apoyo.

A mi Asesor Ms. Mirko Martín Manrique Ronceros, quien, con su experiencia, direccionamiento en la elaboración de este trabajo y su apoyo total.

A mis Docentes de la Universidad Nacional del Santa, por el conocimiento brindado, que fue importante para mi desarrollo y formación profesional.

A todos ellos, muchas gracias.

Jhonny Ramírez

#### **AGRADECIMIENTO**

Ante todo, a nuestro Señor Dios; que todavía me conduce por el camino de la felicidad; también, para todos los que forman parte de mi familia. Me dieron fuerzas y su apoyo incondicional que me ayudó a encontrarme en el lugar que ahora estoy.

A mi Asesor Ms. Mirko Marín Manrique Ronceros, quien con su experiencia y conocimiento me ha ayudado en todo momento para el desarrollo de esta investigación.

A mis Docentes de la Universidad Nacional Del Santa, por el conocimiento inculcado, que fueron necesarios para mi formación académica y como ser humano.

A mis amigos y compañeros de la escuela, que en una u otra forma aportaron con sus conocimientos y experiencias vividas.

A todos ellos, muchas gracias

Albert Alayo

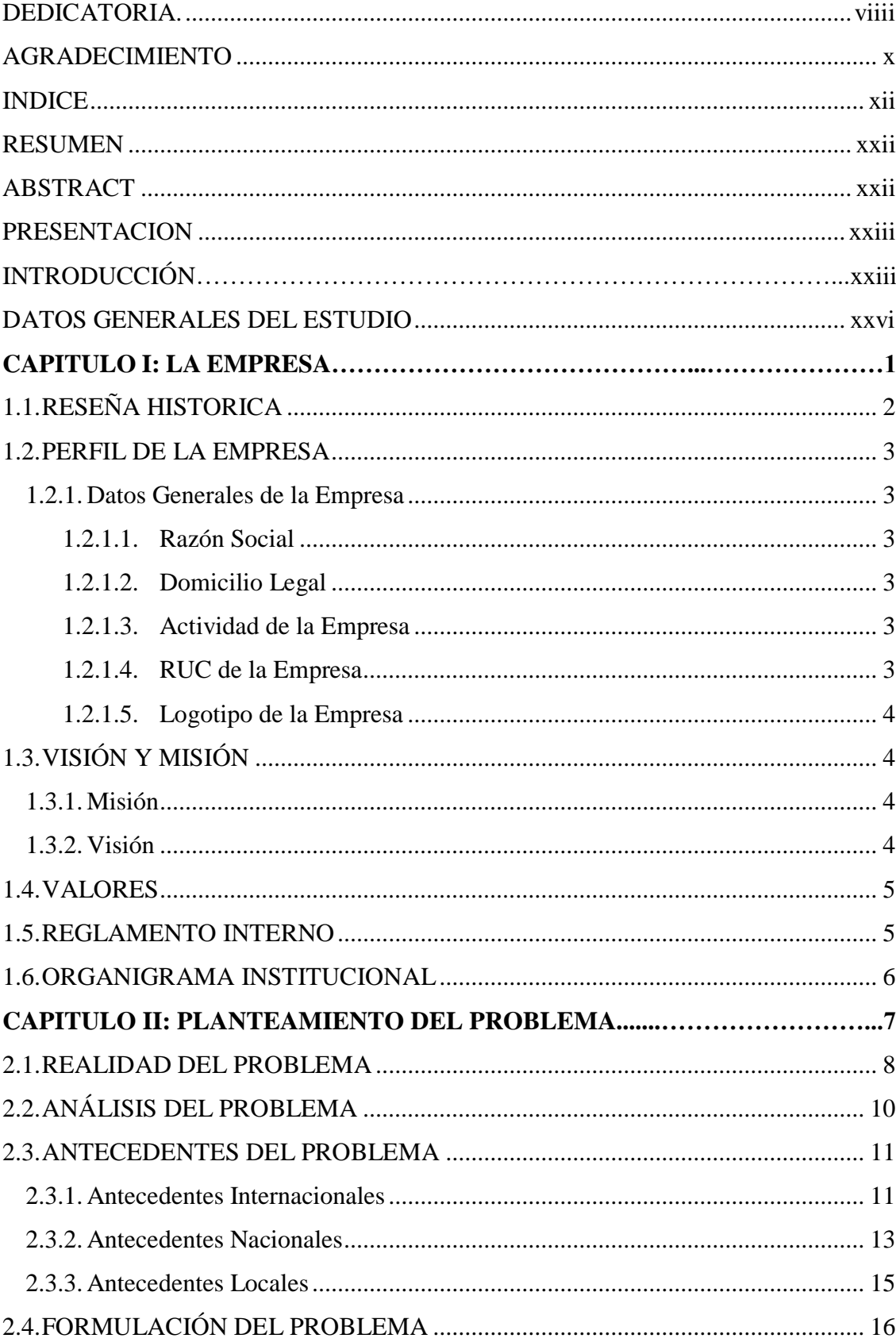

### <span id="page-11-0"></span>**INDICE**

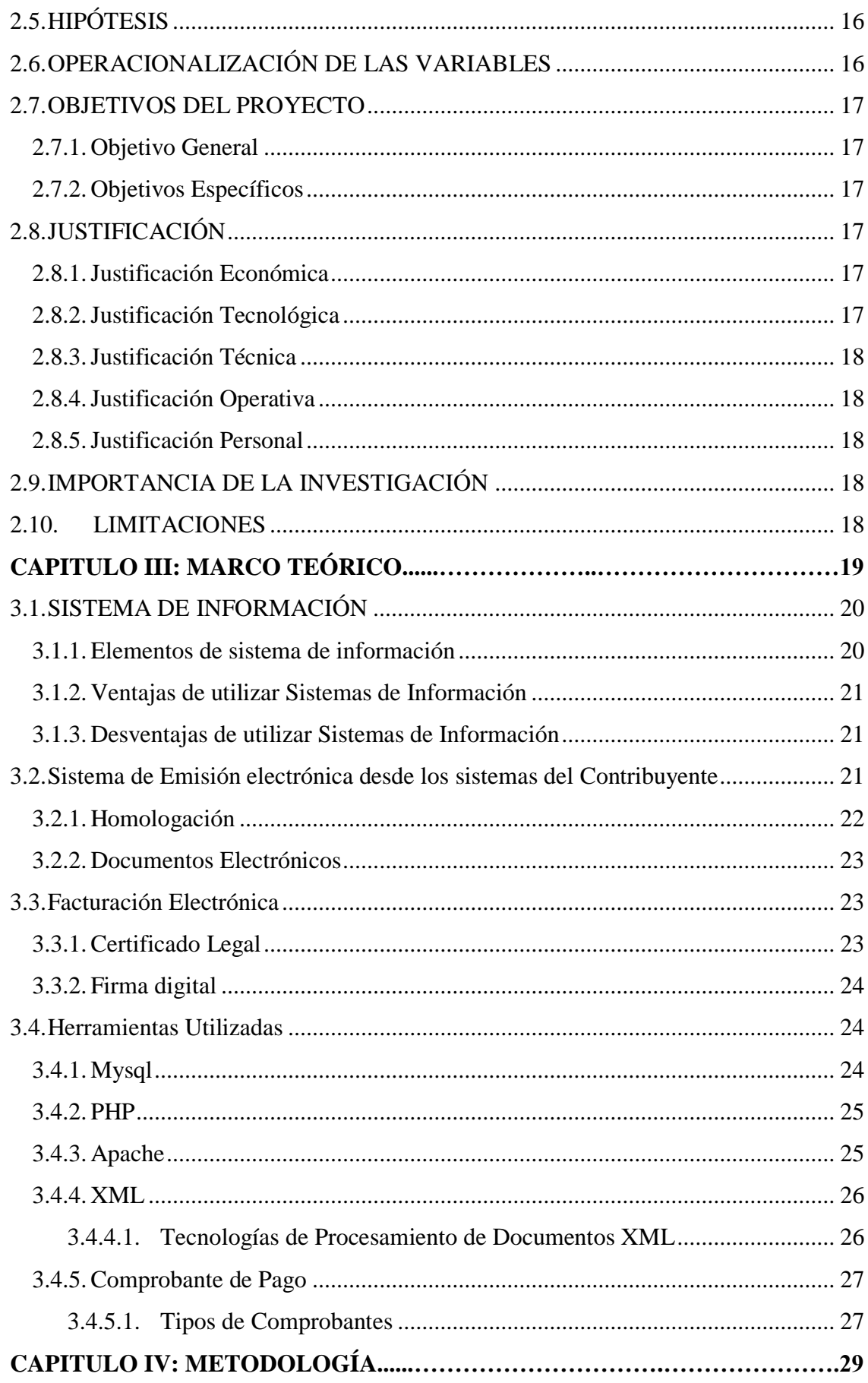

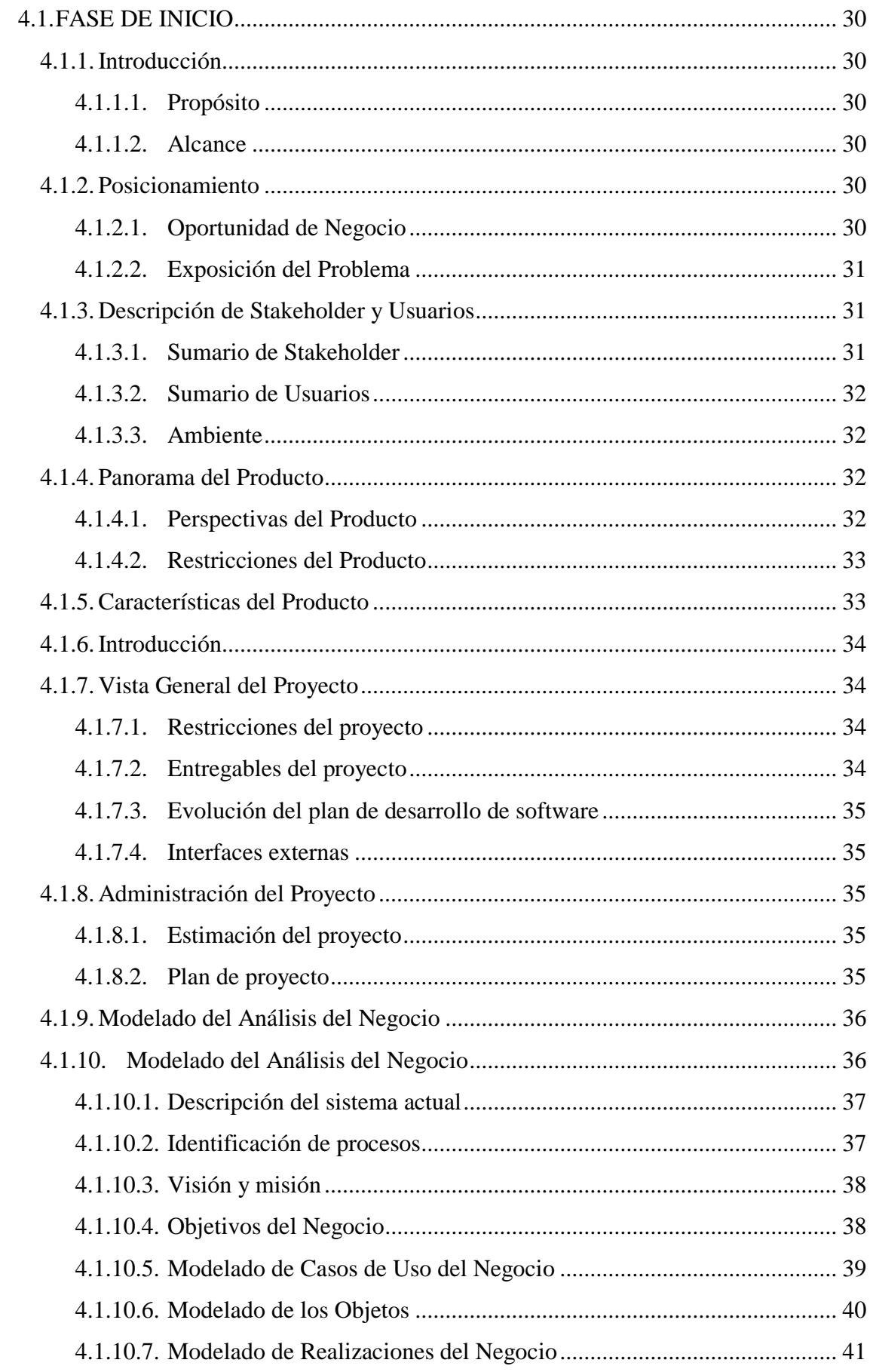

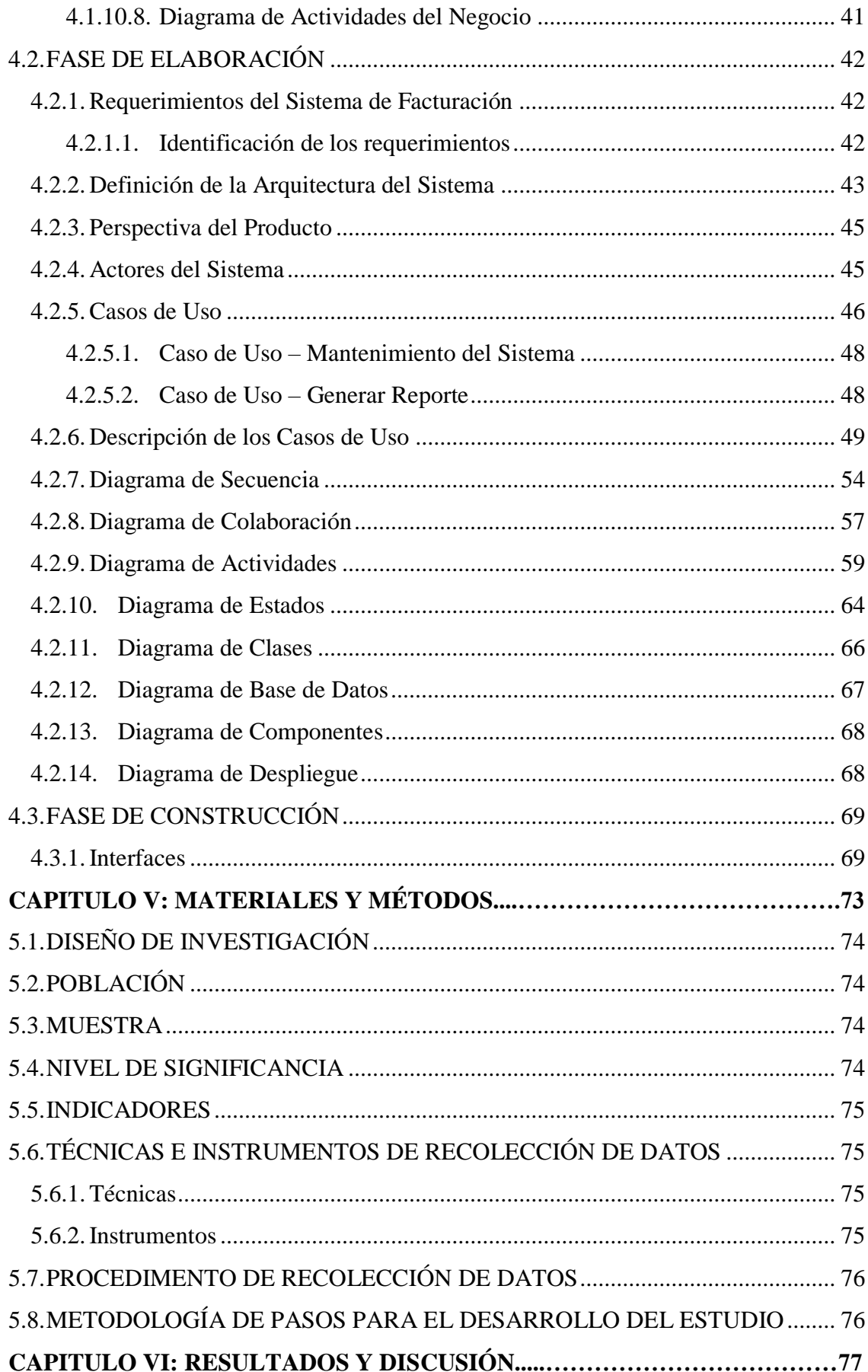

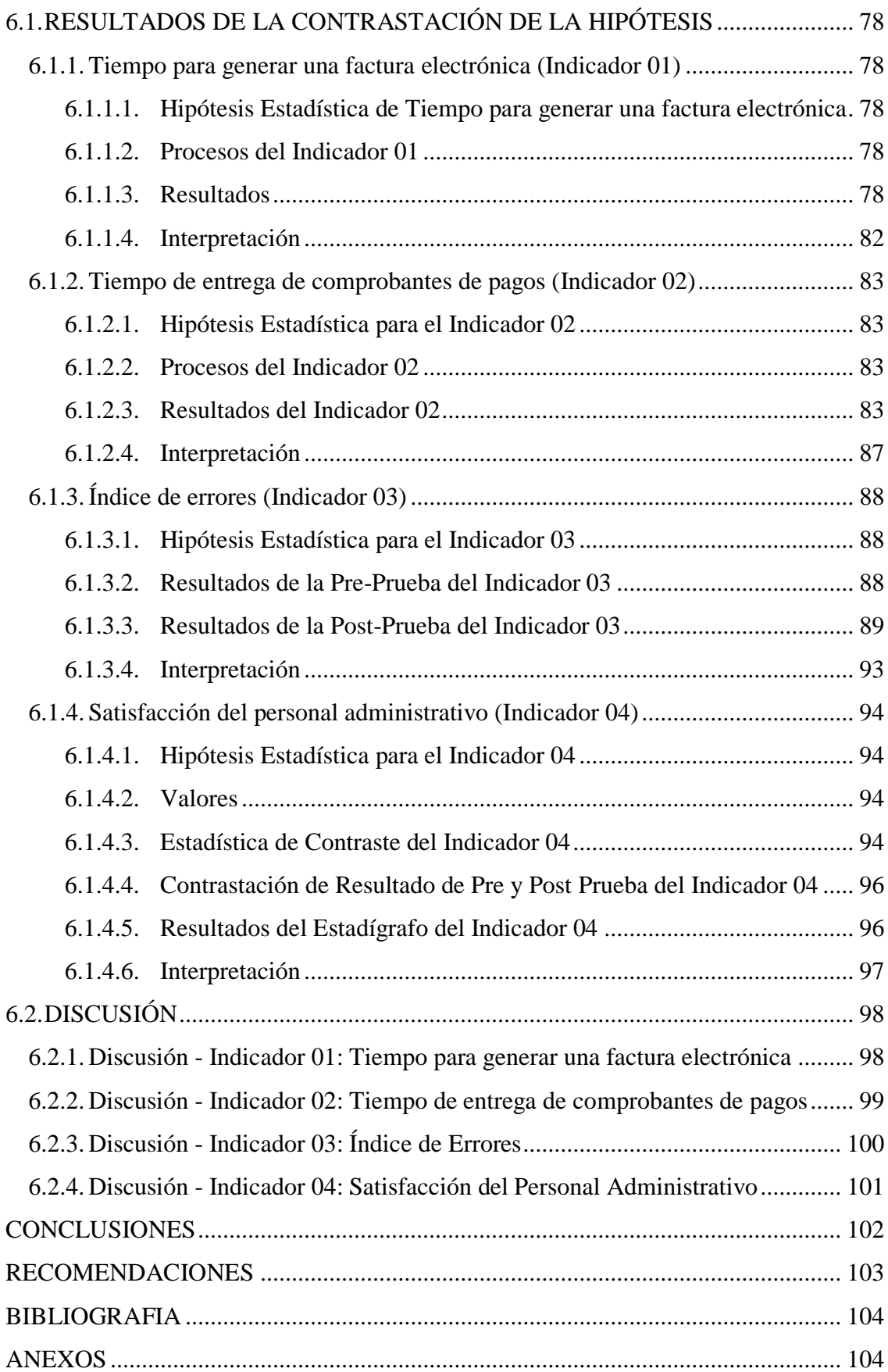

## **INDICE DE FIGURAS**

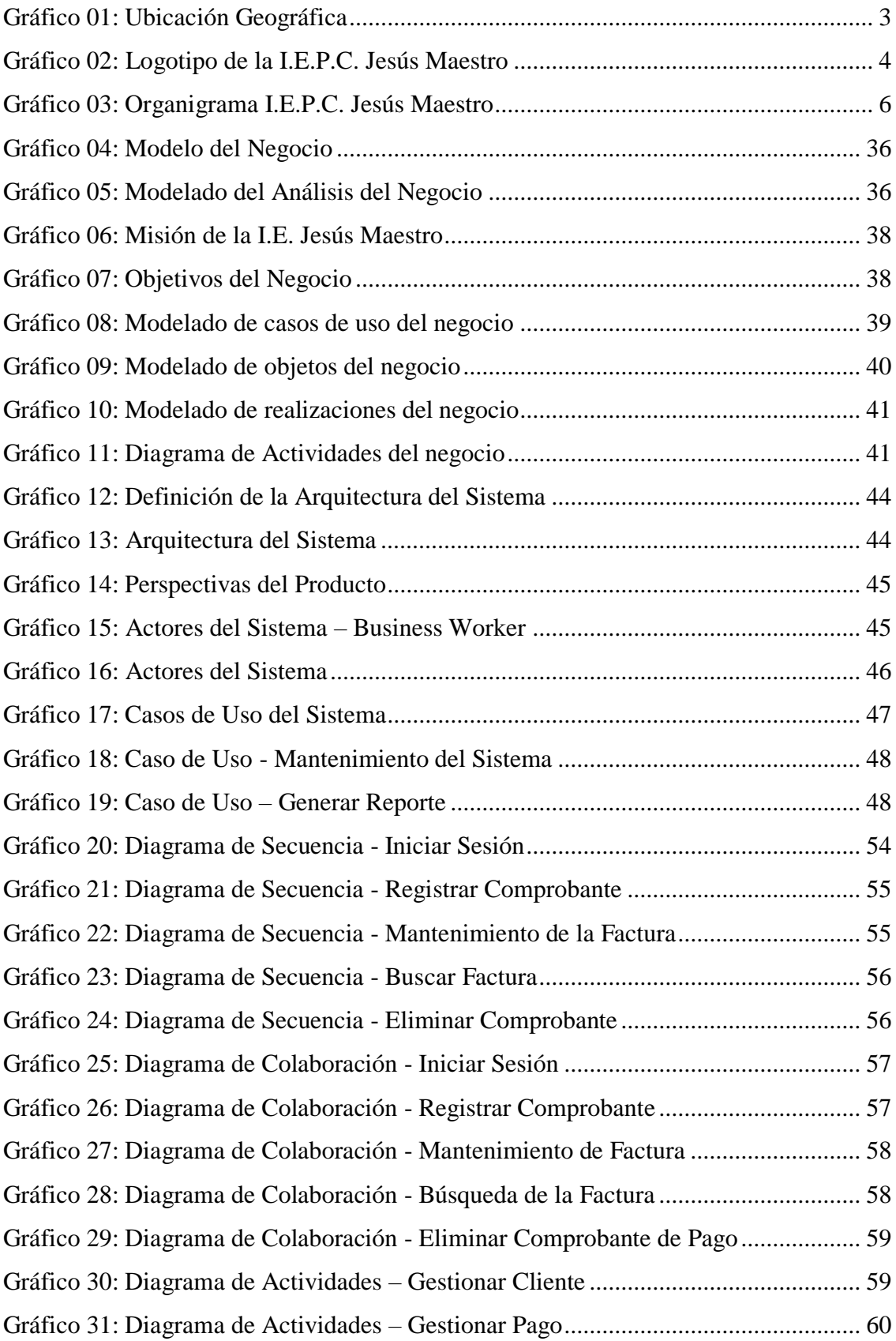

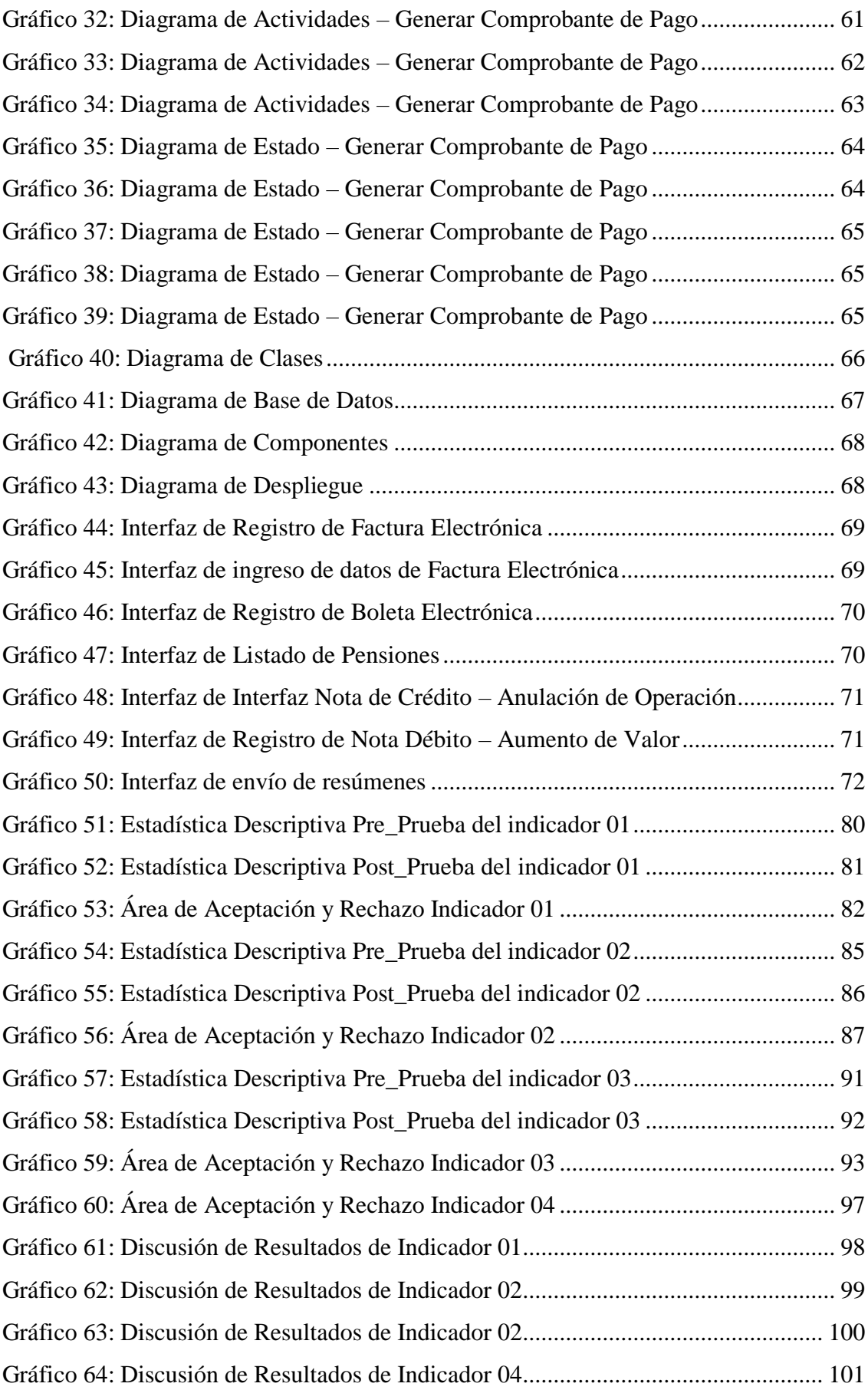

## **INDICE DE TABLAS**

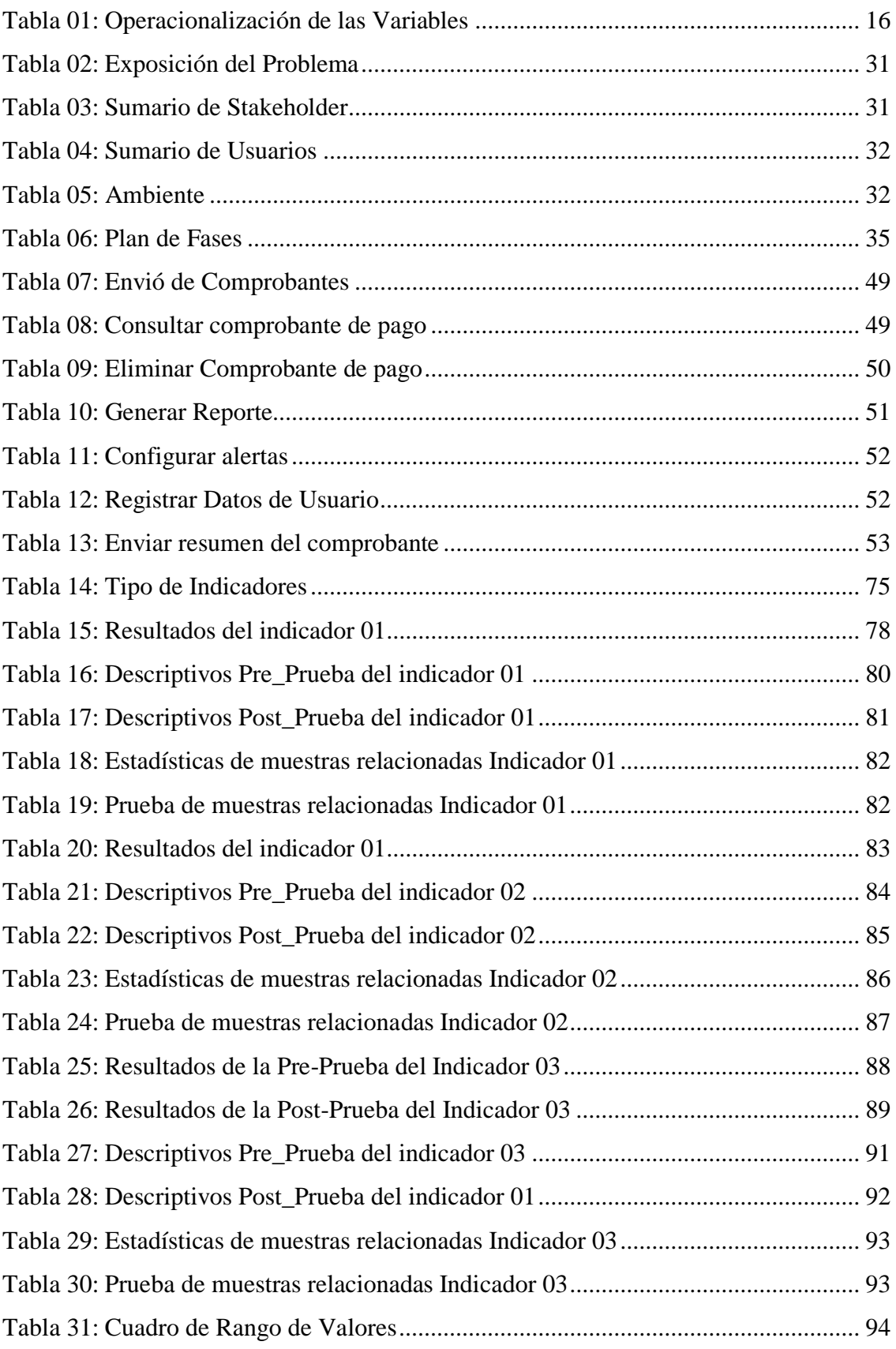

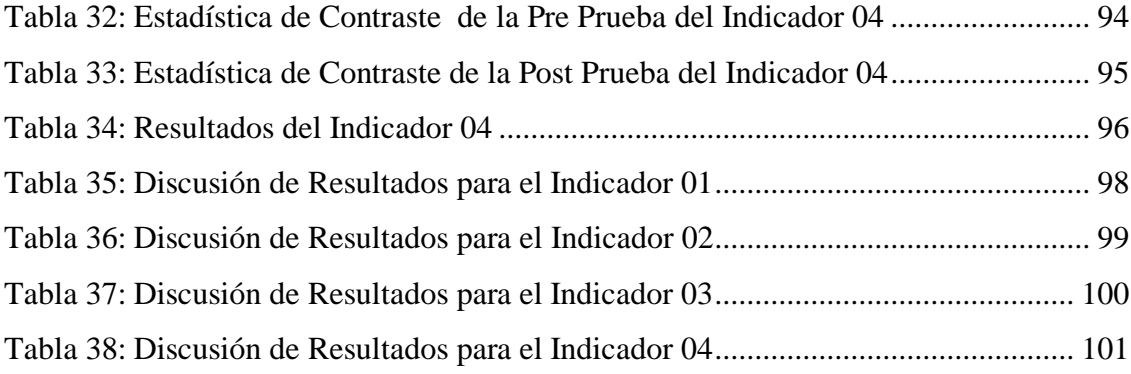

#### **RESUMEN**

<span id="page-20-0"></span>La tesis denominada Implementación de un Sistema de Facturación Electrónica para la gestión de comprobantes de pago en la I.E.P.C. Jesús Maestro S.A.C tiene como objetivo mejorar la gestión de los comprobantes de pagos electrónicos de la institución educativa.

Esto consentirá una disminución de costos en materiales de escritorio (papel y tinta) en la emisión de boletas y facturas, así como mayor seguridad de la información, la eliminación de la falsificación de comprobantes de pago, la disminución de los yerros administrativos en la emisión de comprobantes de pago y por último elevar la competitividad de la institución.

Para el crecimiento del sistema de facturación electrónica, se consideró utilizar el Proceso Unificado de Rational (RUP por su acrónimo en inglés), como metodología para su desarrollo porque permite un desarrollo más general con respecto a las metodologías existentes.

Se inició el desarrollo del sistema con el análisis del negocio, los requerimientos funcionales y no funcionales que debe tener el sistema, así como también los requerimientos y normatividad pautadas por la SUNAT. Posteriormente se realizó el diseño del Sistema a través de los diagramas de casos de uso, colaboración, actividades, secuencia, estado, componentes y despliegue que permitieron codificar el sistema haciendo uso del lenguaje de programación PHP, la persistencia de datos en MySQL obteniendo interfaces afables y manejables de usar para el personal administrativo de la institución educativa.

La implementación del sistema de facturación electrónica ha permitido mejorar la gestión de comprobantes de pago en la I.E.P. Jesús Maestro, disminuir el Tiempo para gestar una factura electrónica, con un impacto del 60,83 %, aumentar el porcentaje de exactitud de los comprobantes de pago electrónicos en un 60.10%, aminorar el tiempo de entrega de comprobante de pago en un 72.31% y elevar el nivel de satisfacción del personal administrativo en un 46%, luego de implementar el sistema de facturación electrónica.

**Palabras Claves**: Facturación Electrónica, SUNAT, RUP, XML, Factura, Boleta

#### **ABSTRACT**

<span id="page-21-0"></span>The thesis called Implementation of an Electronic Invoicing System for the management of payment vouchers at the I.E.P.C. Jesús Maestro S.A.C. aims to improve the management of electronic payment vouchers of the educational institution. This will allow a reduction of costs in desktop materials (paper and ink) in the issuance of tickets and invoices, as well as greater security of information, the elimination of counterfeiting of payment vouchers, the reduction of administrative errors in the issuance of payment vouchers and finally raise the competitiveness of the institution.

For the development of the electronic invoicing system, the Rational Unified Process (RUP) was considered as the methodology for its development because it allows a more general development with respect to existing methodologies.

The development of the system began with the analysis of the business, the functional and non-functional requirements that the system must have, as well as the requirements and regulations established by SUNAT. Subsequently, the system was designed through diagrams of use cases, collaboration, activities, sequence, status, components and deployment that allowed coding the system using PHP programming language, data persistence in MySQL obtaining friendly and easy to use interfaces for the administrative staff of the educational institution.

The implementation of the electronic invoicing system has allowed to improve the management of payment vouchers in the I.E.P. Jesús Maestro, decrease the time to generate an electronic invoice, with an impact of 60.83%, increase the percentage of accuracy of electronic payment vouchers by 60.10%, reduce the delivery time of payment vouchers by 72.31% and increase the level of satisfaction of administrative staff by 46%, after implementing the electronic invoicing system.

**Keywords**: Electronic Invoicing, SUNAT, RUP, XML, Invoice, Invoice, Receipt

#### **PRESENTACION**

<span id="page-22-0"></span>Señores miembros del Jurado Evaluador:

En concordancia con la normativa general de Grados y Títulos de la Universidad Nacional Santa, presentamos el informe de tesis: **"IMPLEMENTACIÓN DE UN SISTEMA DE FACTURACIÓN ELECTRÓNICA PARA LA GESTIÓN DE COMPROBANTES DE PAGO EN LA I.E.P.C. JESÚS MAESTRO S.A.C"** cumpliendo con el requerimiento para obtener el Título Profesional de Ingeniero de Sistemas e Informática

El propósito de esta investigación es implementar un sistema de facturación electrónica propio que permita mejorar la gestión de comprobantes de pago en la I.E.P.C. Jesús Maestro S.A.C agilizando los trámites administrativos y tributarios que realizan los padres de familia y también cumplir con la Resolución la Superintendencia Nacional de Administración Tributaria (SUNAT) de emisión de factura y nota electrónica. Esto contribuirá en la transparencia en la economía y estados financieros y mejora de la satisfacción del personal administrativo.

Por lo tanto, presentamos nuestra tesis a los miembros del jurado de evaluación con la certeza de que cumpla con los requerimientos mínimos para su consentimiento.

Atentamente,

Bach. Jhonny Ramírez Salazar y Bach. Albert Alayo Cueva

### **INTRODUCCIÓN**

Los comprobantes de pago electrónicos (CPE) es el título de los documentos tributarios en formato electrónico como por ejemplo facturas, boletas de ventas o notas de créditos en el Perú. Un CPE es todo documento regulado por la Superintendencia Nacional de Administración Tributaria (SUNAT) que acredita la entrega de bienes o servicios a terceros.

En nuestro país, Sovos (s.f.) nos dice que La Superintendencia Nacional de Administración Tributaria (SUNAT) estableció el Sistema de Emisión Electrónica de Facturas (SEE) en 2010 mediante la Resolución de LEY No. 188-2010/SUNAT. El sistema se estableció como una plataforma opcional en ese momento para que los contribuyentes pudieran emitir facturas digitales que tuvieran la misma validez que las facturas en papel. La Resolución 097-2012/SUNAT, que estableció el Sistema de Emisiones Electrónicas de Facturas de los Sistemas de Contribuyentes, mejoró este sistema en 2012. Además, el decreto legislativo 1314 de 2017 y las Resoluciones 117- 2017 y 155-2017, emitidas por el gobierno peruano, redefinen el marco regulatorio y amplían el sistema de factura electrónica en el país. (Sovos, s.f.)

La I.E.P.C. Jesús Maestro S.A.C actualmente tiene falencias al instante de generar facturas, los documentos de testimonio a la SUNAT se extravían, se hacen trabajos manuales con el objetivo de llevar a cabo con las fechas establecidas por la SUNAT, las informaciones de los comprobantes se concentran en una sola persona.

Esta investigación consta de seis capítulos, cada uno de los cuales se muestra a detalle:

**EL CAPITULO I**, brinda una representación general de la Institución Educativa **EL CAPITULO II**, exemplifica el Proyecto de tesis definiendo el problema, presentando el problema, se expone la hipótesis, se exemplifica también los objetivos general y específicos, la justificación, precedentes y trascendencia del trabajo.

**EL CAPITULO III**, constituye el marco teórico que se necesita para desarrollar la tesis y exemplifica los conceptos teóricos, las metodologías y las herramientas técnicas utilizadas para desarrollar el SMS.

**El CAPITULO IV**, realiza el desarrollo de metodologías RUP que consideran cada etapa para un modelo de gestión de comprobantes de pagos electrónicos.

**El CAPITULO V**, expone de los materiales y métodos donde se realizan contrastes de hipótesis y se muestran los resultados obtenidos.

**El CAPITULO VI** desarrolla la Discusión y Resultados de la Tesis.

Por último, se detallan las Conclusiones y Recomendaciones de la investigación.

#### **DATOS GENERALES DEL ESTUDIO**

#### <span id="page-25-0"></span>**TITULO DEL PROYECTO**

"IMPLEMENTACIÓN DE UN SISTEMA DE FACTURACIÓN ELECTRÓNICA PARA LA GESTIÓN DE COMPROBANTES DE PAGO EN LA I.E.P.C. JESÚS MAESTRO S.A.C."

#### **TESISTAS**

- Bach. Jhonny Daniel Ramírez Salazar
- $\checkmark$  Bach. Albert Alayo Cueva

#### **ASESOR**

Ms. Mirko Martin Manrique Ronceros

#### **TIPO DE INVESTIGACIÓN**

#### **Según su Naturaleza:**

**Cuasi - Experimental**: Esta investigación corresponde al diseño experimental debido a que "los diseños experimentales se utilizan cuando el investigador pretende establecer el posible efecto de una causa que se manipula" (Hernández y otros, 2010, p. 122). Es de clase cuasi-experimental con dos grupos: experimental y control, los sujetos de la muestra de estudio fueron asignados de forma intencional. Según Hernández, Fernández y Baptista (2010) "En los diseños cuasi experimentales los sujetos no se asignan al azar a los grupos ni se emparejan, sino que dichos grupos ya están formados antes del experimento: son grupos intactos". (p.148)

Debido a esta naturaleza de investigación que se adoptó el mecanismo de la pre y post prueba indicado también como segundo grado de manipulación de la variable independiente presentándose dos panoramas para la recolección de datos, el primero en condiciones de ausencia del sistema de facturación electrónica y la segunda con la propuesta implementada y a partir de esta realizar el análisis entorno a la influencia que esta variable independiente puede provocar en la gestión de los comprobantes de pago. (Correa, Mendoza & Melendez, 2017)

#### **Según su fin o propósito:**

**Aplicada**: El tipo de investigación es aplicada, al respecto Murillo (2008), refiere que: la investigación aplicada recibe el nombre de "investigación práctica o empírica", que se caracteriza porque busca la aplicación o utilización de los conocimientos adquiridos, a la vez que se adquieren otros, después de implementar y sistematizar la práctica basada en investigación.

Es aplicada porque se propone implementar un sistema de facturación electrónica para mejorar gestionar los comprobantes de pago que permita agilizar los trámites administrativos y tributarios, cumplir con la SUNAT de emisión de comprobantes electrónicos. Esto contribuirá en la transparencia en la economía y estados financieros y mejora de la satisfacción del personal administrativo.

#### **METODO DE INVESTIGACION**

Es inductivo-deductivo porque luego de identificar la realidad del problema se enunció una hipótesis, se realizaron varias observaciones y se propuso el desarrollo de la aplicación de facturación electrónica.

## **CAPÍTULO I LA EMPRESA**

#### <span id="page-28-0"></span>**1.1. RESEÑA HISTORICA**

El colegio Particular Jesús Maestro, es una Institución Cristiana nacido como un colegio particular en el año 2007, contribuyendo desde ese entonces con la enseñanza de los alumnos desde el grado Inicial hasta el grado secundario formando a los niños del mañana con una educación cristiana.

El colegio Particular Jesús Maestro comienza funcionando en la Av. Brasil Urb. Los Alamos lote. 2 Mz. A / Ancash - Santa - Nuevo Chimbote, formando desde sus inicios a grandes profesionales brindado una educación de alta calidad.

El colegio privado Jesús Maestro fue creado para formar de niños y jóvenes que desarrollen dinámica, seguridad, creatividad, ética, capacidad para vivir en democracia, cumplir con su independencia y actúen de manera responsable, proponemos una educación integral que abarca el conocimiento, fundamental para conformar individuos cultos y con herramientas para comprender el planeta, el comportamiento, tratando que los infantes aprendan libremente a actuar y la voluntad de los adolescentes. Todo ello con el objetivo de moldear individuos libres capaces de hacer frente y modificar el planeta.

El proceso educativo lo orientamos a lograr estos grandes propósitos:

- Cultivar el amor a Dios y crear una base para personas que puedan producir ciencia, tecnología y arte para el desarrollo regional y nacional.
- Está en juego la imaginación de las personas creativas: una comprensión profunda, ordenada y esencial de la ciencia, la tecnología, el arte, la sociedad, la cultura y la naturaleza, así como la capacidad de ampliar sus habilidades en la medida requerida por una sociedad posmoderna.

El colegio privado Jesús Maestro no ha cerrado su trabajo académico desde 2007, con alumnos que estudian desde jardín de infantes hasta el 5to año de secundaria, con profesores especializados altamente calificados con gran experiencia en distintos grados académicos capacitados en herramientas virtuales y presenciales. Por lo tanto, el propósito de nuestro programa de capacitación institucional es asegurar la excelencia de todos nuestros estudiantes a través de la gracia y sabiduría de nuestro Señor Jesucristo.

#### <span id="page-29-1"></span><span id="page-29-0"></span>**1.2. PERFIL DE LA EMPRESA**

#### <span id="page-29-2"></span>**1.2.1. Datos Generales de la Empresa**

#### **1.2.1.1. Razón Social**

Institución Educativa Privada "Jesús Maestro"

#### <span id="page-29-3"></span>**1.2.1.2. Domicilio Legal**

Av. Brasil urb. Los Alamos lote. 2 Mz. A / Ancash - Santa - Nuevo Chimbote

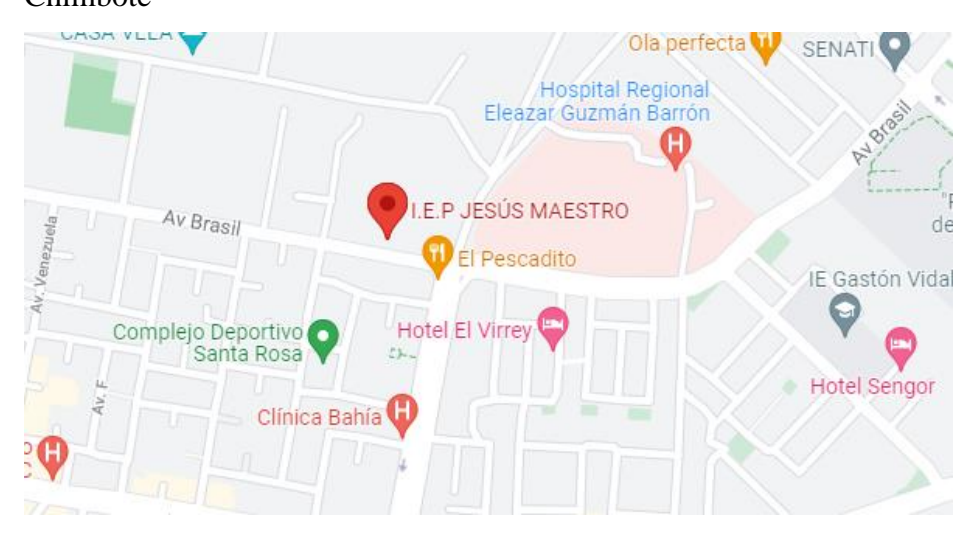

Gráfico 01: Ubicación Geográfica

Fuente: Google Maps

#### <span id="page-29-6"></span><span id="page-29-4"></span>**1.2.1.3. Actividad de la Empresa**

Enseñanza de Formación General, Inicial – Primaria – Secundaria

#### <span id="page-29-5"></span>**1.2.1.4. RUC de la Empresa**

20445571777

#### <span id="page-30-0"></span>**1.2.1.5. Logotipo de la Empresa**

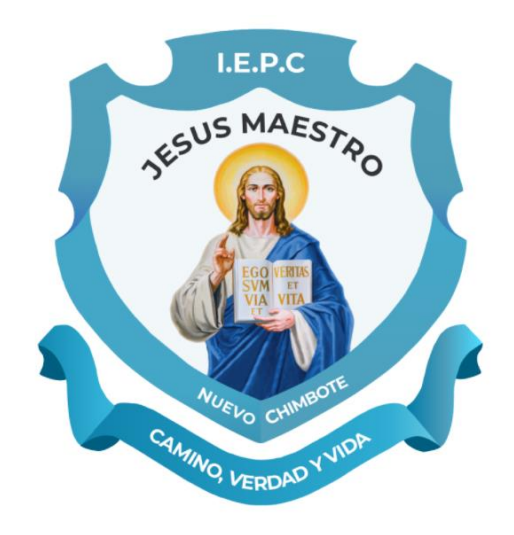

Gráfico 02: Logotipo de la I.E.P.C. Jesús Maestro

Fuente: https://colegiojesusmaestro.com/

#### <span id="page-30-4"></span><span id="page-30-2"></span><span id="page-30-1"></span>**1.3. VISIÓN Y MISIÓN**

#### **1.3.1. Misión**

Educamos seres humanos con una sólida formación espiritual y académica, creativos, con valores, habilidades sociales e intelectuales básicas, capacidad para adquirir un conocimiento profundo de la ciencia, la tecnología y el arte para promover el desarrollo regional y nacional en la comunidad cristiana, la justicia, el apoyo y la democracia.

#### <span id="page-30-3"></span>**1.3.2. Visión**

Continuar siendo una de las opciones educativas más importantes y serias en el campo educativo para ayudar a desarrollar y resolver los problemas académicos más serios en términos de comprensión y experiencia en lectura, matemáticas y ciencias la fe cristiana, los valores morales, sociales y éticos.

#### <span id="page-31-0"></span>**1.4. VALORES**

Los valores primordiales que práctica la institución Educativa Particular Jesús Maestro son los siguientes:

- Una institución cristiana que cree que todas nuestras actividades deben realizarse en aplicación del amor de Dios y los principios cristianos
- Como Institución educativa, nos esforzamos por poner en primer lugar el amor de Dios en todas nuestras acciones y relaciones.
- Respeto y buenos tratos ante los docentes y personas en general, en el cuidado de las cosas del centro educativo.
- Responsabilidad por cada alumno en su período progresivo, atendiendo a su característica y respondiendo a sus necesidades.
- Seguir los estándares establecidos para brindar servicios de calidad, para mantener la validez, efectividad y transparencia en el manejo de ingresos.
- La creatividad es una manera de anticiparnos y responder a los desafíos sociales.
- Educación que promueva estudiantes ambientalmente responsables para vivir en sociedades sustentables

#### <span id="page-31-1"></span>**1.5. REGLAMENTO INTERNO**

- Participar activa y responsablemente en el trabajo escolar, cumplir con todas las áreas de responsabilidad relevantes, mostrar y mantener una actitud saludable durante todas las lecciones y participar en todas las actividades planificadas durante y después de la lección.
- Trato a los estudiantes de la escuela con respeto y dignidad.
- Ayude a las actividades de la escuela a mejorar todo retraso y ausencia. En ambos casos, firmados por padres razonables.
- Solo las justificaciones personales permiten a los estudiantes restaurar en el horario de programación, finalmente perdidos debido a la deficiencia. En el caso de un largo tiempo (dos o más días), cuando los estudiantes deben contener la aprobación adecuada de los certificados médicos apropiados o los organismos escolares.
- La escuela debe comunicarse con los padres o responsable con respeto y responsabilidad para comunicar los sucesos de la institución que sean importantes referente a los alumnos.

#### <span id="page-32-0"></span>1.6. ORGANIGRAMA INSTITUCIONAL

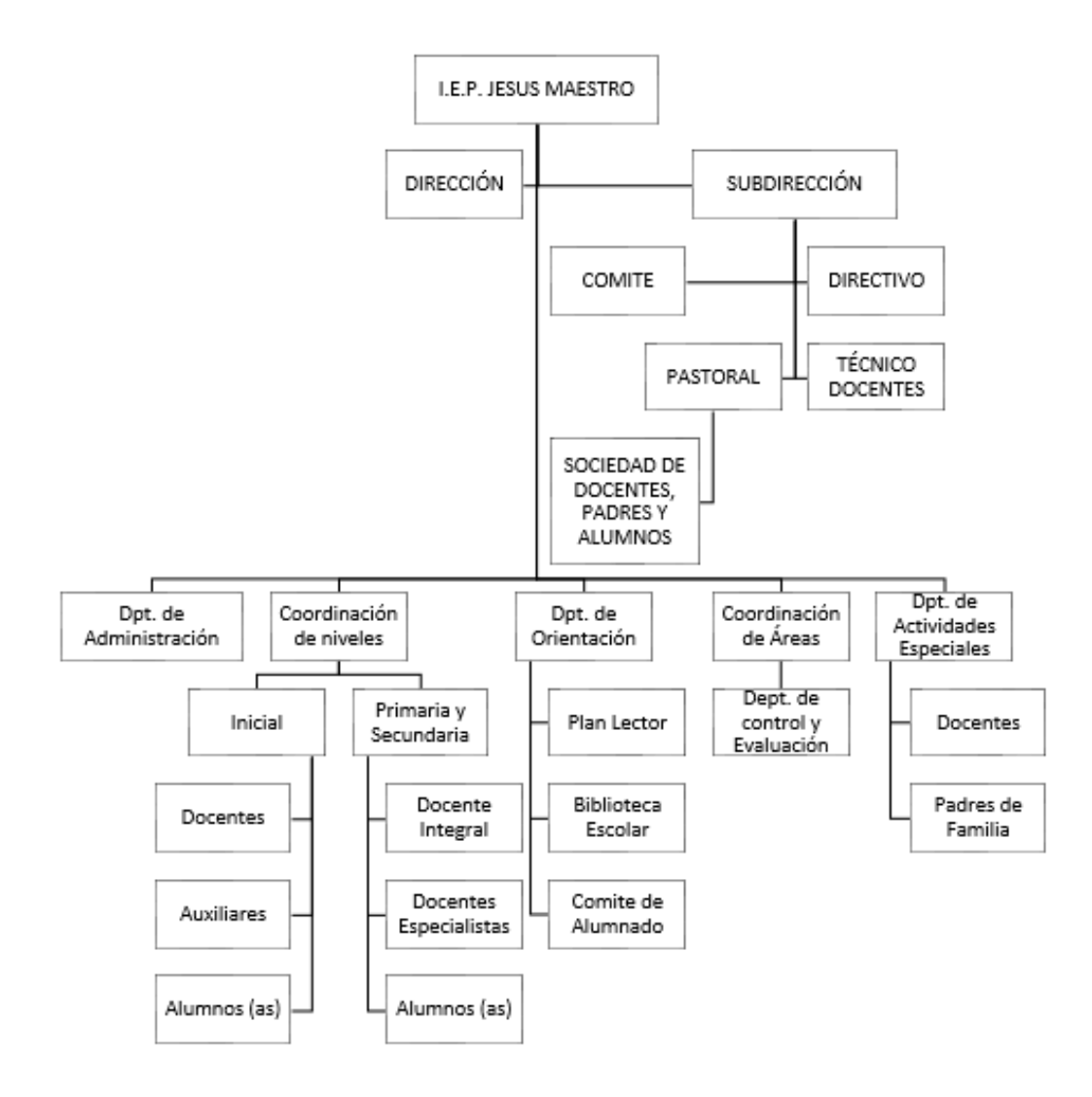

<span id="page-32-1"></span>Gráfico 03: Organigrama I.E.P.C. Jesús Maestro

Fuente: https://colegiojesusmaestro.com/

# **CAPÍTULO II PLANTEAMIENTO DEL PROBLEMA**

#### **2.1. REALIDAD DEL PROBLEMA**

<span id="page-34-0"></span>Por el efecto de la globalización, las empresas en todos los países necesitan automatizar sus procesos para rebatir los desafíos que imperan en los mercados internacionales. Los resultados serán la versatilidad, agilidad y seguridad en los servicios que brindan a sus clientes. Este uso masivo de la tecnología hace que las empresas utilicen los sistemas de información con la finalidad de garantizar la integridad y confiabilidad de los datos.

Los altos costes que implican cumplir con las obligaciones tributarias para los contribuyentes, en especial al emitir comprobantes de pago han hecho que las diferentes administraciones tributarias del mundo opten por incluir herramientas tecnológicas para agilizar sus procesos y por ende los de las empresas. Por su parte, los ciudadanos y empresas utilizan, cada vez más, aplicaciones operadas sobre Internet para el desarrollo de sus actividades empresariales, comerciales y personales, que reflejan mayor participación en las escenas social y política que demandan servicios públicos eficientes y pertinentes. (Servicio de Administracion Tributaria de Mexico, 2015)

La actual administración tributaria quiere gestionar mejor las estrategias y políticas que reduzcan el riesgo de evasión fiscal en el país. Entonces, una de sus propuestas es introducir un sistema electrónico para enviar comprobantes de pago mediante una computadora.

De acuerdo con Koch (2017), América Latina es el país líder en la introducción de tarjetas de pago electrónico, especialmente Brasil, México y Chile. Perú no ignora este hecho, pues con la publicación de la Resolución del Director General 182-2008 / SUNAT desde 2008, se está considerando la introducción de la factura electrónica y la producción de libros de ingresos y gastos en el mismo formato. Desde entonces, la SUNAT ha comenzado a emitir resoluciones y a actualizar constantemente su contenido para adecuarse a las necesidades de los contribuyentes.

Una factura electrónica es un documento que se envía y se recibe en forma electrónica. El poder adquirir un Sistema de Facturación Electrónica, no solo permite gestionar eficientemente los recursos financieros, verifica el cumplimiento de los deberes tributarios, aminora los pagos de impuestos equívocos, y aligera la parte contable de la empresa. Todos estos factores traen consigo ahorro financiero, y ahorro operacional de las áreas involucradas. Un Sistema de Facturación Electrónica debe cumplir con las especificaciones técnicas solicitadas por la Superintendencia Nacional de Administración Tributaria (SUNAT) a nivel informático, donde solicita que cada empresa debe implementar aplicaciones informáticas que les ayude a gestionar el transcurso de emisión de comprobantes de pago (emisión, retención, envío, etc.)

A lo largo de años, los comprobantes de pago se emitían en papel impreso y dichos eran entregados a SUNAT por cada contribuyente, se guardaba una réplica de lo entregado y se almacenaba los documentos por hasta 5 años, con la época ello causó que se pierda cualquier recibo o que no se sustente los montos reales de gasto hacía SUNAT. La organización al detectar los diversos inconvenientes y mejorar su administración, se promulga en 2014 una ley para que cada una de las organizaciones cuenten con Facturación Electrónica, o sea; que las organizaciones se actualicen y adquieran un sistema automatizado que interactúe con los servidores de SUNAT y se reciba online todos los comprobantes de pago, con ello el contribuyente ahorraría un enorme porcentaje de costos en papel y costos administrativos

En el Perú, la SUNAT está buscando facilitar a las pymes y empresas, el cumplimiento de sus deberes tributarios a través de las facturas electrónicas. Desde el 2014 el uso de las facturas electrónicas se ha ido incrementando. Según cifras de la SUNAT a enero del 2018 ya se cuenta con 84,867 empresas que lo están emitiendo y tienen una proyección al finalizar el 2018 de llegar a las 300 000 empresas que realicen facturación electrónica. Además, existe la obligatoriedad de que al 2021 todas las empresas (agentes de retención y percepción, principales contribuyentes a nivel regional y zonal) emitan comprobantes de pago electrónicos, según el cronograma publicado por la SUNAT.

Los procesos clásicos de facturación hasta la fecha han demostrado que tienden a producir precios algunas veces altas para las organizaciones, a crear demoras, probables pérdidas de información y un más grande trabajo para el ente supervisor gubernamental. La I.E.P. Jesús Maestro no es ajena a estas situaciones; con la
emisión física de comprobantes, los precios de envío cada vez más grandes debido al crecimiento de estudiantes en sus diferentes niveles.

Se puede concluir que la facturación electrónica es una oportunidad para vincular las actividades financieras y contables dentro de la empresa, lo que significa que las transacciones financieras deben ser respaldadas para todos los efectos tributarios aplicables en la legislación peruana, asimismo también se podrá recuperar de forma automática la información emitida a todos los actores involucrados (clientes, proveedores) y ahorrar en el uso de papel y costos por emisión de comprobantes de pago.

Por lo tanto, el presente proyecto de investigación que se pretende desarrollar tiene como fin proponer una *"Implementación de un Sistema de Facturación Electrónica para la gestión de comprobantes de pago en la I.E.P.C. Jesús Maestro S.A.C."*

# **2.2. ANÁLISIS DEL PROBLEMA**

- Escasa información sobre facturación electrónica, además de personal sin conocimiento del tema.
- Insuficientes proveedores de servicio los cuales tienen costos muy altos.
- Constantes modificaciones en las políticas y normas que realiza anualmente la SUNAT.
- Facturas anuladas por errores administrativos, provocando problemas debido a que la SUNAT no permite la anulación de la factura, sino la emisión de una Nota de Crédito que sirva de sustento de factura anulada.
- Aumento de costos operacionales por emisión y envío al cliente de comprobantes de pago, almacenamiento y conservación física de los documentos por un periodo de aproximado de 05 años.
- Elevado tiempo por parte del personal administrativo en la actividad de consignar datos para el manejo de los documentos de pago.
- Insatisfacción de los PP.FF. por la calidad del servicio brindado.

## **2.3. ANTECEDENTES DEL PROBLEMA**

#### **2.3.1. Antecedentes Internacionales**

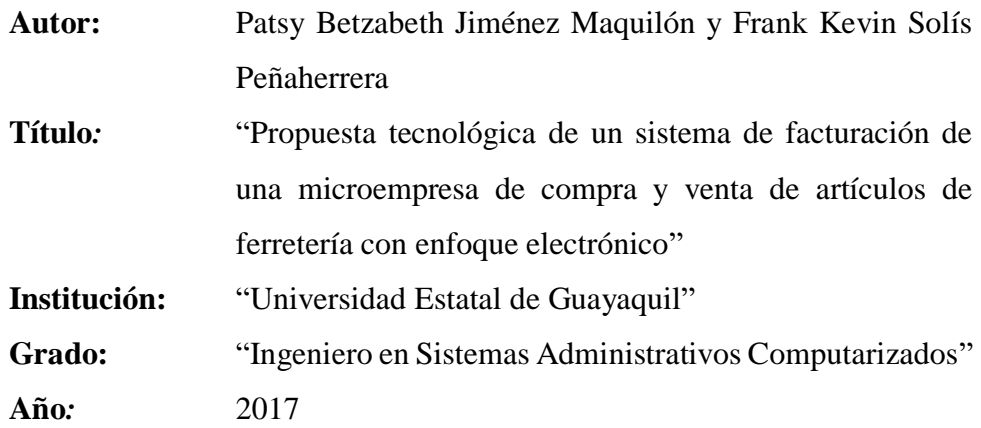

#### **Resumen u Objetivo**

Según Jiménez y Solís (2017), en su investigación de proyecto de tesis busca crear un sistema de facturación que se enfoque en las necesidades de la microempresa "Maria Inmaculada", una microempresa que realiza la venta al por menor a través de una interfaz para mejorar la gestión de inventarios, que muestra la cantidad exacta de inventario. También se muestra el número actual de ventas y compras, el mismo número de detalles y el número total.

La aplicación de Facturación está integrada en el lenguaje de programación C #, que también se integrará con la base de datos de SQL Server y registrará la data de las microempresas. El sistema automatizará varios procesos para las microempresas, lo que reducirá el tiempo de respuesta (Jiménez y Solís, 2017).

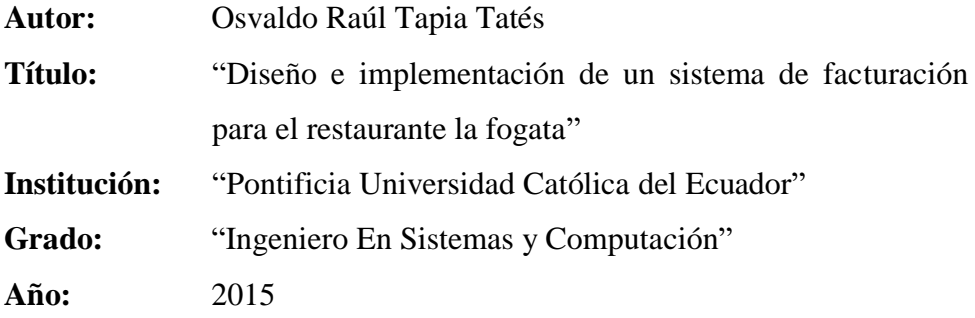

#### **Resumen u Objetivo**

Según Tapia (2015) en su investigación logró ejercer la construcción del sistema de gestión de facturas para el restaurante "La Fogata", que tiene como objetivo sustraer y guardar registros de: clientes, proveedores, compras y facturas, marginando a los usuarios del programa. También tiene un grupo eficiente de reportes que manifiestan la data solicitada por los clientes y propietarios del establecimiento.

El desarrollo de software se vuelve más complejo a medida que las empresas se vuelven más dependientes de sus sistemas informáticos, inicialmente no existen métodos de desarrollo de software que impliquen el desarrollo de sistemas complejos, costos perdidos, errores, tiempo de entrega, problemas de mantenimiento, para finalizar el proyecto. En respuesta a estos problemas, han surgido metodología de desarrollo de software. (Tapia, 2015)

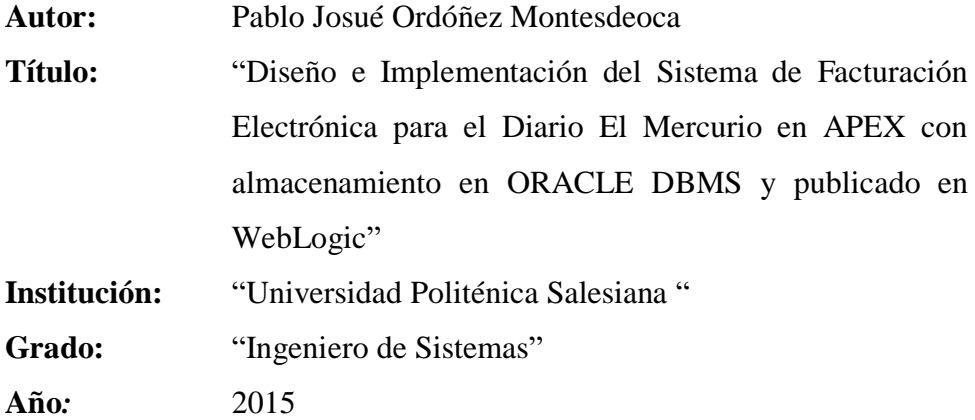

#### **Resumen u Objetivo**

Según Ordóñez (2015), menciona que en su investigación de tesis busca mostrar la creación e implementación del Sistema de Facturación Electrónica para el Diario El Mercurio en APEX, con el objetivo de almacenamiento en Oracle DBMS y publicación con WebLogic. En este momento, se examinan los pasos de las opciones de facturación electrónica, sus requisitos y requerimientos. Como resultado, el software de facturación electrónica está hecho para complacer las necesidades de SRI y usuarios. Para confirmar una transacción comercial, el proveedor de servicios debe proporcionar a sus clientes la verificación de la transacción. A lo largo de

los años, Ecuador ha asistido con tarjetas de débito prepagas aprobadas por el Servicio de Impuestos Internos (SRI) mediante la emisión de tarjetas electrónicas a través de NAC-DGERCGC12-00105 NAC-DGERCGC12- 00105 publicado bajo la Regla 666 de la resolución SRI. Para asegurar la validez legal de la transacción. 21-2012. Una solución técnica que reemplaza las tarjetas preimpresas para obtener muchos beneficios. (Ordóñez, 2015)

#### **2.3.2. Antecedentes Nacionales**

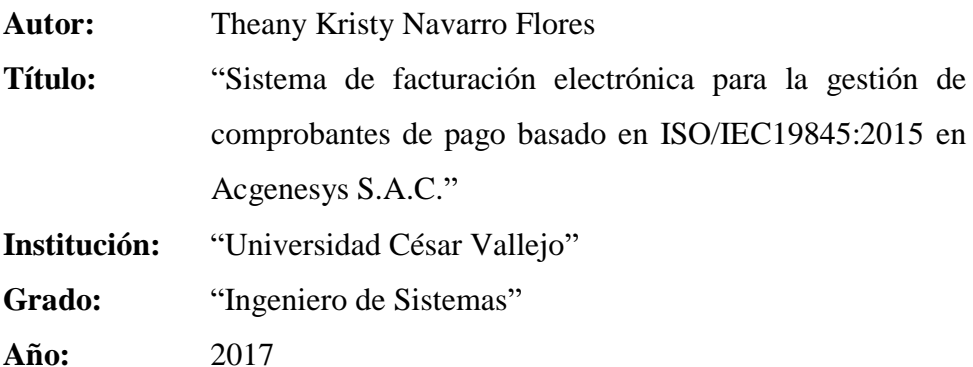

#### **Resumen u Objetivo**

Según Navarro (2017) en su investigación de estudio de tesis busca comprender el proceso de investigación, creación y aplicación de un sistema de facturación electrónica utilizado por ACGENESYS S.A.C para el manejo de comprobantes de pago, que en la actualidad muestra ciertos efectos y costos no contemplados relacionados con la generación de comprobantes de pago.

El objeto primordial ha sido establecer las consecuencias de usar un sistema de facturación electrónica para administrar comprobantes de pago, así como evaluar su impacto en el porcentaje de repercusiones en las emisiones de comprobantes y el porcentaje de costos operativos. La muestra se aplicó a los registros de pago de la empresa en un plazo de 30 días. con un diseño de análisis empírico-aplicado y preexperimental (Navarro,2017).

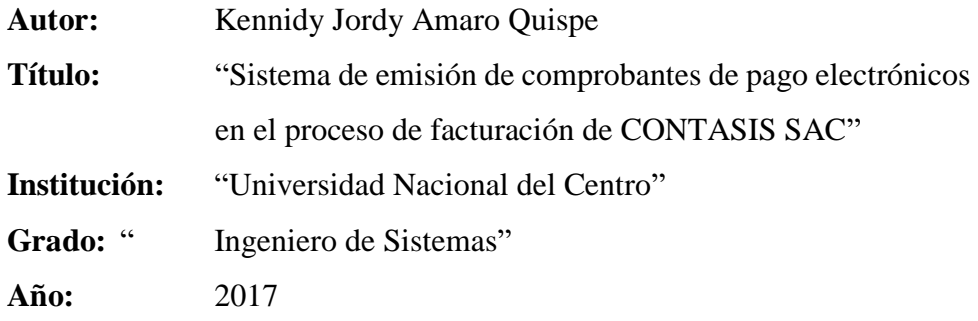

#### **Resumen u Objetivo**

Según Amaro (2017), menciona que la tesis oficial "El sistema de emisión de comprobantes de pago electrónicos en el proceso de facturación de CONTASIS SAC" aborda los efectos de tener un sistema para generar comprobantes de pago electrónicos durante el proceso de facturación de la organización. La organización se vio obligada an implementar el sistema de emisión electrónica debido a los costos elevados que incurría al producir comprobantes de manera física, los elevados costos de envío de una gran cantidad de comprobantes a diferentes lugares del Perú y la complejidad del proceso de consignación de datos por parte del personal, considerando los probables errores humanos. El sistema está diseñado para utilizar los recursos disponibles como herramienta para resolver problemas existentes en el proceso (Amaro, 2017).

El método AUP es más fácil de seguir que el RUP porque requiere algunas características y detalles de XP. Saldo medio entre documentos y la división resultante. A partir de un análisis detallado de los requisitos de desarrollo del sistema para las tareas que el sistema debe realizar de manera corporativa, así como los parámetros establecidos por las autoridades pertinentes, en este caso se evaluó la precisión de la SUNAT, para la valuación de documentos electrónicos. (Amaro, 2017)

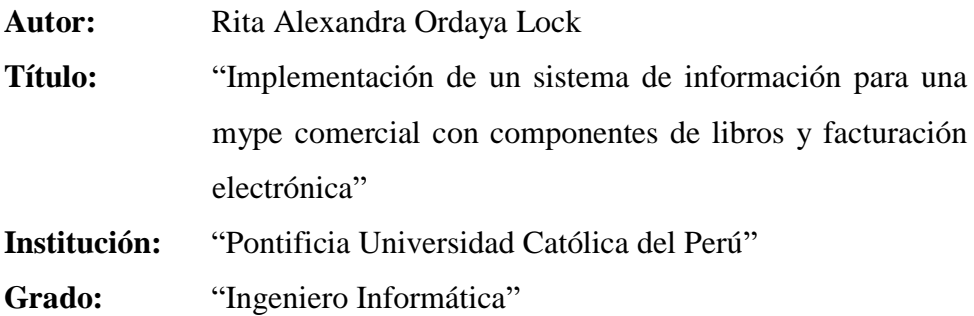

**Año:** 2015

#### **Resumen u Objetivo**

Según Ordava (2015), En su investigación de tesis dice que las nuevas tecnologías ofrecen, nuevos medios de control las cuales sirven de apoyo para entidades reguladoras como SUNAT. Se requiere un nuevo acuerdo para que una entidad pueda realizar sus deberes tributarios de manera electrónica. La resolución del Director General 286-2009 / SUNAT trata sobre la compra y registro de libros y las ventas e ingresos deben ser digitalizados e incluidos en la plataforma provista por la SUNAT. Por otro lado, la Resolución de Superintendencia Nº 374- 2013/SUNAT hace referencia a los documentos de facturación, los cuales también deben ser generados en un formato digital por estas razones, se propone el desarrollo de un sistema de información para la gestión de empresas de tipo comercial, que le permita gestionar sus recursos, automatizar sus procesos de compras, ventas y control de inventario y cumplir con la normativa vigente impuesta por SUNAT.

#### **2.3.3. Antecedentes Locales**

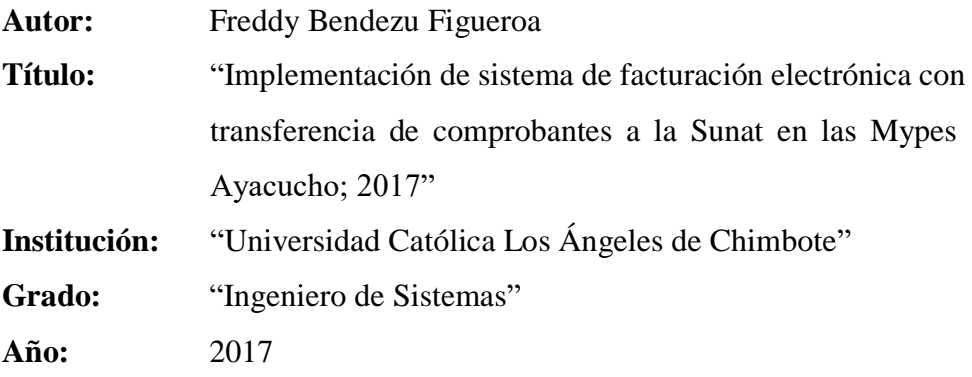

#### **Resumen u Objetivo**

Según Bendezú (2017), En su investigación de tesis la cual fue realizada realizada por la Escuela Profesional de Ingeniería de Sistemas de la Universidad Católica los Ángeles de Chimbote sobre la optimización continua de la calidad en las empresas peruanas tenía como objetivo: La investigación cuantitativa ha sido realizada utilizando un diseño no experimental, transaccional-descriptivo para mejorar el control.

Las facturas electrónicas jugarán un papel en la transformación digital del país. Su significativa implementación no solo fortalece la transacción entre la empresa peruana y el gobierno, sino también el mecanismo que permite la integración del resto de transacciones entre la empresa y el cliente. (Bendezú, 2017)

# **2.4. FORMULACIÓN DEL PROBLEMA**

¿De qué manera el desarrollo de un Sistema de Facturación Electrónica mejora el proceso de gestión de comprobantes de pago en la I.E.P.C. Jesús Maestro S.A.C.?

# **2.5. HIPÓTESIS**

La implementación de un Sistema de Facturación Electrónica mejora la gestión de comprobantes de pago en la I.E.P.C. Jesús Maestro S.A.C.

# **2.6. OPERACIONALIZACIÓN DE LAS VARIABLES**

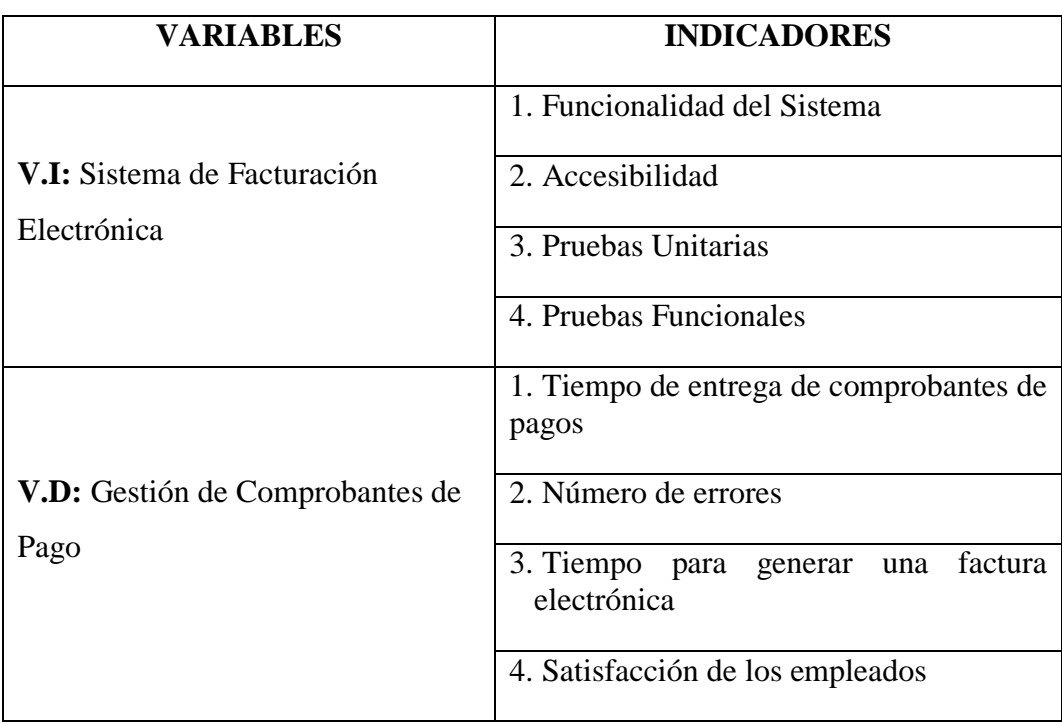

Tabla 01: Operacionalización de las Variables

# **2.7. OBJETIVOS DEL PROYECTO**

# **2.7.1. Objetivo General**

Mejorar la gestión de comprobantes de pago en la I.E.P.C. Jesús Maestro S.A.C a través el desarrollo de un sistema de facturación electrónica

# **2.7.2. Objetivos Específicos**

- Identificar los requerimientos funcionales de los comprobantes de pago, para cubrir las necesidades del negocio.
- Aminorar el Tiempo de entrega de comprobantes de pagos.
- Aminorar el tiempo de expedición de un comprobante de pago electrónico.
- Reducir el número de errores por generación de comprobantes de pago.
- Asegurar la accesibilidad al Sistema de facturación electrónica.
- Aumentar el nivel de satisfacción del personal administrativo.

# **2.8. JUSTIFICACIÓN**

En la actualidad las empresas y pymes están obligadas a migrar a la aplicación de facturación electrónica por una norma emitida por la Superintendencia Nacional de Aduanas, lo cual genera que se tengan que desarrollar sistemas de facturación electrónica a medida para cada institución.

# **2.8.1. Justificación Económica**

- Disminución de costos en materiales de escritorio (papel y tinta) en la emisión de boletas y facturas, así como el llenado de los libros contables.
- Reducción de la carga laboral.
- Disminución de los costos de transporte.

# **2.8.2. Justificación Tecnológica**

- Aprovechamiento de las tecnologías actuales para la estandarización de procesos.
- Mayor seguridad de la información (resguardo de documentación).
- Modernización de sus servicios

#### **2.8.3. Justificación Técnica**

- Mayor rapidez en las transacciones para los clientes.
- Eliminación de la adulteración de comprobantes de pago.
- Elevar la competitividad de la institución.

#### **2.8.4. Justificación Operativa**

- Disminuir los errores administrativos de creación de facturas (Generación y envío).
- Eliminación de los cálculos manuales.
- Reducir los tiempos empleados para cada subproceso (emisión, envío, almacenamiento de facturas y conservación).

#### **2.8.5. Justificación Personal**

 Permite que los investigadores intensifiquen en las premisas referentes a facturación electrónica, web services y XML, y asimismo lograran la obtención de su título profesional adquiriendo nuevas competencias en lo profesional y laboral.

# **2.9. IMPORTANCIA DE LA INVESTIGACIÓN**

La relevancia que tiene el estudio se basa en lograr una mejor gestión en la institución educativa privada Jesús Maestro, mediante el uso de Facturas electrónicas para poder así cubrir las necesidades que tiene la institución, La creación de los comprobantes de facturas electrónicas hará disminuya los errores administrativos y que los informes de pago tienen la mejor información que puede satisfacer las necesidades de padres y estudiantes.

#### **2.10. LIMITACIONES**

El límite de tiempo brindado por parte de la institución a la hora de brindar la información completa, en las entrevistas y cuestionario realizado por parte del investigador.

# **CAPÍTULO III MARCO TEÓRICO**

## **3.1. SISTEMA DE INFORMACIÓN**

Según Chávez (2010) Los sistemas de información (SI) pueden ser un acumulado complejo de personas, hardware, software, redes de comunicación y fuentes de información que almacenan, reciben, modifican y distribuyen información en toda la organización.

Las personas dependen de los sistemas de información para comunicarse en muchos dispositivos físicos (hardware), instrucciones e instrucciones sobre cómo la información (aplicaciones), las redes de comunicación y los datos almacenados (fuentes de información) se originan de inicios en la cultura informática. (Chávez, 2010, p. 45)

#### **3.1.1. Elementos de sistema de información**

Como dijo Morales (2012), argumentando que, los mecanismos más significativos de un sistema de información son los siguientes:

- **Financieros:** Este es un escenario económico que involucra la compra de contratos y la obtención de otros recursos que conectan el sistema de información.
- **Administrativos:** Es un componente orgánico de propósito, orientación, trabajo, metodología, campo, división, orientación, gestión profesional. Que apoya el diseño y uso del sistema.
- **Humanos:** Consta de dos equipos: Competencia de desarrollo de sistemas junto con técnicos: gerentes, gerentes de planificación, analistas, programadores, operadores y jugadores. Los clientes representan personas interesadas en procesar información a través de cuentas para respaldar la mejor gestión de su negocio: firma de auditoría, ingenieros, ingenieros, personal gubernamental y más.
- **Materiales:** Son recursos físicos que apoyan la gestión de los sistemas de información, tales como: lugar de trabajo, instalación de aire acondicionado y electricidad, medios, mobiliario, electrodomésticos, material de oficina, etc.
- **Tecnológicos:** Es el conjunto de experiencias, conocimientos, metodologías y técnicas que guían la creación, operación y mantenimiento de un sistema. (p.33)

#### **3.1.2. Ventajas de utilizar Sistemas de Información**

Según Mero (2011), estas son las ventajas a utilizar en el sistema de información:

- $\checkmark$  Comprobación eficaz sobre las operaciones de la empresa.
- $\checkmark$  Adhesión de herramientas y tecnologías innovadoras.
- $\checkmark$  Ayuda a las instituciones a funcionar más eficientemente.
- $\checkmark$  Proporciona valor agregado y ventajas competitivas.
- $\checkmark$  Disponibilidad de información más actualizada y mejorada para los usuarios en tiempo real.
- $\checkmark$  Trabajar con un mismo sistema de puntos lejanos elimina las barreras de distancia.
- $\checkmark$  Reduce los errores, el tiempo y los recursos innecesarios.
- $\checkmark$  Permite evaluar y controlar los resultados obtenidos con los objetivos programados. (p.33)

#### **3.1.3. Desventajas de utilizar Sistemas de Información**

Como señala Mero (2011) Estas son las Desventajas a utilizar en el sistema de información:

- $\checkmark$  La demora en el funcionamiento.
- $\checkmark$  La obstrucción de los usuarios al cambio.
- $\checkmark$  Pueden surgir problemas técnicos, como fallas de hardware o software o funciones implementadas de manera inapropiada para respaldar ciertas actividades dentro de la organización, si no se realizan los estudios adecuados. (p.33)

#### **3.2. Sistema de Emisión electrónica desde los sistemas del Contribuyente**

El sistema de emisión de servicios electrónicos para el contribuyente se define de la siguiente manera "El sistema de facturación electrónica, desarrollado sobre la base del sistema del contribuyente, es una forma de emisión de facturas electrónicas, facturas electrónicas, facturas electrónicas y billetes electrónicos (crédito y débito), emitidos por el emisor electrónico y la SUNAT, artículo 1. 097 elaborado según -2012. / SUNAT y modificatorias." (Sunat, 2012, p.2)

# **Características**

- Se asigna a los contribuyentes que determine la SUNAT, o se otorga a los contribuyentes presentando la solicitud de autorización para ingresar al Sistema por parte del SOL.
- La condición de emisor electrónico en este sistema se obtiene a partir del día calendario siguiente a la notificación de la resolución que reglamenta la solicitud de ingreso del contribuyente a la SEE o en la fecha señalada en la resolución de la SUNAT que obliga su ingreso al SEE.
- Debe pasar por un proceso de aprobación.
- La calidad del emisor electrónico es determinante, por lo que esta condición no se pierde en ningún caso. (p.34)

# **3.2.1. Homologación**

Según Sunat (2016), Este es un proceso que le permite verificar en forma de texto si los documentos de los contribuyentes se envían a través del servicio de aprobación en línea y si cumplen con los requisitos para una tarjeta de pago electrónico estándar. Notas electrónicas, puntajes diarios y relaciones con los miembros.

# **Condiciones para ser emisor electrónico**

- $\checkmark$  Presentar solicitud de autorización para afiliarse al sistema de emisión electrónica a través de Transacciones en Línea SUNAT - Capacidades SOL con código SOL, si corresponde.
- $\checkmark$  tener estatus de residencia permanente y estatus activo en el RUC.
- $\checkmark$  Pedir la emisión de factura electrónica y notas de débito y crédito electrónicas.
- $\checkmark$  Hallarse afecto al impuesto a la renta de tercera categoría en el RUC.
- $\checkmark$  Hacer el testimonio jurada requerida por medio de SUNAT Operaciones online - SOL posibilidades con clave SOL.
- $\checkmark$  Registre la dirección de correo electrónico que utilizará como emisor.
- $\checkmark$  Registre el certificado digital que utilizará como emisor electrónico a través de las opciones con clave SOL de SUNAT Operaciones en Línea.
- $\checkmark$  Realizar correctamente la homologación. (p.03)

#### **3.2.2. Documentos Electrónicos**

Según los archivos de la Sunat (2012), Los documentos electrónicos descritos en el esquema de factura electrónica se describen en formato XML y son basados en los estándares UBL 2.0. Para enviarlo a la SUNAT, observe las especificaciones técnicas en el manual de la SUNAT. En caso de violación de estos documentos, los documentos serán rechazados.

#### **3.3. Facturación Electrónica**

Según Cuylen, Kosch y Breitner (2016) "La digitalización de los procesos de la facturación da a las organizaciones una buena posibilidad para minimizar los costos, optimizar las labores administrativas e incrementar la eficiencia y competitividad de la organización." (p.13)

Además, según Tsinghua University (2014) Muestra que no solo complementa las tendencias en el comercio electrónico, sino que también reduce el uso de recursos materiales, tiene los beneficios de ahorrar energía, consumir y emitir energía, producir y administrar los pagos en el papel y asi prevenga el problema. (p.14)

Según Chang (2013) "La e–factura desempeña un papel vital en el seguimiento de la información del efectivo y los negocios y su implementación ayudará a convertir toda la cadena de suministro a la modalidad electrónica y reducir los costos operativos generales." Las facturas electrónicas de hoy en día son concretas en las compras de Internet, a través de las compras electrónicas, Etc. No lo practican en la vida cotidiana o lo usan en público. Pero en uso de las negociaciones de Internet, un sistema electrónico móvil puede diseñarse para conectarse en línea y puede ser increíble antes de la planta final en la red y en la vida real. (p.23).

#### **3.3.1. Certificado Legal**

Según Angeli y Antonio (2016) "La certificación digital es una tecnología que proporciona mecanismos de seguridad para garantizar la autenticidad, confidencialidad e integridad de los mensajes de información electrónicos y documentos intercambiados en Internet".

#### **3.3.2. Firma digital**

Según Tsinghua University (2014) "La firma digital garantiza la autenticidad, legalidad y eficiencia de la factura electrónica y se reduce la pérdida fiscal" (p.34).

Según Yu, Huang y Hou (2012) Las firmas digitales son una herramienta importante para verificar y rechazar documentos digitales. Por otro lado, se utiliza para certificar un documento digital y confirmar que no ha sido modificado del documento original, así como para firmar un documento en papel para determinar su origen. La firma y el contenido de un documento en papel están físicamente conectados, pero en un documento digital simplemente no hay una unión. Con el surgimiento de la banca en línea y la banca móvil, la demanda y la necesidad de las empresas digitales han aumentado. Además, para mantener la seguridad y la confidencialidad en los documentos electrónicos, necesito un medio seguro para agregar una firma digital. (p.14)

#### **3.4. Herramientas Utilizadas**

#### **3.4.1. Mysql**

Según Gallego (2003), MySQL es un sistema de administración de base de datos relacional o SGBD. Este gestor de base de datos en multihilo y multiusuario, lo cual le posibilita ser usado por numerosas personas paralelamente, e inclusive, hacer algunas consultas a la vez, lo cual lo hace demasiado versátil. Surgió como una idea de Programa Independiente y todavía sigue ofreciéndose como tal, para usuarios particulares. Empero si se quiere utilizarlo para fomentar datos en una organización, se puede mercar una licencia, como un programa dueño, que es autoría de la organización patrocinante (Actualmente Oracle Corporation).

La mayoría del código se crea en C/C++ y su sintaxis es sencilla, lo que permite crear bases de datos básicas o complejas con facilidad. Además, tiene muchas aplicaciones que le permiten acceder inmediatamente a las sentencias del gestor de base de datos y es compatible con varias plataformas informáticas (p.08).

#### **3.4.2. PHP**

Según Gallego (2003) PHP es un lenguaje de programación traducido y creado para realizar sitios web dinámicos realistas. Originalmente se usó para escribir scripts en el lado del servidor, pero ahora se puede usar desde una interfaz de palabras, organiza o administra otros tipos de aplicaciones, incluidas las aplicaciones GUI, utilizando la biblioteca Qt o GTK.

PHP es un acrónimo recursivo que significa PHP Hypertext Pre-processor (inicialmente PHP Tools, o, Personal Home Page Tools). Fue creado originalmente por Rasmus Lerdorf en 1994; sin embargo, la implementación principal de PHP es producida ahora por The PHP Group y sirve como el estándar de facto para PHP al no haber una especificación formal. Publicado bajo la PHP License, la Free Software Foundation considera esta licencia como software libre. (p.05)

#### **3.4.3. Apache**

Según Ávila (2005) Apache es uno de los Servidores de páginas más utilizados, posiblemente porque ofrece instalaciones sencillas para sitios pequeños y si se requiere es posible expandirlo hasta el nivel de los mejores productos comerciales. Si se utiliza para un sitio pequeño que solo contenga archivos en HTML, esto es, no requiera de aplicaciones de servidor su funcionalidad es excelente.

Cuando el Servidor de Páginas Web recibe la requisición de un cliente, éste reconoce cuando debe enviar un documento estático o ejecutar algún tipo de aplicación, si se invoca un programa en Perl y este a su vez solicita información a una base de datos, por lo tanto, para llevar a cabo esta operación se inician dos procesos nuevos, y si no se tienen los suficientes recursos en cuanto a memoria y procesadores se refiere, seguramente el servidor será insuficiente. (Ávila, 2005, p. 11)

Apache tiene tanto tiempo de desarrollo que han sido desarrolladas diferentes soluciones para evitar ineficiencias como la antes mencionada, algunas:

Es capaz de utilizar otros interpretadores y lenguajes como Php, Python.

• Se puede acceder directamente an una base de datos. (p.11)

#### **3.4.4. XML**

Según Reino (2000) XML (Extensible Markup Language) no es un lenguaje de marcado de programación como su nombre lo indica. XML es un metalenguaje que nos permite crear ideas de lenguaje de marca que son adecuadas para un uso particular.

El lenguaje estándar del World Wide Web se convirtió en el HTML (HyperText Markup Language). Durante casi diez años de funcionamiento, después de una etapa de desarrollo bastante inestable, se ha establecido como un estándar aceptado y aprobado por el sector. Una aplicación de SGML (lenguaje de marcaje estándar generalizado) puede usar HTML. Es necesario eliminar conceptos como "XML es HTML mejorado" o "XML es HTML ampliable y personalizable".

#### **3.4.4.1. Tecnologías de Procesamiento de Documentos XML**

Según Sarasa (2013), Cuando un documento está marcado con XML, se describe la estructura lógica del archivo, pero no se dice nada sobre cómo se procesará, ya que se describirán en detalle las principales características del marcado XML. La estructura del archivo se divide tal cual de forma mecanizado.

En este sentido, la descripción no introduce un mecanismo para procesar archivos XML. Teniendo esto en cuenta, se han desarrollado diversas tecnologías de procesamiento de archivos XML, que se pueden dividir en dos categorías según las características del trabajo de procesamiento las cuales son: (Sarasa, 2013, p.11)

#### **Tecnologías específicas**

Las técnicas específicas tienen como objetivo resolver tipos específicos de tareas específicas del proceso. Esta información está relacionada principalmente con la aplicación de la información contenida en un documento, o la transferencia de un proyecto de un documento a otro. (Sarasa, 2013, p.3)

#### **Tecnologías de propósito general**

Cuando la tarea de ejecutar un archivo XML es específica o compleja y no existe una técnica de procesamiento específica para aplicar, pasamos a la tecnología general. Estas técnicas se proponen como un marco de procesos incluido en lenguajes de programación de propósito general (Java, C++, etc.). (Sarasa, 2013, p.3)

#### **3.4.5. Comprobante de Pago**

Según el Portal Pqs (2016) Un comprobante de pago es un documento que confirma la compra, entrega y entrega de servicios. Además, puede buscar opciones si tiene problemas con la compra, como anularla o cambiar el monto.

Es decir, un comprobante es un documento que un vendedor o proveedor de servicios le da a alguien que ha pagado por un producto o servicio. (p.10)

# **3.4.5.1. Tipos de Comprobantes**

En la tesis de Asca (2016) dice que existen varios tipos de comprobantes de pago y son los siguientes:

#### **Facturas**

Las facturas son comprobantes de pago, que se utilizan comúnmente transacción entre empresas o particulares que tienen que soportar ellos mismos el pago del IVA y tiene un registro único. (p.44)

## **Recibos por honorarios**

Este es un comprobante de pago, utilizado por aquellos que se dedican a trabajar de forma personal en cualquier profesión, ya sea de arte, ciencia o negocio, por ejemplo: Doctor, Ingeniero, pastelero, artista, transportista (p.45)

## **Boleta de Venta**

Se emite una confirmación de pago a un cliente en una transacción o usuarios finales y no le permite solicitar

deducciones fiscales, costos de soporte o costos a efectos fiscales.

En el caso de ventas o servicios de más de la mitad (1/2) de la U.I.T. la transacción debe ingresar las siguientes referencias: Comprador o usuario: Apellido y nombre, dirección y número de su expediente e identificación (p.45)

#### **Tickets o cintas emitidas por máquinas registradoras**

Estos son los casos en los cuales tienen que ser emitidas:

- $\checkmark$  En esta situación, en la transacción con el cliente final, no será elegible para solicitar deducciones fiscales o costos de apoyo o consecuencias fiscales.
- $\checkmark$  En operaciones es de una forma sencilla de trabajo realizada por empresas.

# **Liquidaciones de compra**

Serán emitidos por personas naturales y jurídicas para la compra de productos o ya sean productores y / o recolectores de productos básicos obtenidos como resultado de actividades agrícolas, pesca y corta artificial, productos forestales, oro. Fabricantes, artesanos y chatarra, papel y caucho, estas personas no aportan comprobante de pago por falta de números RUC.

# **CAPÍTULO IV METODOLOGÍA**

#### **4.1. FASE DE INICIO**

# **DOCUMENTO VISIÓN**

#### **4.1.1. Introducción**

#### **4.1.1.1. Propósito**

El propósito es brindar un mejor servicio a los padres de familia, con una buena administración de los procesos de generación de comprobantes de pago electrónicos en la I.E.P. Jesús Maestro.

## **4.1.1.2. Alcance**

El sistema de Facturación Electrónica permite controlar el registro de pagos de los servicios de la institución educativa y brindar reportes contables.

# **4.1.2. Posicionamiento**

# **4.1.2.1. Oportunidad de Negocio**

El sistema de facturación electrónica permitirá a la I.E.P. Jesús Maestro informatizar el control de pagos (matrículas, pensiones, otros pagos) y para ello se podrá tener acceso veloz y fácil a la información mediante las interfaces graficas asequiibles y afables logrando así que el usuario pueda manejarlo eficientemente.

- La actualización de los datos es una ventaja para mejorar el control de pagos.
- Aumento de la actividad económica de la I.EP. Jesús Maestro.
- Captar más clientes y mejorar las utilidades de la I.E.P. Jesús Maestro.
- Crecimiento de su cartera de clientes.

# **4.1.2.2. Exposición del Problema**

| Problema     | Los procesos: Las matrículas y pagos de servicios se<br>realizan de manera manual.                                                                                                    |
|--------------|----------------------------------------------------------------------------------------------------|
| Afecta       | • Clientes (Padres de Familia): Demora en la atención<br>• Administración: para manejar el control de los<br>pagos por pensiones educativas.<br>• Promotor: Merma de entradas monetarias. |
| Impacto      | Malgasto de tiempo en consecución de procesos.<br>Baja de clientes, por el pésimo nivel en la atención.                                                                                   |
| Una solución | Sistema de Facturación Electrónica para controlar el<br>proceso de pagos de matrículas y pagos de pensiones<br>educativas de la I.E.P. Jesús Maestro.                                     |

Tabla 02: Exposición del Problema

# **4.1.3. Descripción de Stakeholder y Usuarios**

Reconocer a todos los participantes y usuarios del sistema e incorporarlos en el proceso de modelado de requisitos es necesario para proporcionar un servicio óptimo que satisfaga las necesidades de los usuarios.

Aquí mostraremos los perfiles de los socios y usuarios del plan, así como las falencias que se tienen resolver.

# **4.1.3.1. Sumario de Stakeholder**

Tabla 03: Sumario de Stakeholder

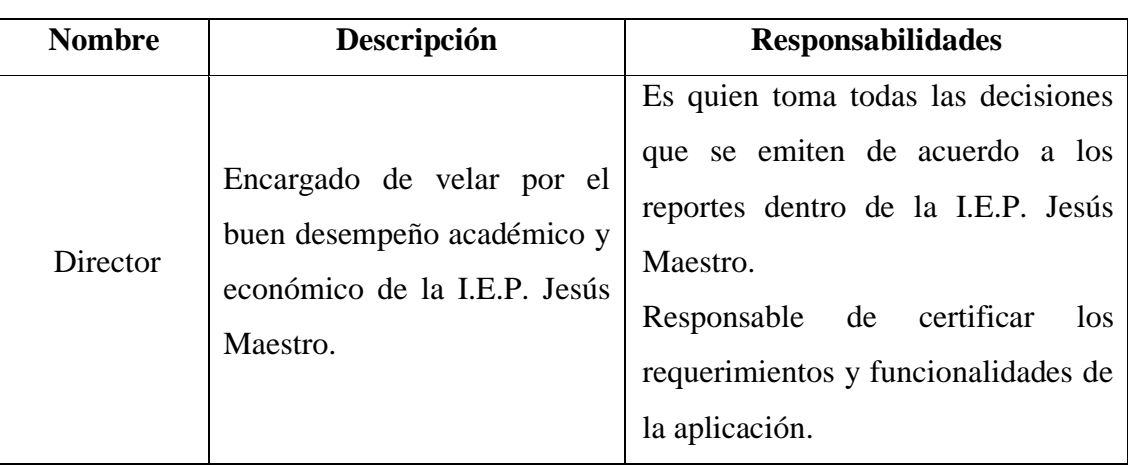

# **4.1.3.2. Sumario de Usuarios**

# Tabla 04: Sumario de Usuarios

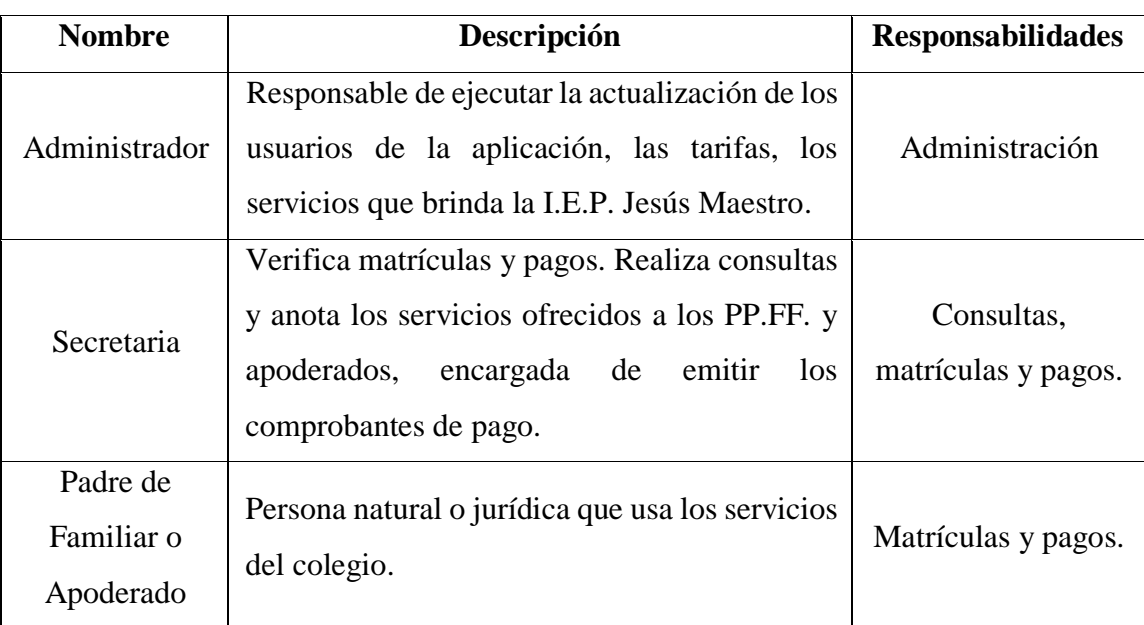

# **4.1.3.3. Ambiente**

# Tabla 05: Ambiente

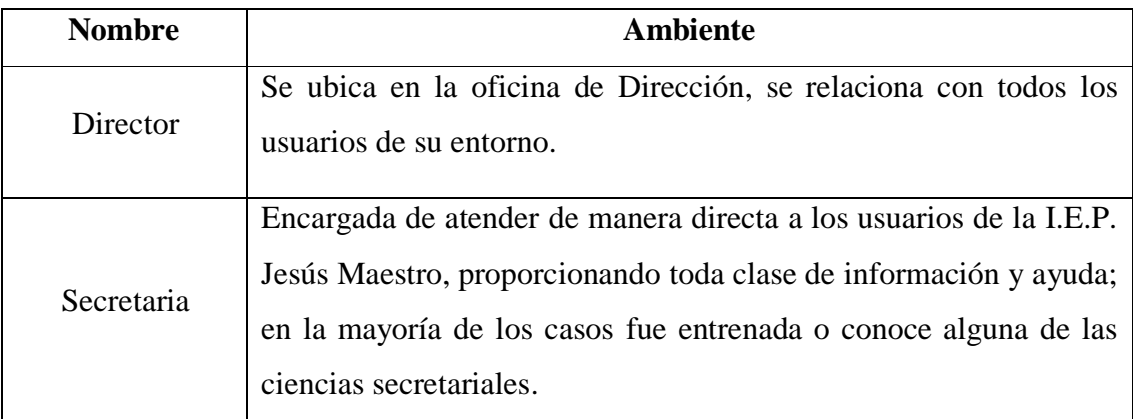

# **4.1.4. Panorama del Producto**

# **4.1.4.1. Perspectivas del Producto**

La aplicación de facturación electrónica conseguirá automatizar los procesos de producción de comprobantes electrónicos que se realiza en la I.E.P. Jesús Maestro y permitirá brindar un buen servicio a los PP.FF. y apoderados, Esto reduce el tiempo necesario para realizar estas operaciones manualmente.

Hoy en día, produce una excelente imagen actual y tecnológica de la Institución Educativa hacia los padres de familia y alumnos.

# **4.1.4.2. Restricciones del Producto**

El sistema de facturación electrónica se restringe únicamente para los procesos de generación de comprobantes electrónicos de matrículas y pagos de pensiones en la I.E.P. Jesús Maestro.

# **4.1.5. Características del Producto**

# A. Director

- **Ingreso al sistema en nivel administrador**
- Actualizar datos de la Institución Educativa.
- **Ingreso de personal Docente y Administrativo.**
- Reportes de matrículas.
- **Informe semanal de ingresos**
- Informe en pausas de fechas.

# B. Secretaria

- Acceso modo administrativo.
- Gestión de reservas.
- Registra datos del padre de familia o apoderado.
- Expedición de Comprobantes.
- Relación de pago de pensiones diarias.
- **Informe matrículas disponibles**
- Supresión de boletas o facturas.
- C. Padre de Familia o Apoderado (Cliente)
- **Ingresa sistema modo padre.**
- Gestión de datos personales.
- Generación de pago matrícula.
- Gestión de matrícula.
- Realiza sugerencia de servicio.

#### **PLAN DE DESARROLLO DE SOFTWARE**

#### **4.1.6. Introducción**

El desarrollo del software se va desarrollar en 4 fases, primero comenzaremos en la fase de inicio, vamos definir las actividades a desarrollar en los procesos de matrículas y pagos de pensiones de la I.E.P. Jesús Maestro.

#### **4.1.7. Vista General del Proyecto**

#### **4.1.7.1. Restricciones del proyecto**

La investigación permite únicamente controlar y gestionar de los comprobantes de pagos electrónicos de matrículas y pagos de pensiones de la I.E.P. "Jesús Maestro", mediante el desarrollo de una aplicación de Facturación Electrónica.

#### **4.1.7.2. Entregables del proyecto**

Se presentarán lo siguiente:

- Documento visión.
- Plan de desarrollo del software.
- Diagrama de casos de uso del negocio.
- Diagrama de casos de uso del sistema.
- Diagrama de análisis de casos de uso.
- Diagrama de paquete.
- Diagrama de secuencia.
- Diagrama de componentes.
- Diagrama de despliegue.
- Diagrama de clases.
- Diagrama de colaboración.
- Diseño e interfaz de usuario.
- Producto.
- Manual de instalación.
- Manual de usuario.
- Glosario.

#### **4.1.7.3. Evolución del plan de desarrollo de software**

El plan de desarrollo de software se revisará antes de que comience cada fase de mantenimiento.

# **4.1.7.4. Interfaces externas**

La interfaz será amigable con el usuario. Se mostrará la aproximación del Plan del Proyecto a la Alta Gerencia. También, se interactuará con los involucrados del sistema para pedirle el input y output relevantes de la aplicación.

#### **4.1.8. Administración del Proyecto**

# **4.1.8.1. Estimación del proyecto**

El desarrollo del sistema de facturación electrónica tiene un cronograma de cuatro meses y un valor de seis mil soles.

# **4.1.8.2. Plan de proyecto**

El desarrollo del proyecto estará regulado por el número de ciclos y la duración de cada fase.

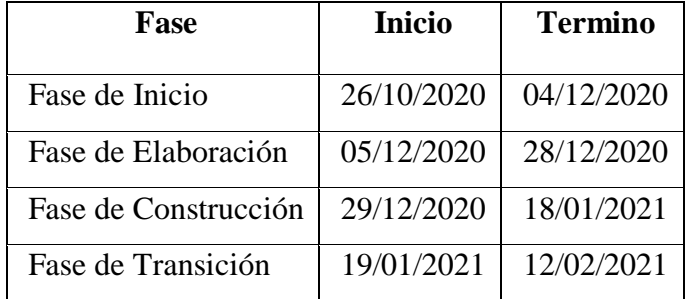

#### Tabla 06: Plan de Fases

# **MODELO DEL NEGOCIO**

# **4.1.9. Modelado del Análisis del Negocio**

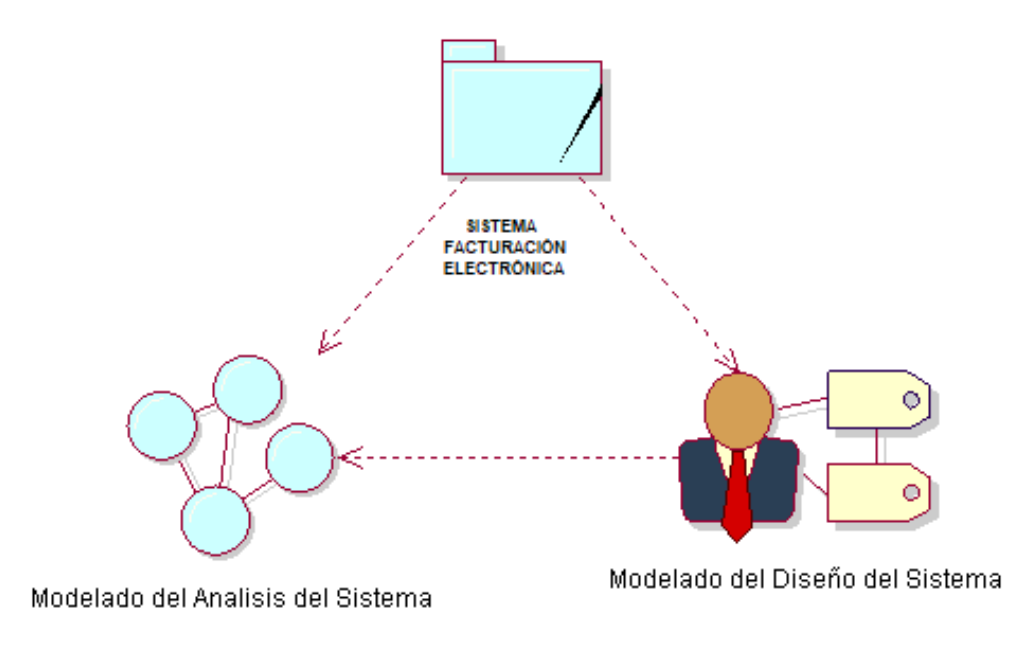

Gráfico 04: Modelo del Negocio

# **4.1.10. Modelado del Análisis del Negocio**

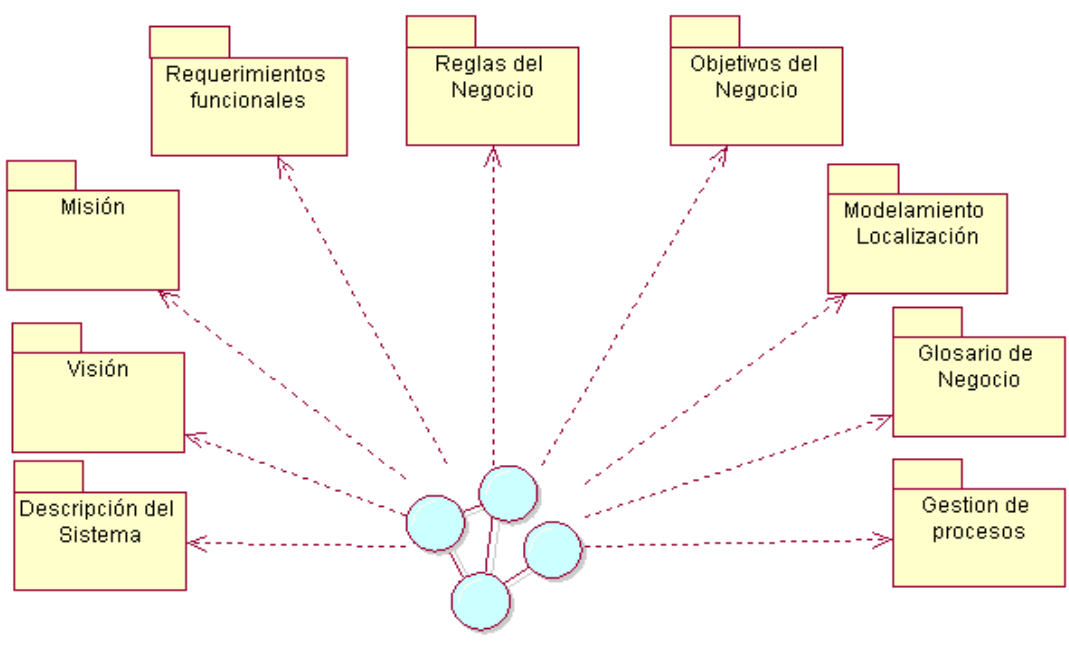

Modelado del Analisis del Sistema

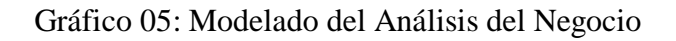

#### **4.1.10.1.Descripción del sistema actual**

La I.E.P. Jesús Maestro se encuentra ubicado en la Av. Brasil Mz. A Lt. 2 en la ciudad de Nuevo Chimbote; brinda servicio de enseñanza en los niveles de Inicial, Primaria y Secundaria, no cuenta con un sistema informático que le permita automatizar sus procesos: consultar de matrículas, generar comprobantes de pago electrónicos y control de los pagos.

Todos los procesos se hacen de manera manual, esto implica pérdida de tiempo al desarrollar dichas actividades.

La I.E.P. Jesús Maestro; a menudo tienen dos tipos de clientes: Naturales y Jurídicos. La secretaria atiende a las consultas, costo de la matrícula y el paso de pensiones de los padres de familia o apoderado que acuden a la I.E.

El Director de la I.E. es el encargado controlar al personal que maniobra en la I.E. y de calcular los ingresos que se generan cada mes, para luego reportar los resultados obtenidos al Promotor ya que es el quien toma las decisiones finales sobre la marcha de la I.E. en el mercado.

#### **4.1.10.2.Identificación de procesos**

- A. Gestión Matrículas
	- Si es un nuevo alumno registrar datos del padre de familia.
	- Registrar matrículas.
- B. Gestión otros servicios
	- Recargar cuenta por servicio.
	- Realizar consulta de pagos de servicios disponibles.
- C. Gestión pagos
	- Registrar pagos de pensión de enseñanza.
	- Emitir boleta.

# **4.1.10.3.Visión y misión**

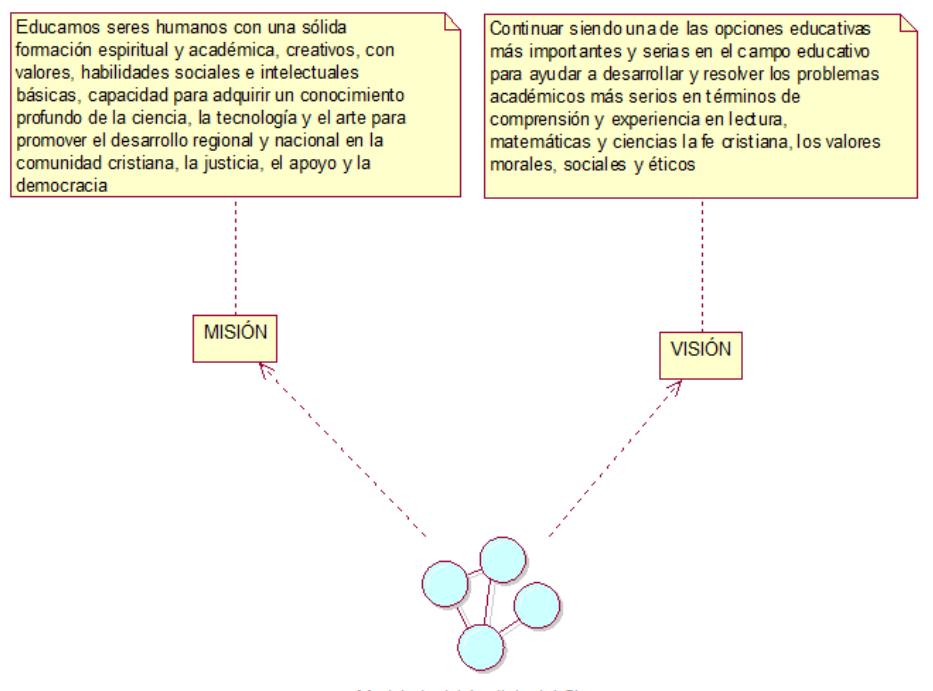

Modelado del Analisis del Sistema

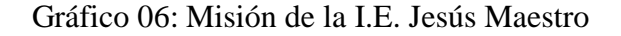

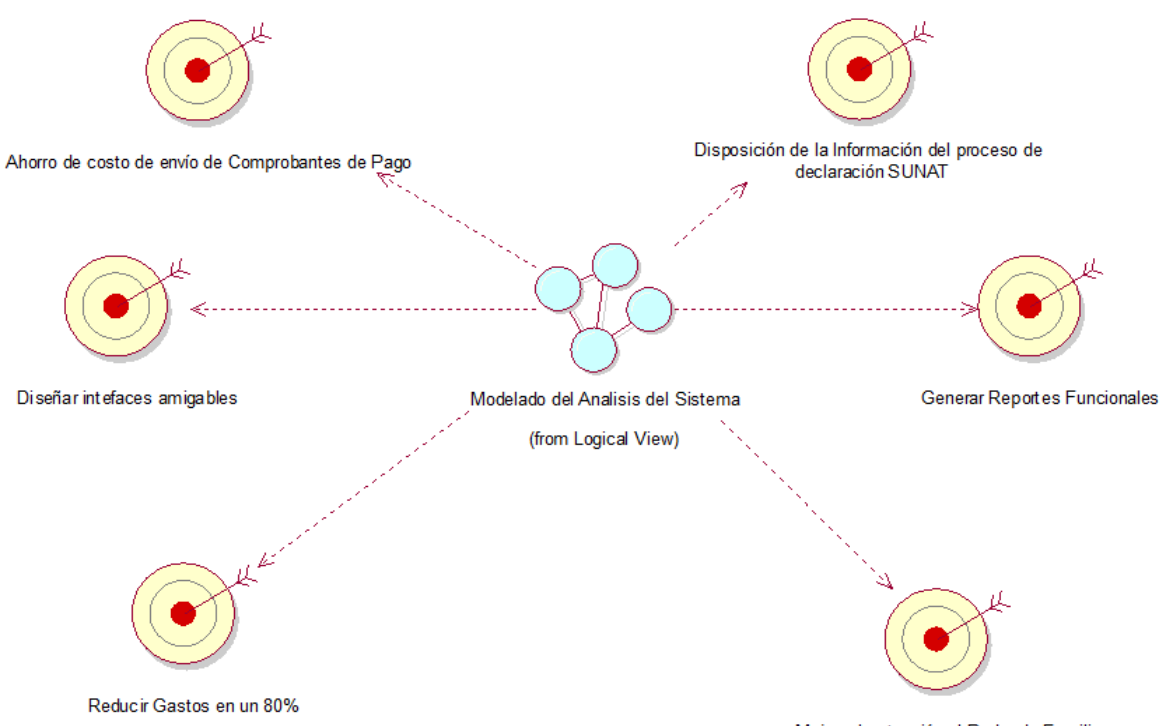

# **4.1.10.4.Objetivos del Negocio**

Mejorar la atención al Padre de Familia

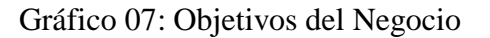

# **4.1.10.5.Modelado de Casos de Uso del Negocio**

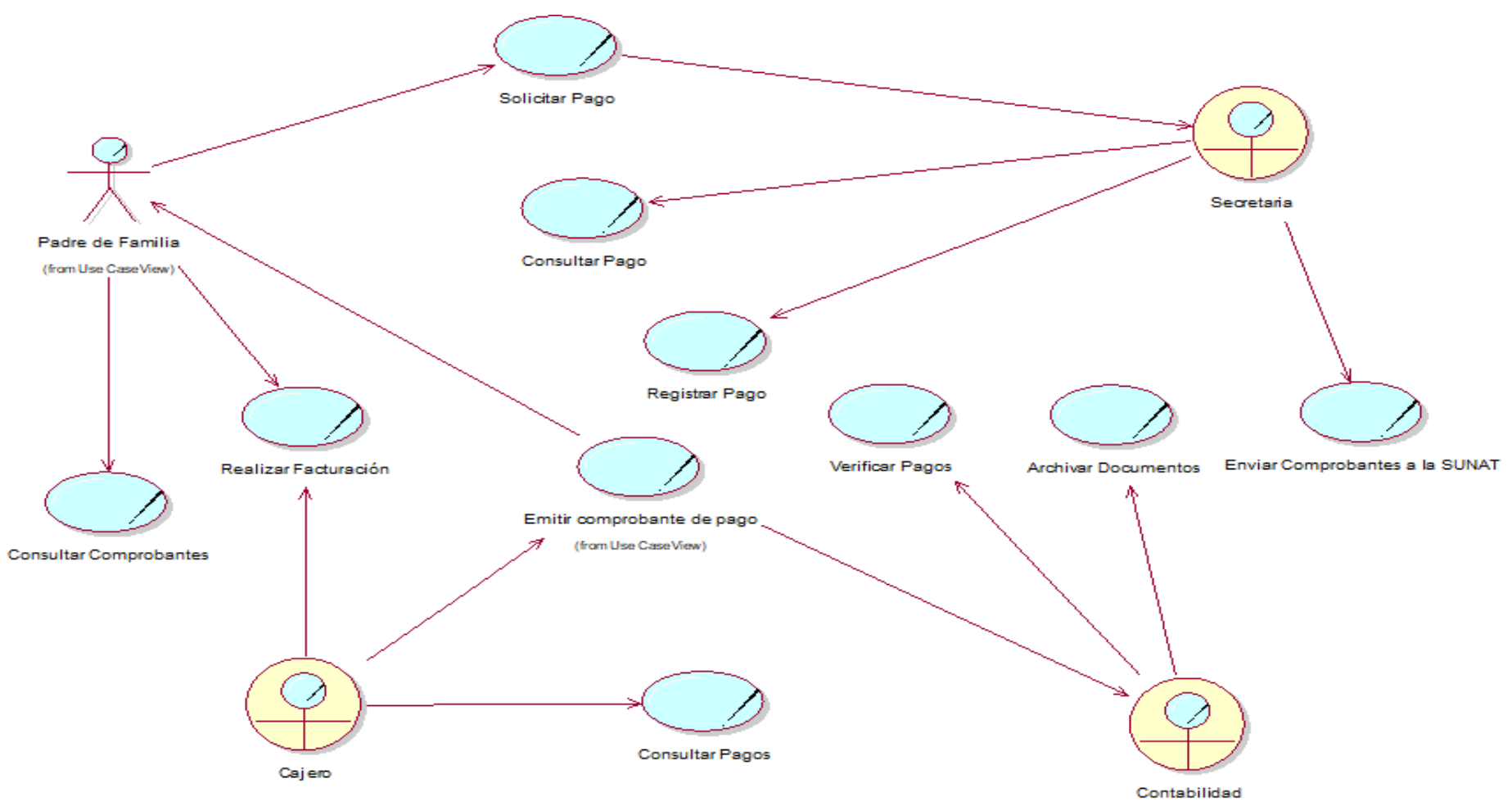

Gráfico 08: Modelado de casos de uso del negocio

# **4.1.10.6.Modelado de los Objetos**

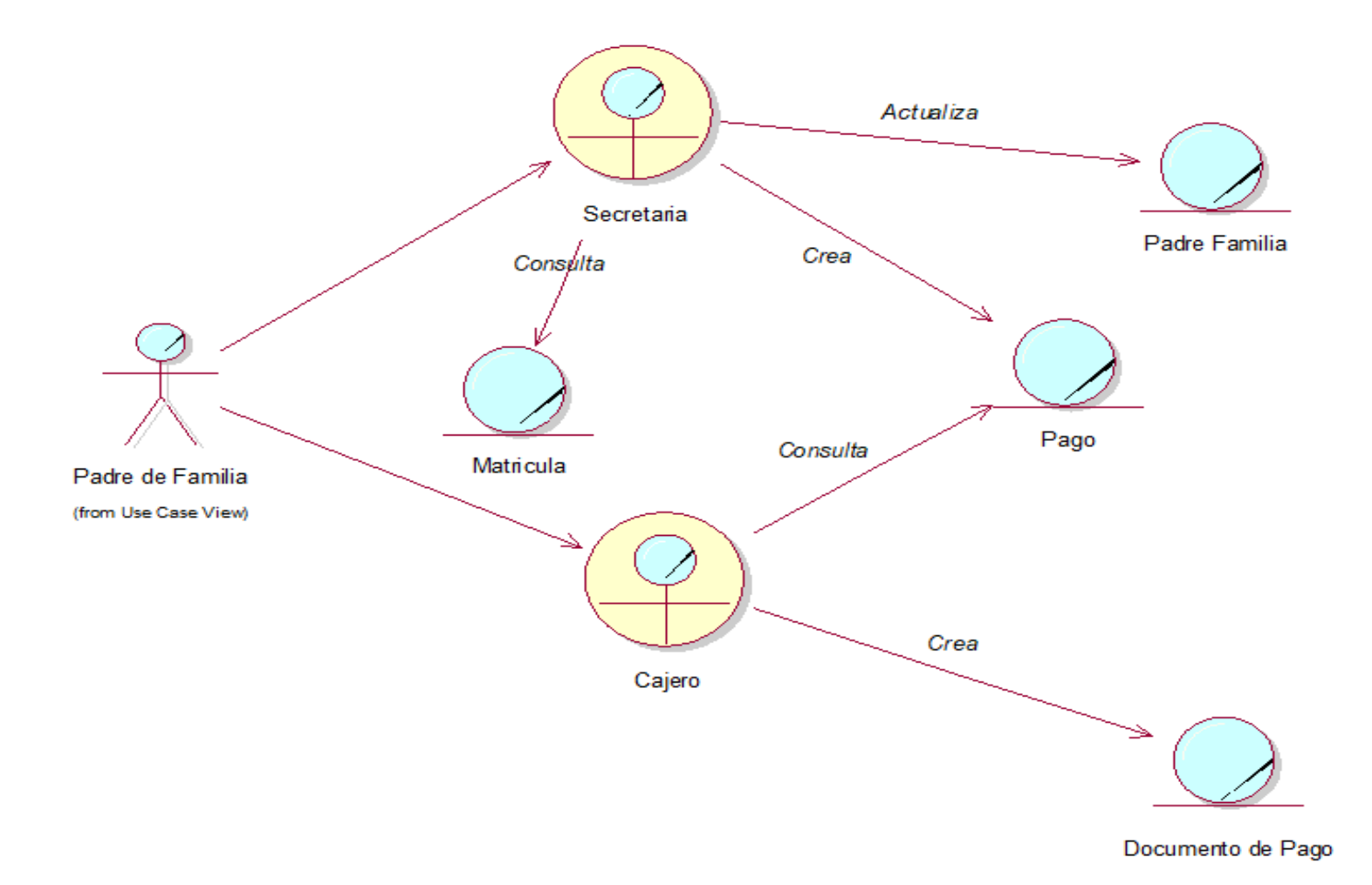

Gráfico 09: Modelado de objetos del negocio

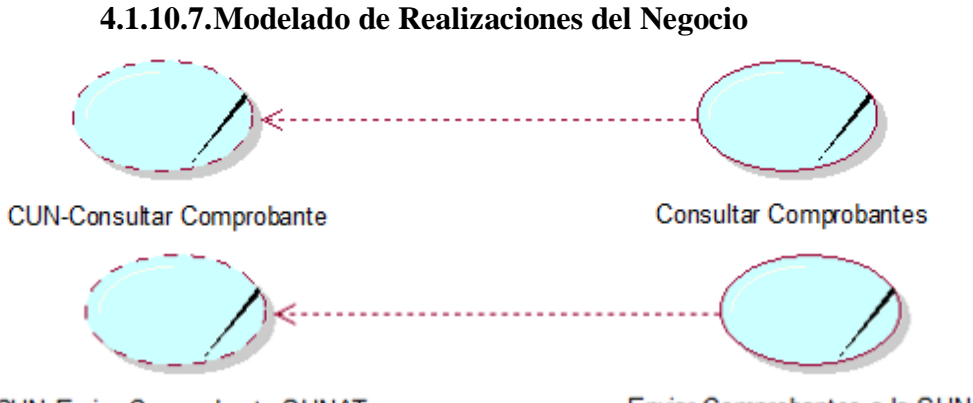

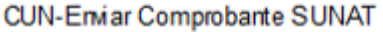

Enviar Comprobantes a la SUNAT

Gráfico 10: Modelado de realizaciones del negocio

# **4.1.10.8.Diagrama de Actividades del Negocio**

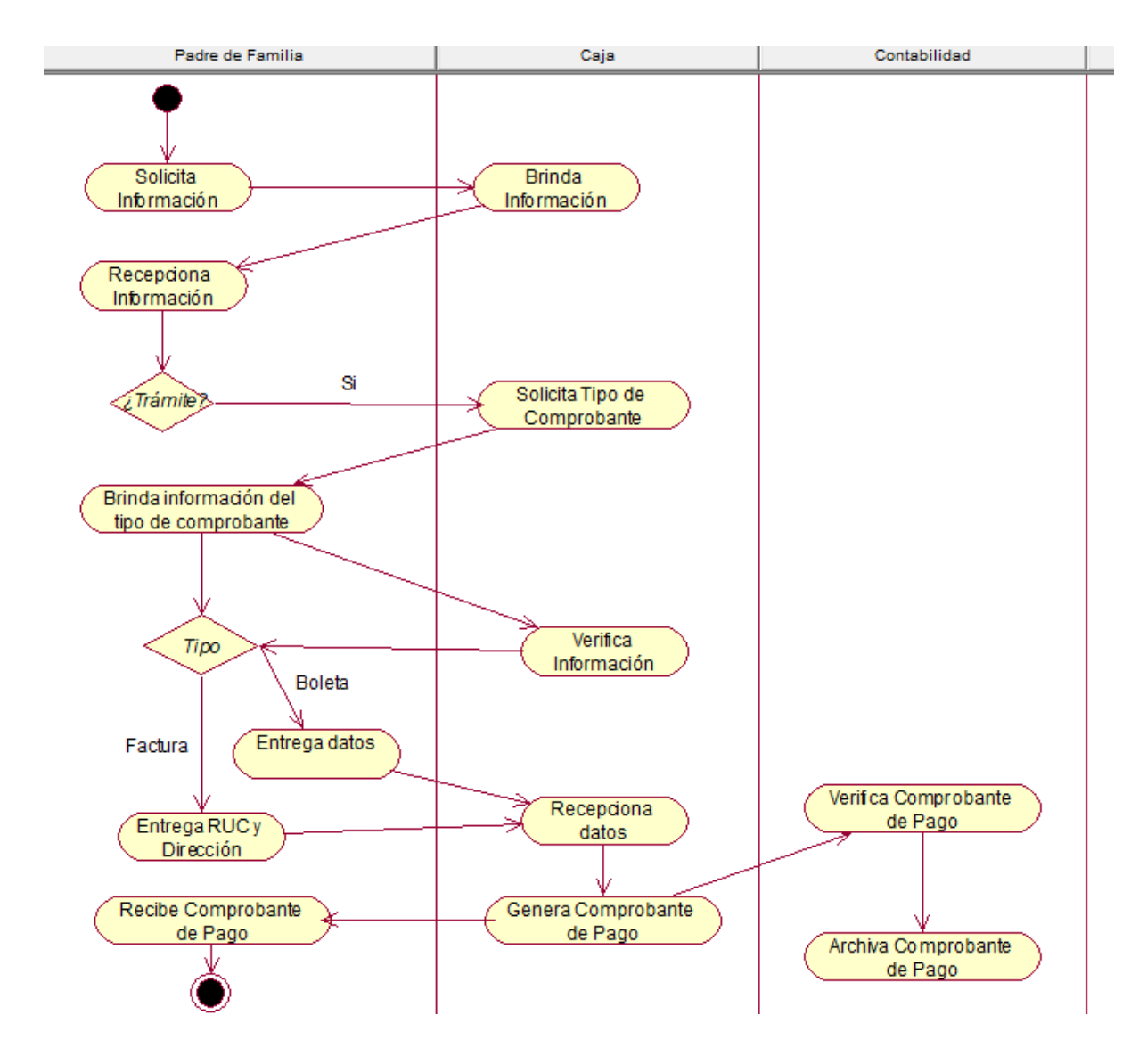

Gráfico 11: Diagrama de Actividades del negocio

# **4.2. FASE DE ELABORACIÓN**

#### **4.2.1. Requerimientos del Sistema de Facturación**

#### **4.2.1.1. Identificación de los requerimientos**

La función de la calidad técnica se integra con los entrevistadores y expertos con entrevistas para poder identificar todos los requerimientos funcionales y no funcionales del sistema.

#### **A. Requerimientos funcionales**

- $\checkmark$  El sistema va a permitir el ingreso, modificación, eliminación y actualización de usuarios.
- $\checkmark$  El sistema va a permitir la actualización de los perfiles de usuario y accesos al sistema.
- $\checkmark$  El sistema va a permitir parametrizar el lugar donde se guardarán la información.
- $\checkmark$  El sistema va a permitir originar un archivo tipo XML para Facturas Electrónicas.
- $\checkmark$  El sistema va a permitir originar un archivo tipo XML para Boletas de Venta Electrónica.
- $\checkmark$  El sistema va a permitir originar un archivo tipo XML de Notas de Crédito Electrónica.
- $\checkmark$  El sistema va a permitir originar un archivo tipo XML de Nota de Debito Electrónica.
- $\checkmark$  El sistema va a permitir distribuir las Facturas Electrónicas a la SUNAT a través de su Servicio Web.
- $\checkmark$  El sistema va a permitir parametrizar el certificado digital para legalización de la documentación.
- El sistema va a permitir generar un reporte de la documentación.

#### **B. Requerimientos no funcionales**

- $\checkmark$  El sistema trabajará con la persistencia de datos MySQL.
- $\checkmark$  El sistema generará una bitácora de errores.
- $\checkmark$  Las funcionalidades del sistema son extensibles para otras aplicaciones.
- $\checkmark$  Todos los documentos generados en archivos XML como factura, boletas, notas de crédito y débito, resumen diario y bajas, contendrán una referencia (nombre).
- El modelo de seguridad usado en WSSecurity será UsernameToken y sólo acatará los permisos generados con Clave SOL de la SUNAT.
- $\checkmark$  Se debe tener en cuenta el uso de caracteres especiales (acentos, letra eñe), se tendrá que crear el archivo XML utilizando la codificación ISO-8859-1.
- $\checkmark$  Todas las Facturas electrónicas que se enviarán a SUNAT deberán ser certificadas digitalmente por el emisor, utilizando obligatoriamente un certificado digital.
- $\checkmark$  La arquitectura de 03 capas permitirá el ingreso de nuevas funcionalidades y módulos adaptables sin procedimientos drásticos para el programador.

#### **4.2.2. Definición de la Arquitectura del Sistema**

La arquitectura es idéntica al modelo de aplicación orientado a objetos.

Esto asegura que la manipulación de datos y las operaciones se completen utilizando clases y objetos. Se relacionan con los métodos adecuados utilizados. Esto asegura que los cambios en un componente no afecten el desempeño del otro componente.

Por lo tanto, se eligió una arquitectura en 03 capas. Este tipo de arquitectura de múltiples capas es una de las técnicas más simples utilizadas por las arquitecturas de aplicaciones para clasificar los sistemas de aplicaciones. Cuando piensa en una sola capa en términos de capas, piensa en subsistemas que son en su mayoría locales, como las capas del sistema de archivos, con capas debajo de cada capa. Además, cada capa oculta básicamente la capa inferior que funciona mejor.

Las tres capas principales que se utilizan en el patrón de arquitectura por capas se describen a continuación:

A. Capa de Presentación: Presentación para usuarios internos (trabajadores de la empresa) y externos (clientes).

- B. Capa de Reglas de Negocio: para modelar tablas de base de datos serializadas.
- C. Controlador (JSON, PHP, Apache): para servicios web que manejan la lógica comercial.
- D. Capa de Datos: Datos (PHP, MySQL): para controlar las funciones CRUD de la base de datos (crear, leer, actualizar y eliminar).

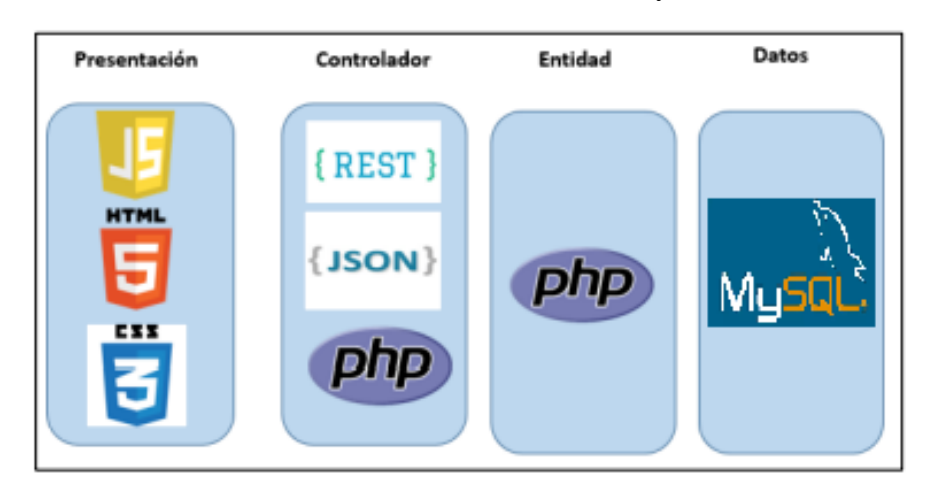

Gráfico 12: Definición de la Arquitectura del Sistema

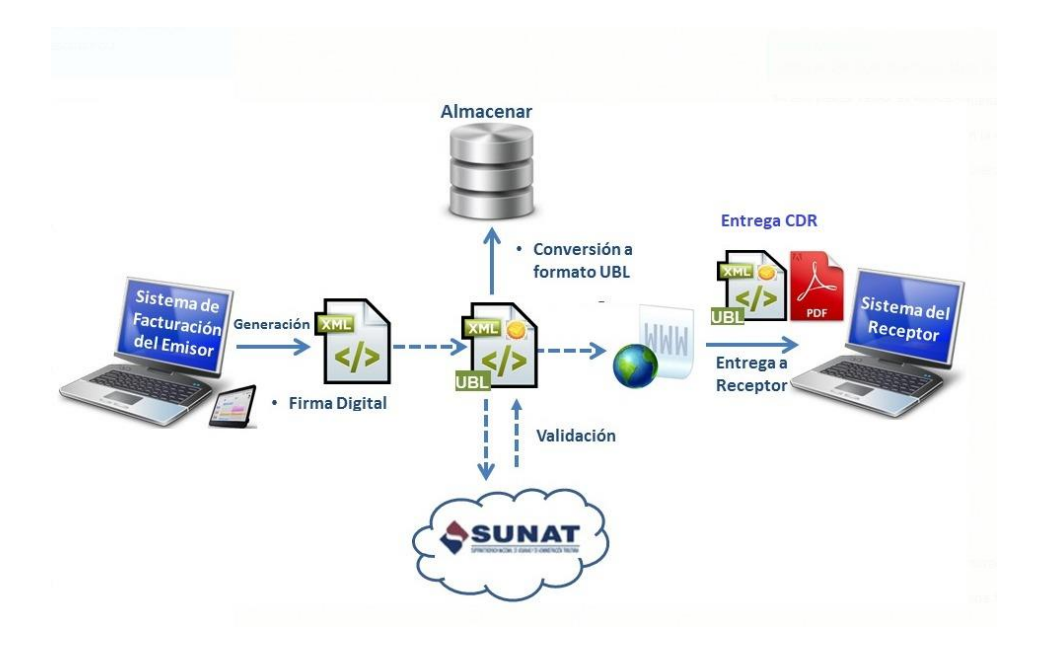

Gráfico 13: Arquitectura del Sistema

# **4.2.3. Perspectiva del Producto**

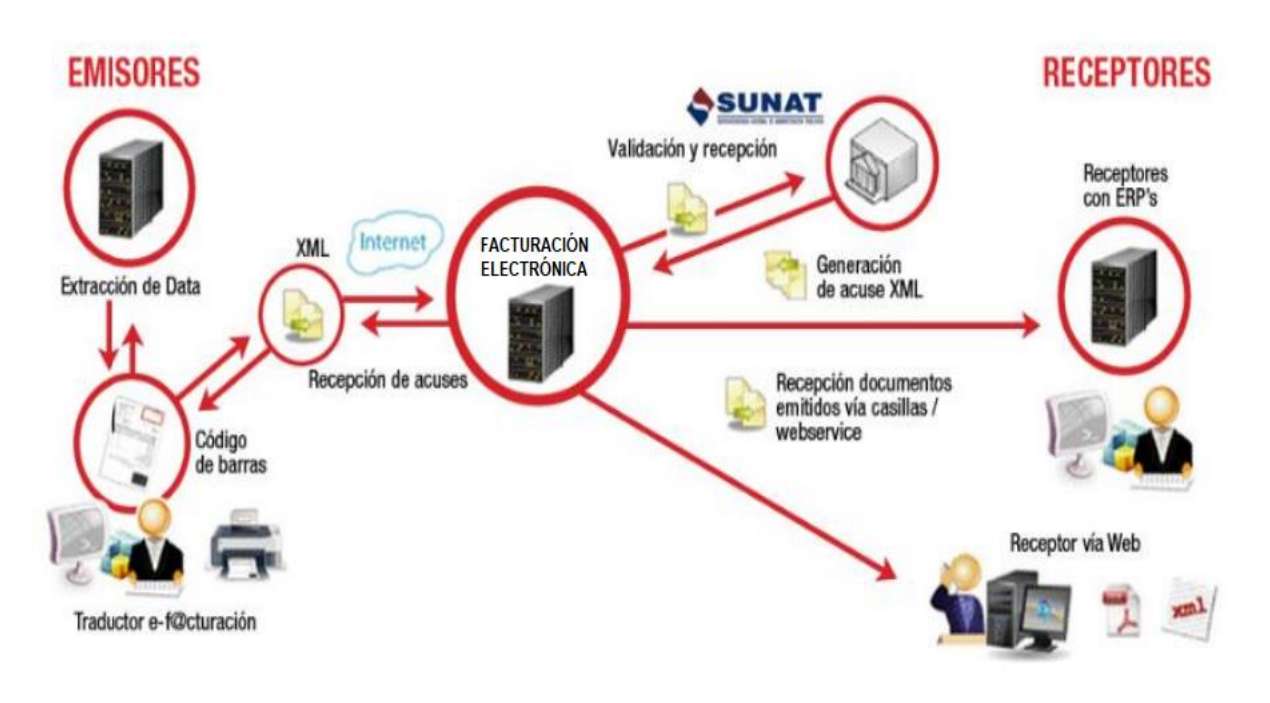

Gráfico 14: Perspectivas del Producto

# **4.2.4. Actores del Sistema**

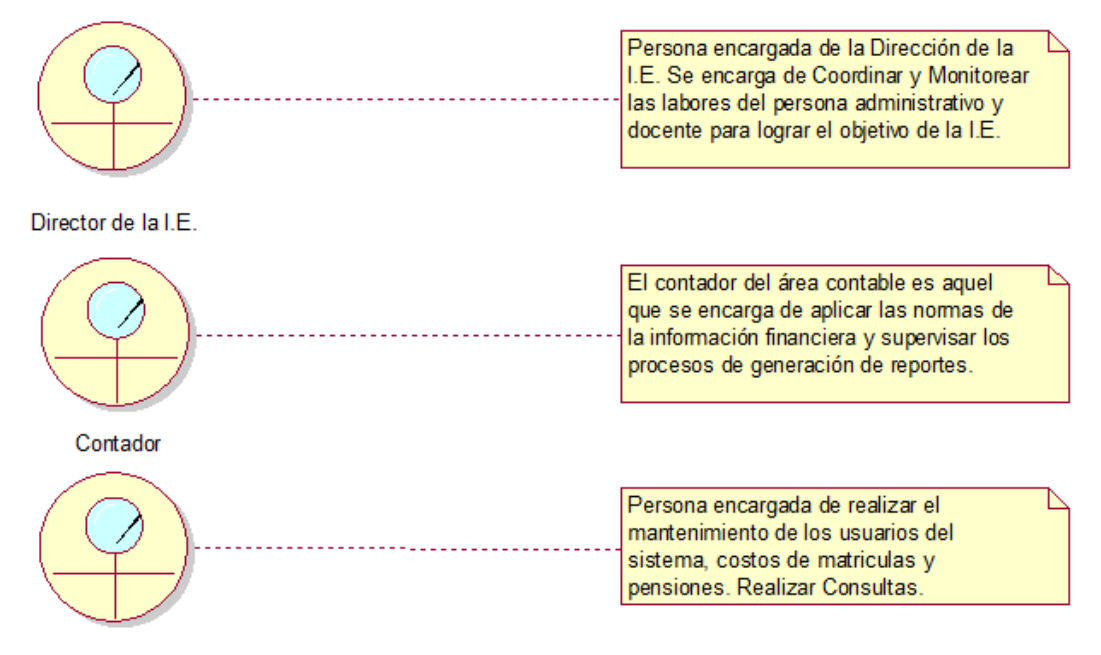

Administrador del Sistema

Gráfico 15: Actores del Sistema – Business Worker
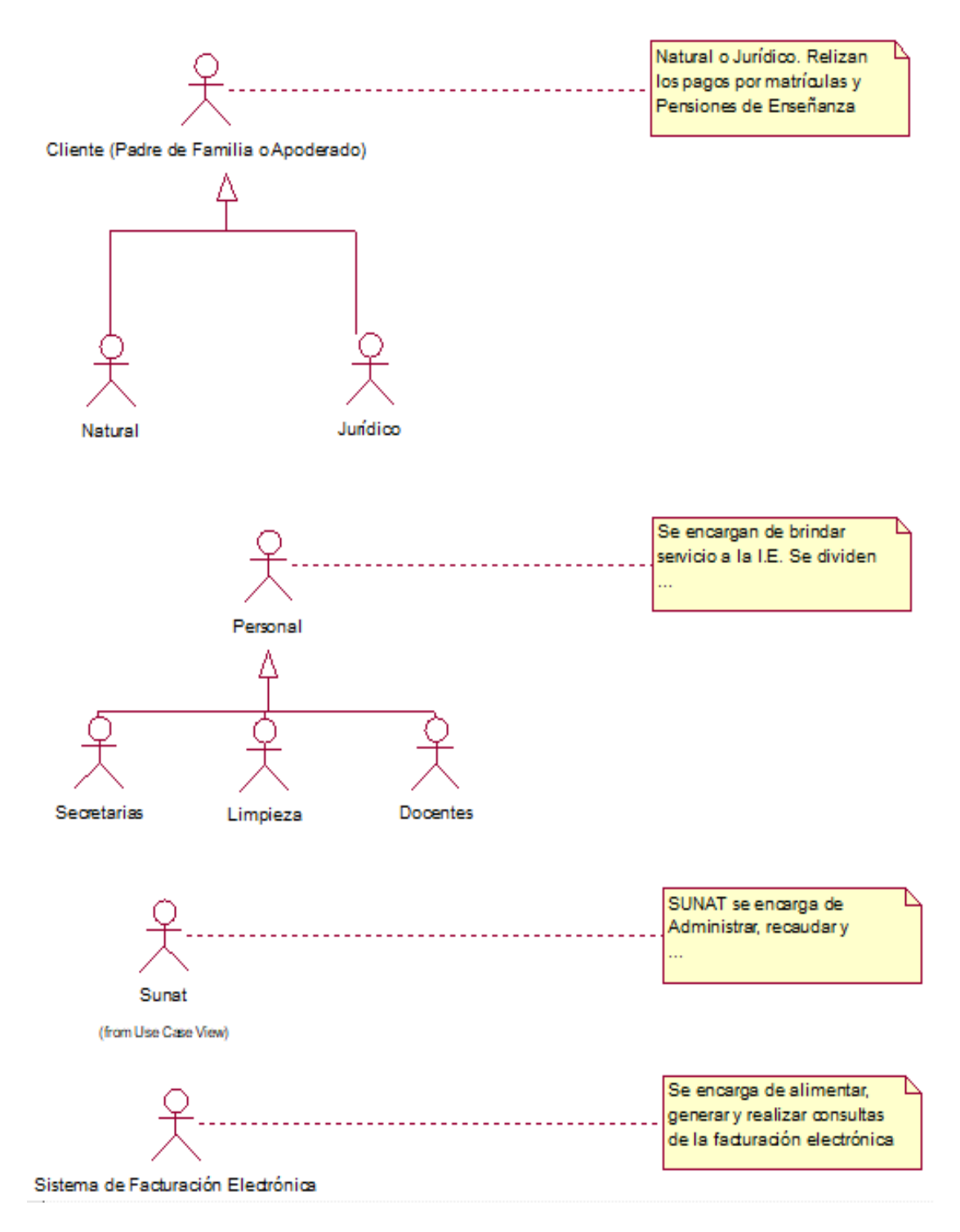

Gráfico 16: Actores del Sistema

**4.2.5. Casos de Uso**

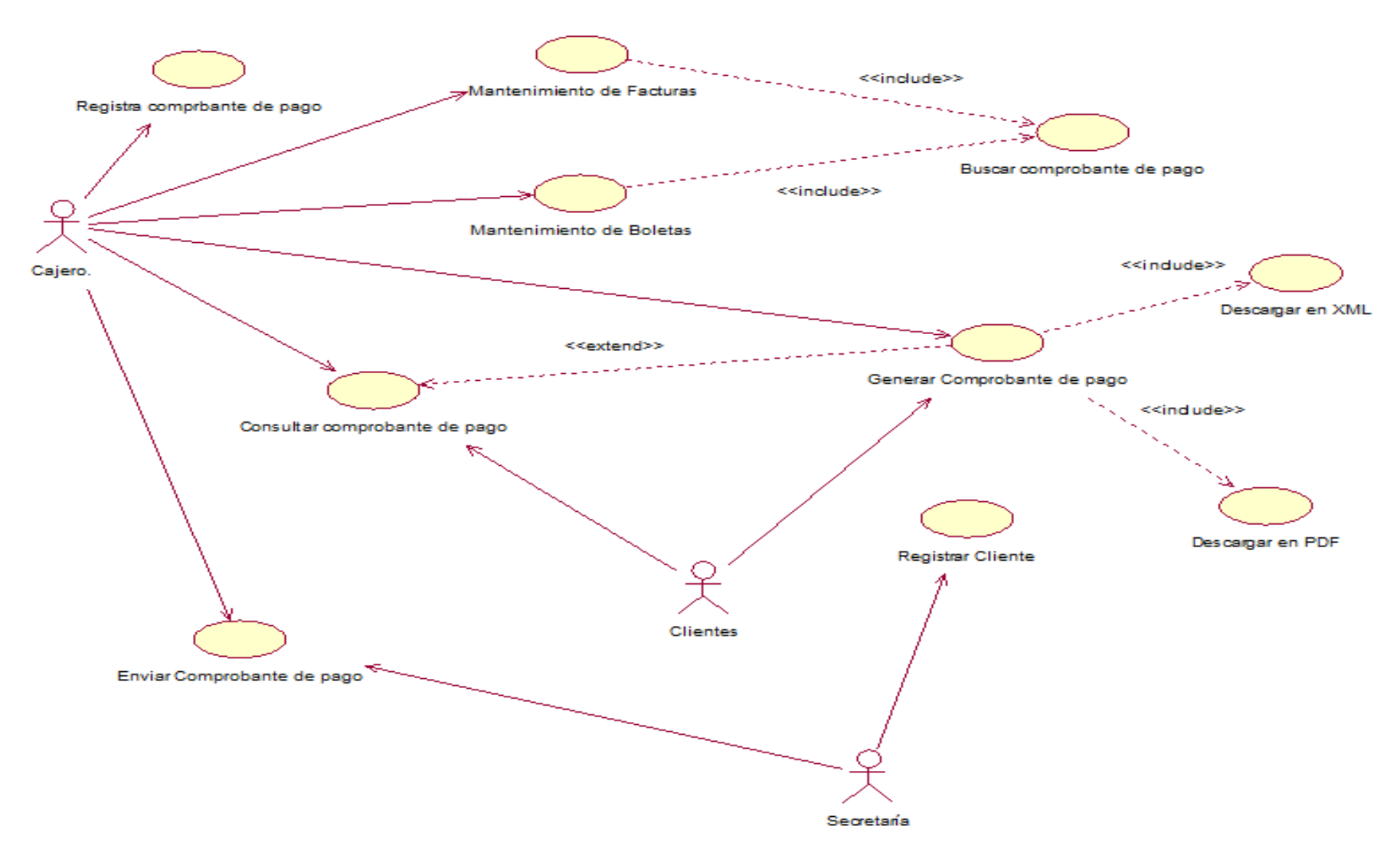

Gráfico 17: Casos de Uso del Sistema

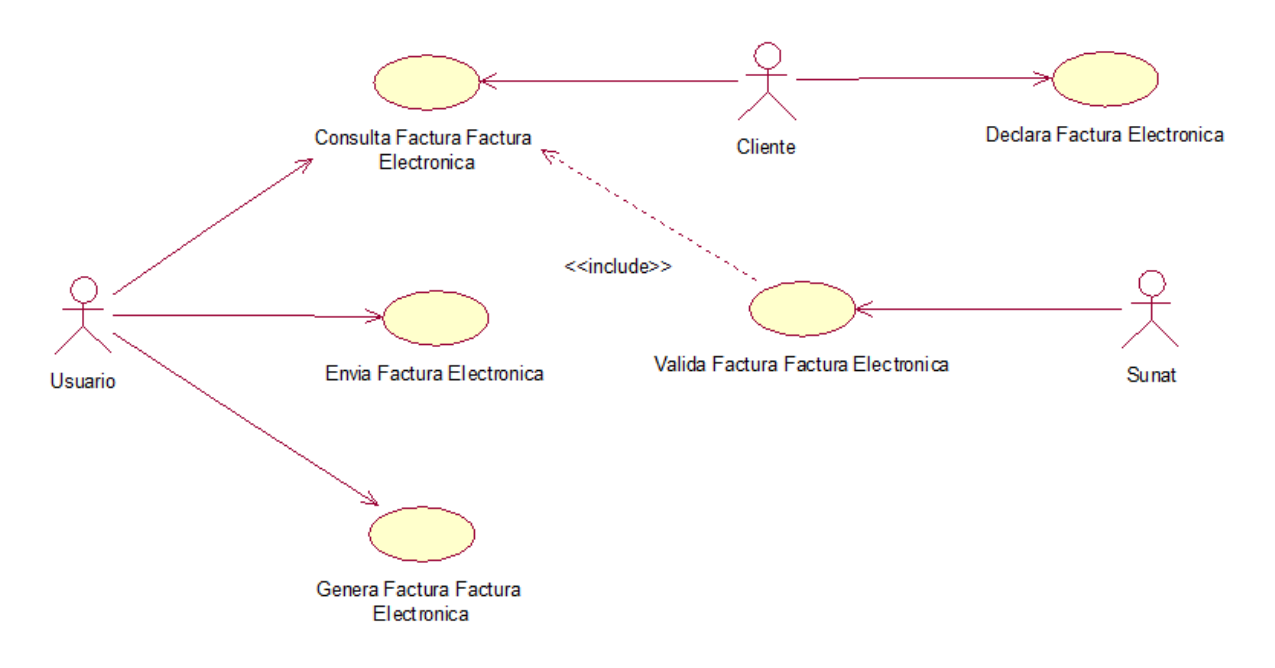

**4.2.5.1. Caso de Uso – Mantenimiento del Sistema**

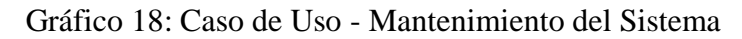

**4.2.5.2. Caso de Uso – Generar Reporte**

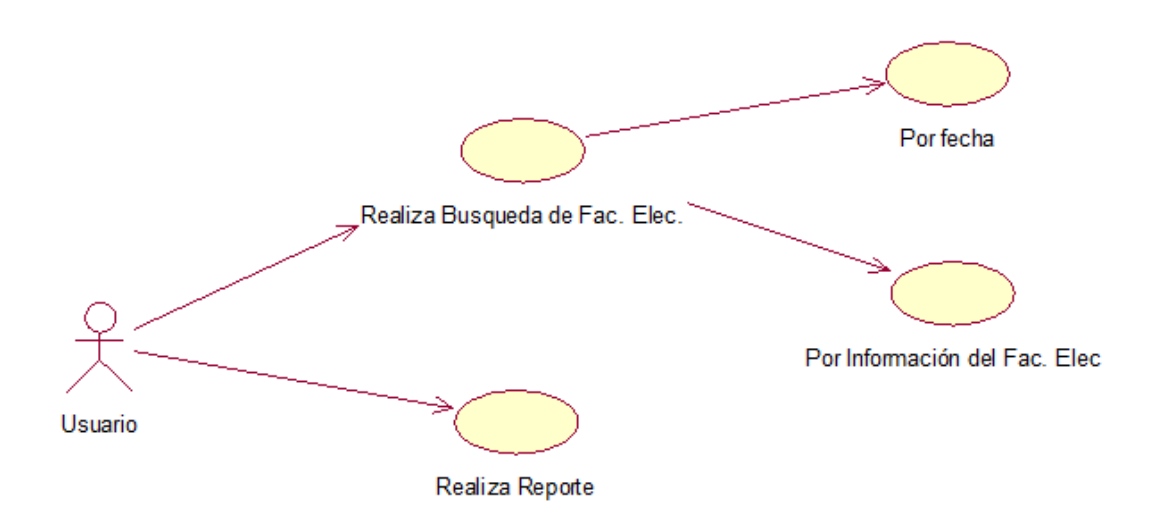

Gráfico 19: Caso de Uso – Generar Reporte

### **4.2.6. Descripción de los Casos de Uso**

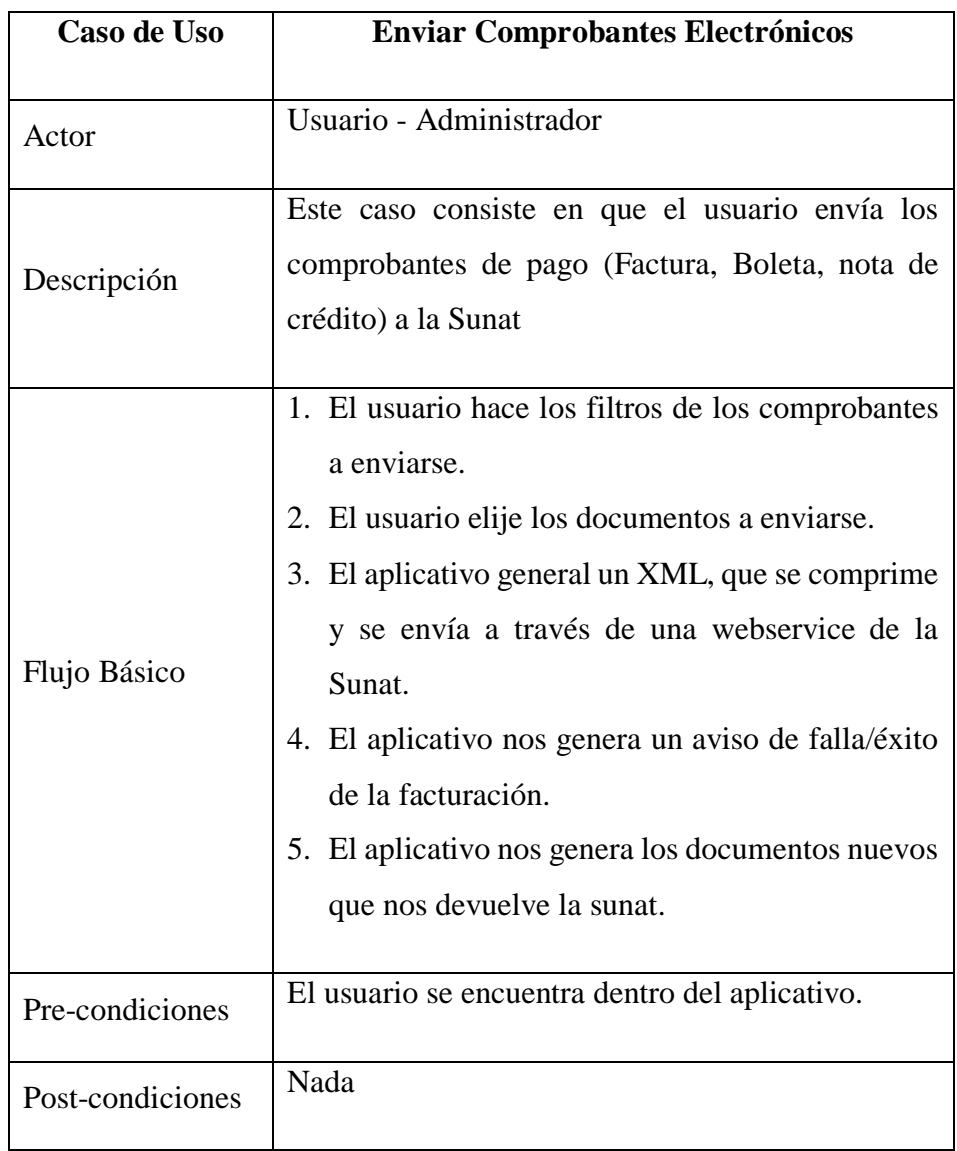

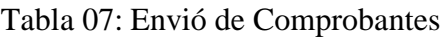

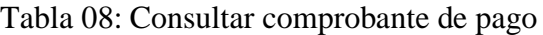

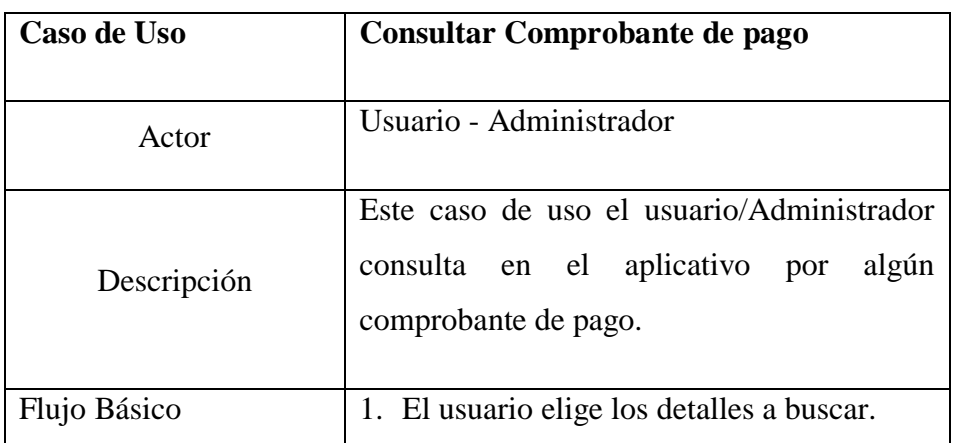

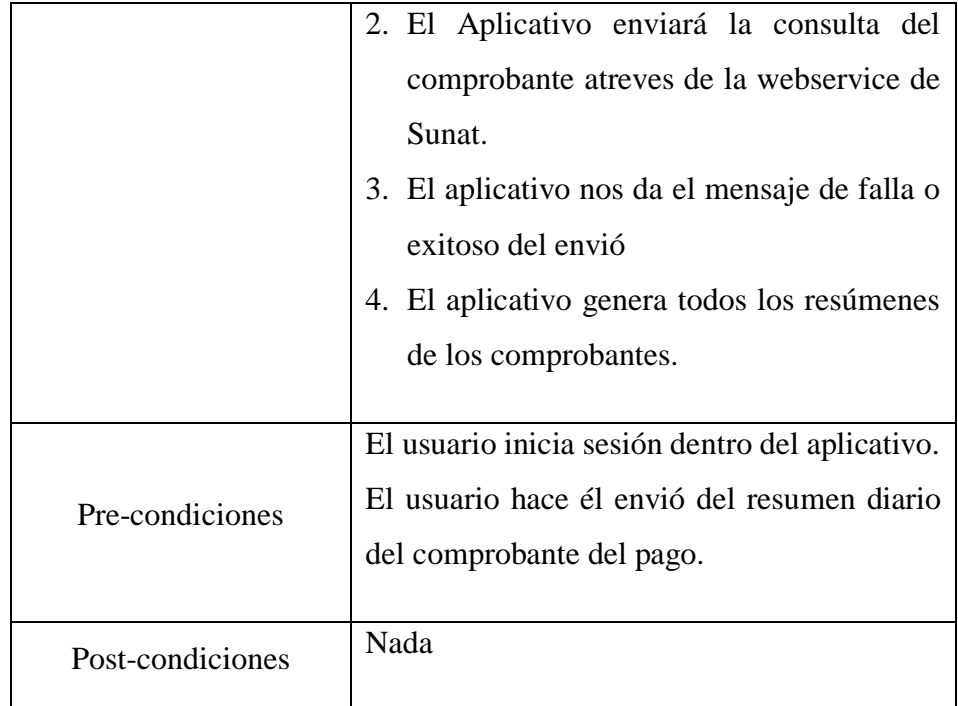

## Tabla 09: Eliminar Comprobante de pago

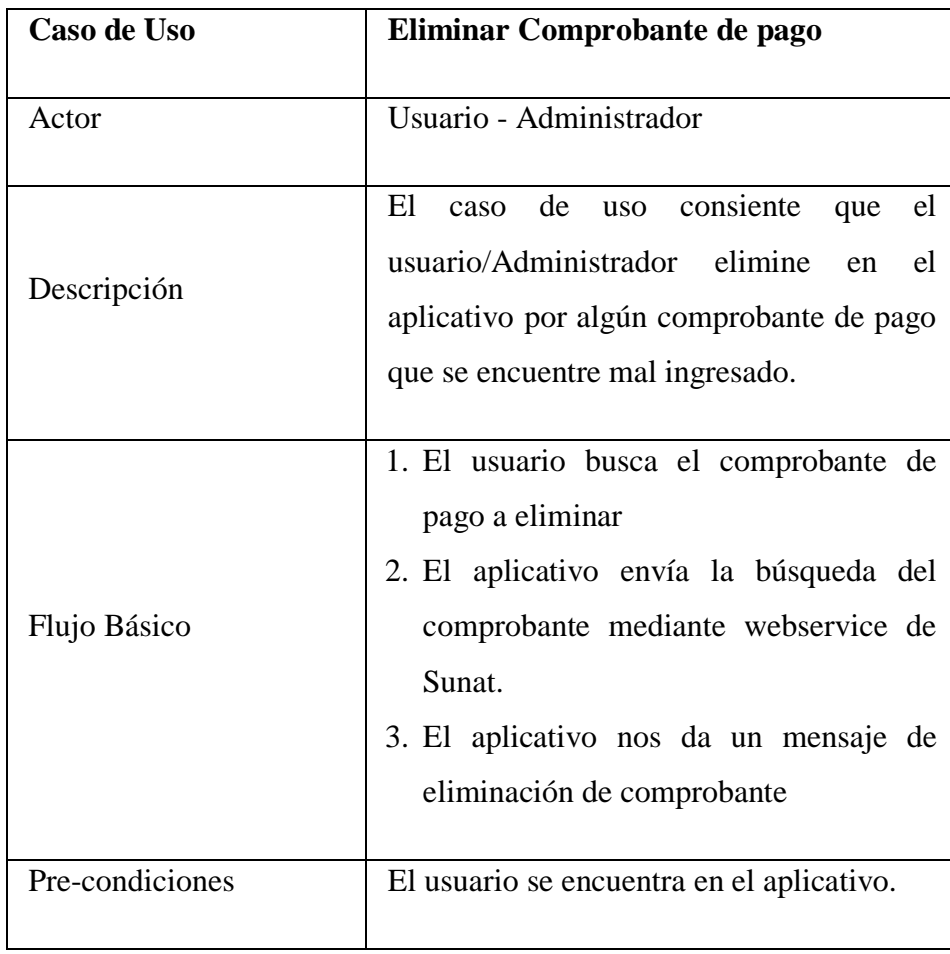

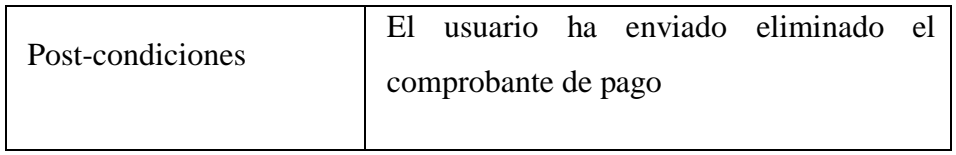

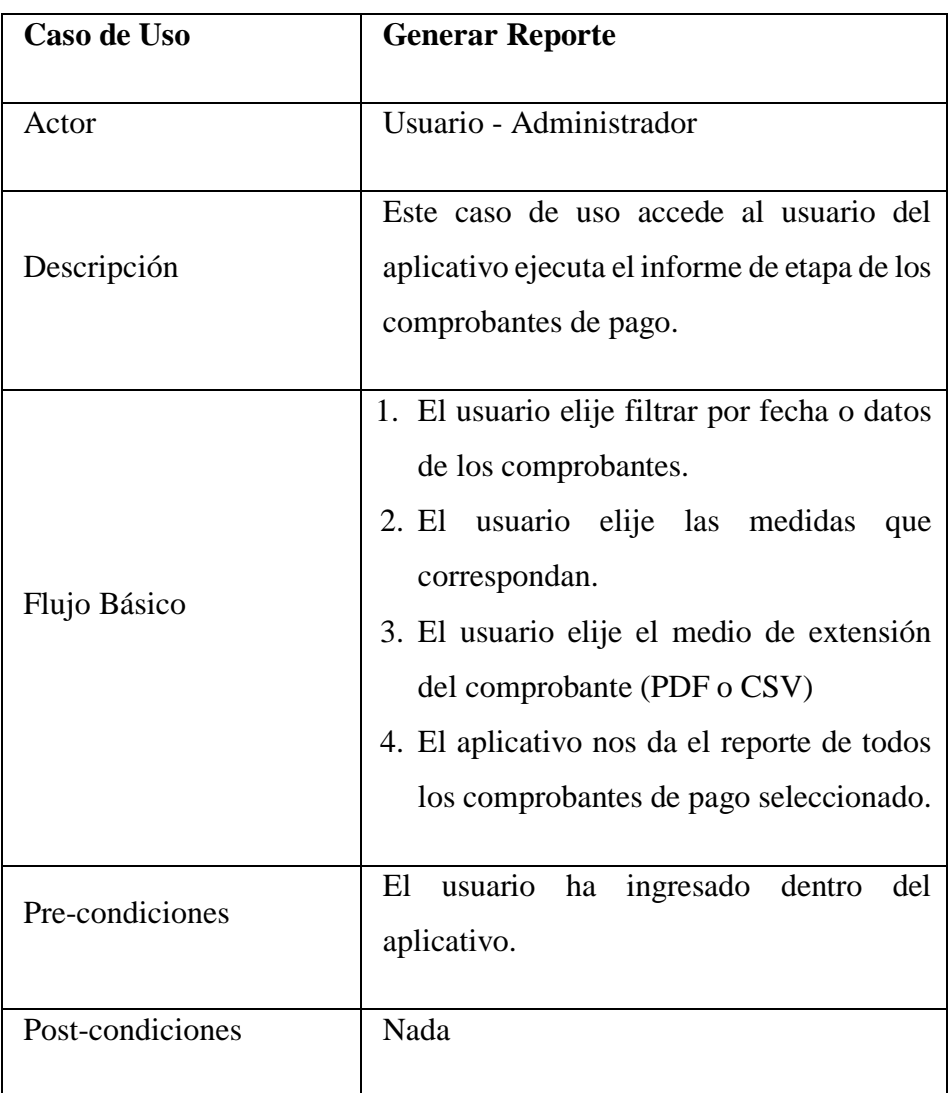

### Tabla 10: Generar Reporte

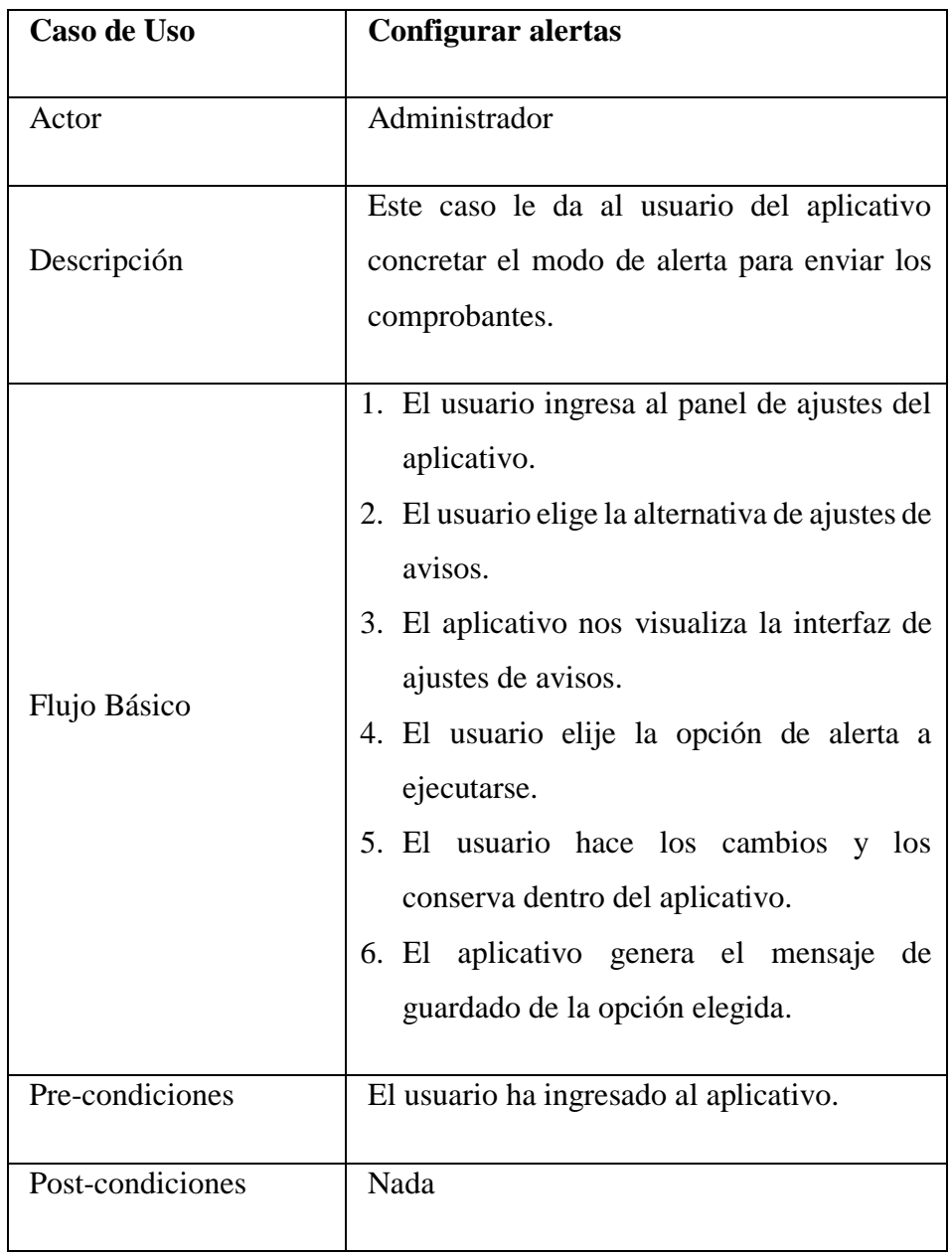

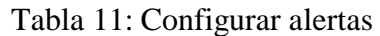

## Tabla 12: Registrar Datos de Usuario

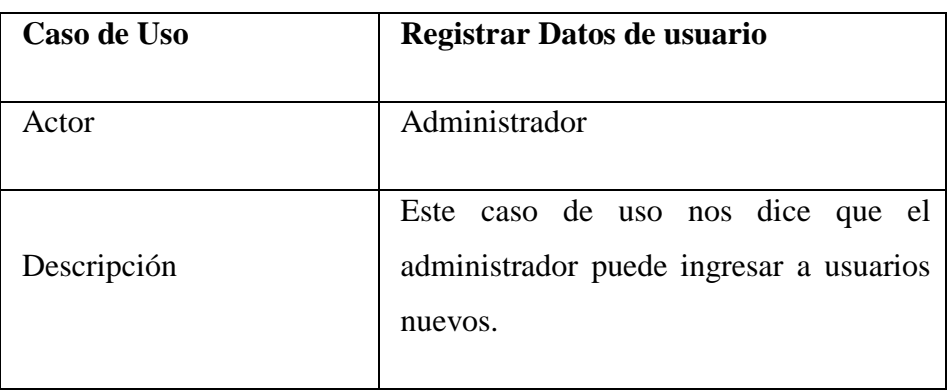

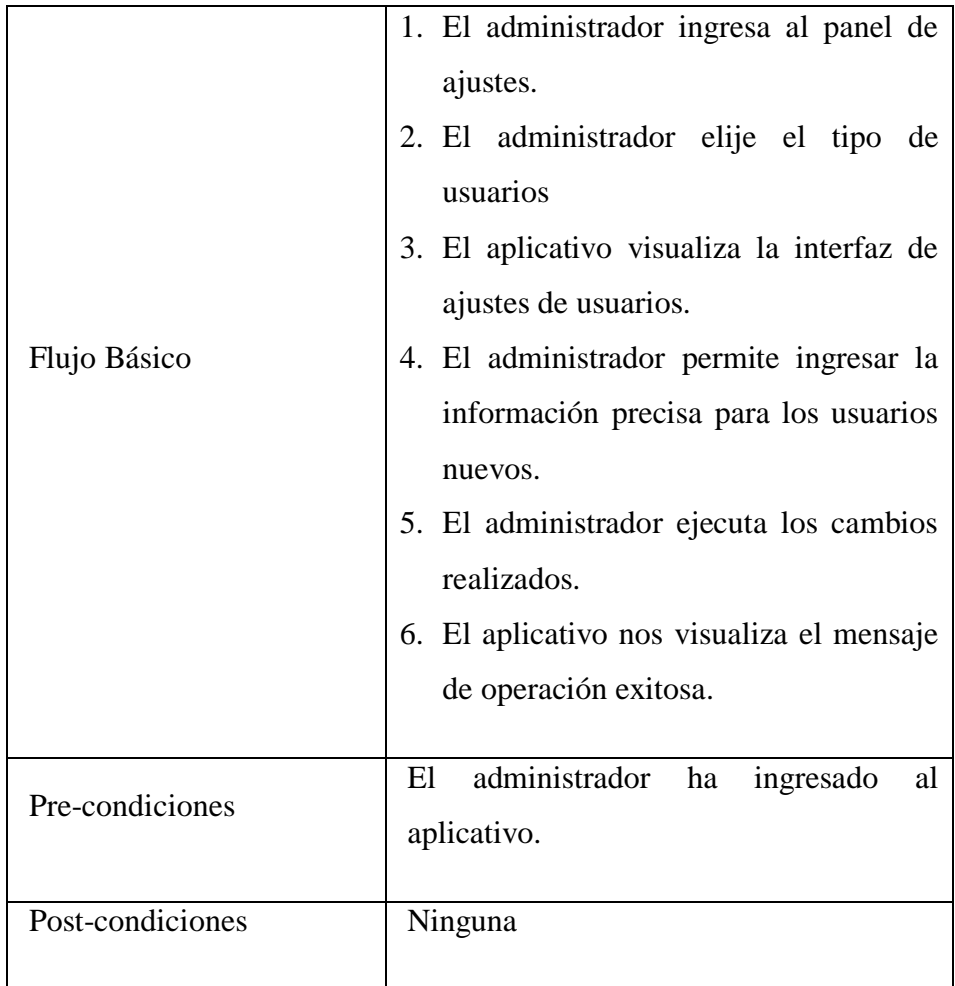

# Tabla 13: Enviar resumen del comprobante

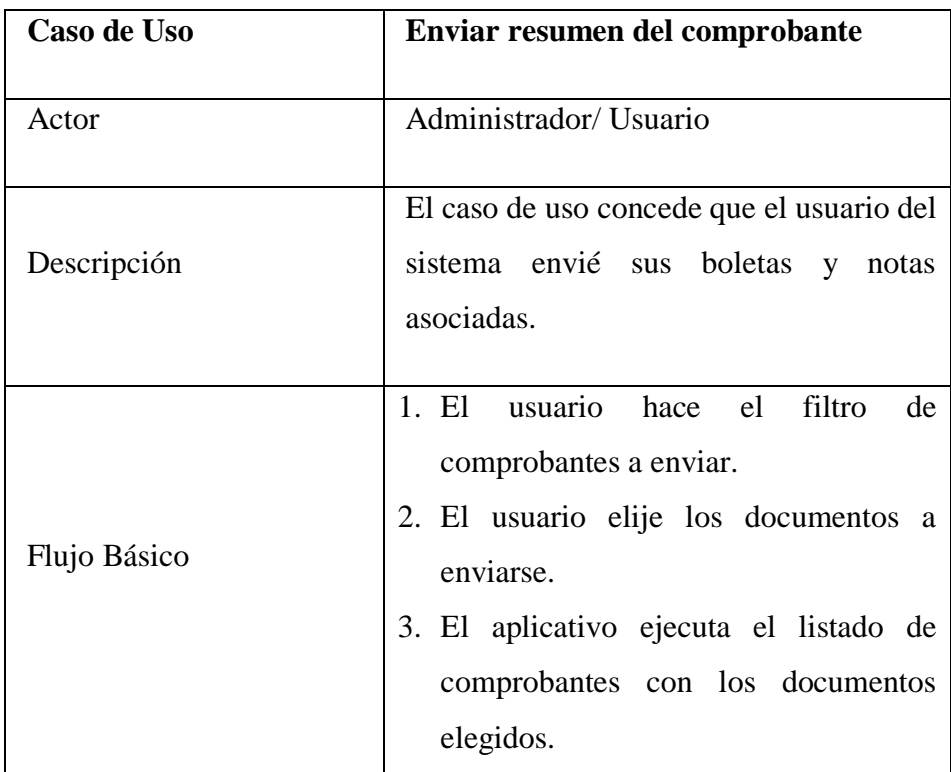

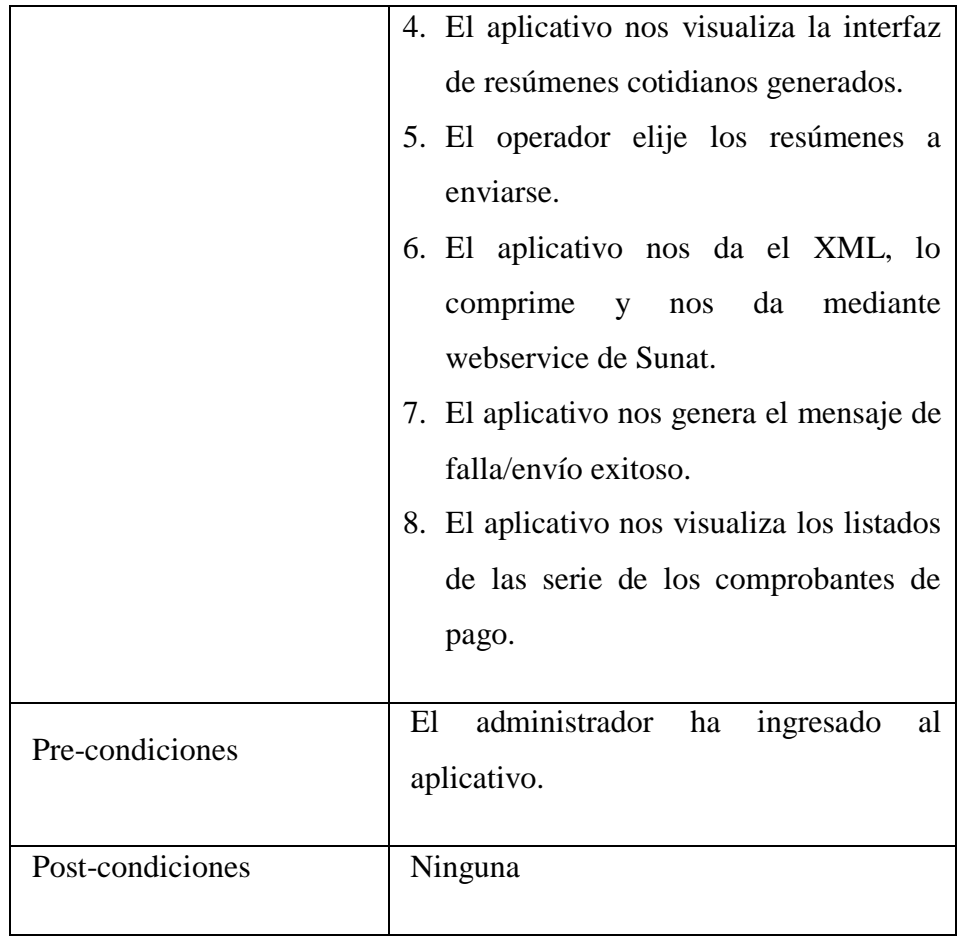

#### **4.2.7. Diagrama de Secuencia**

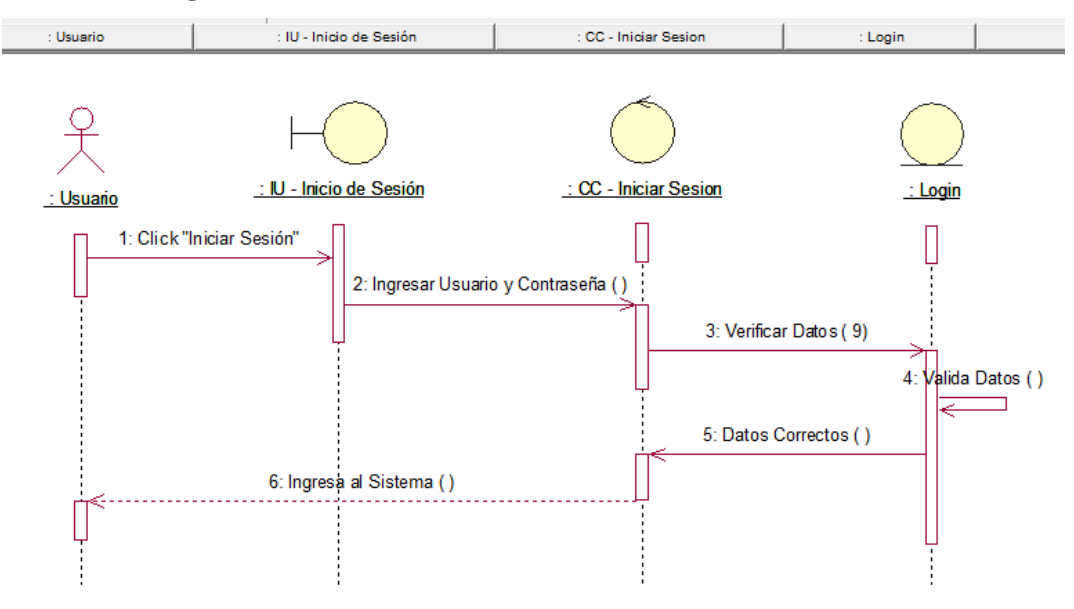

Gráfico 20: Diagrama de Secuencia - Iniciar Sesión

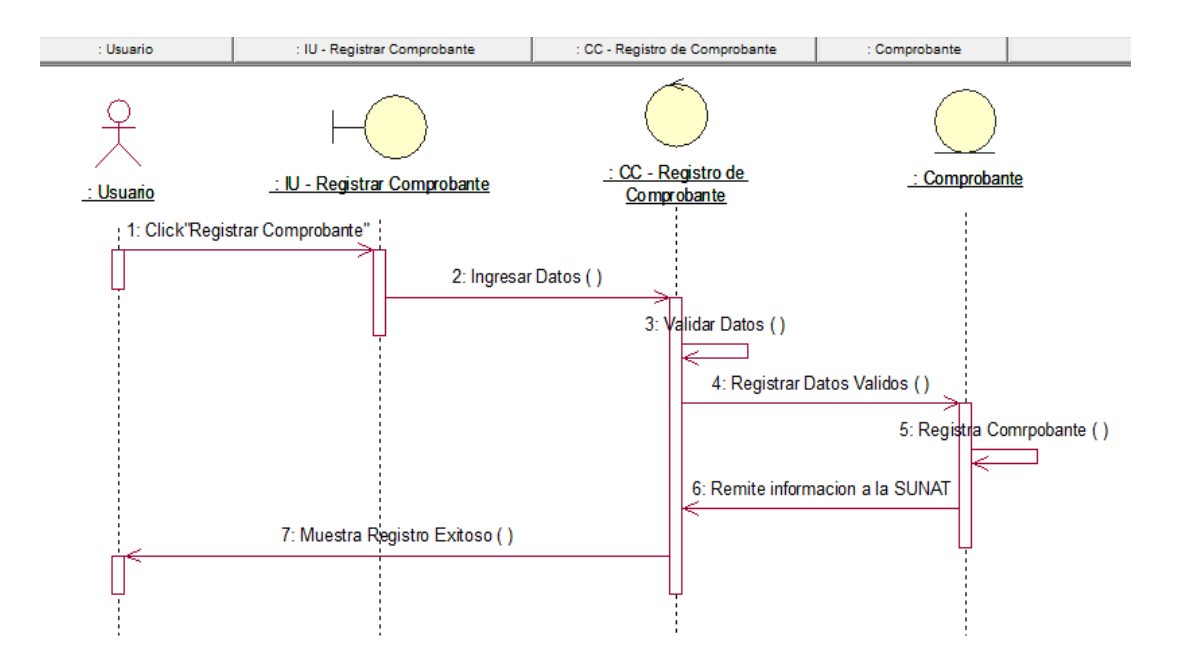

Gráfico 21: Diagrama de Secuencia - Registrar Comprobante

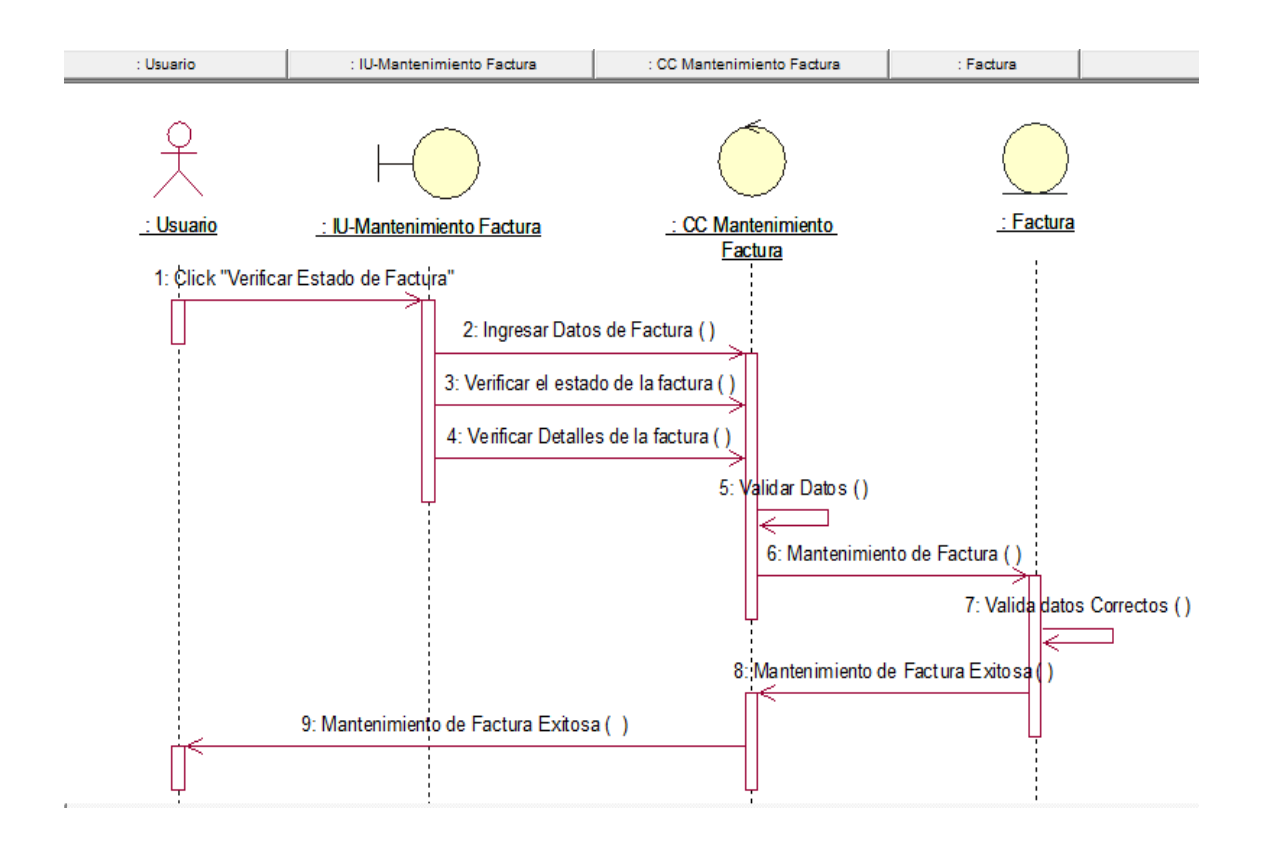

Gráfico 22: Diagrama de Secuencia - Mantenimiento de la Factura

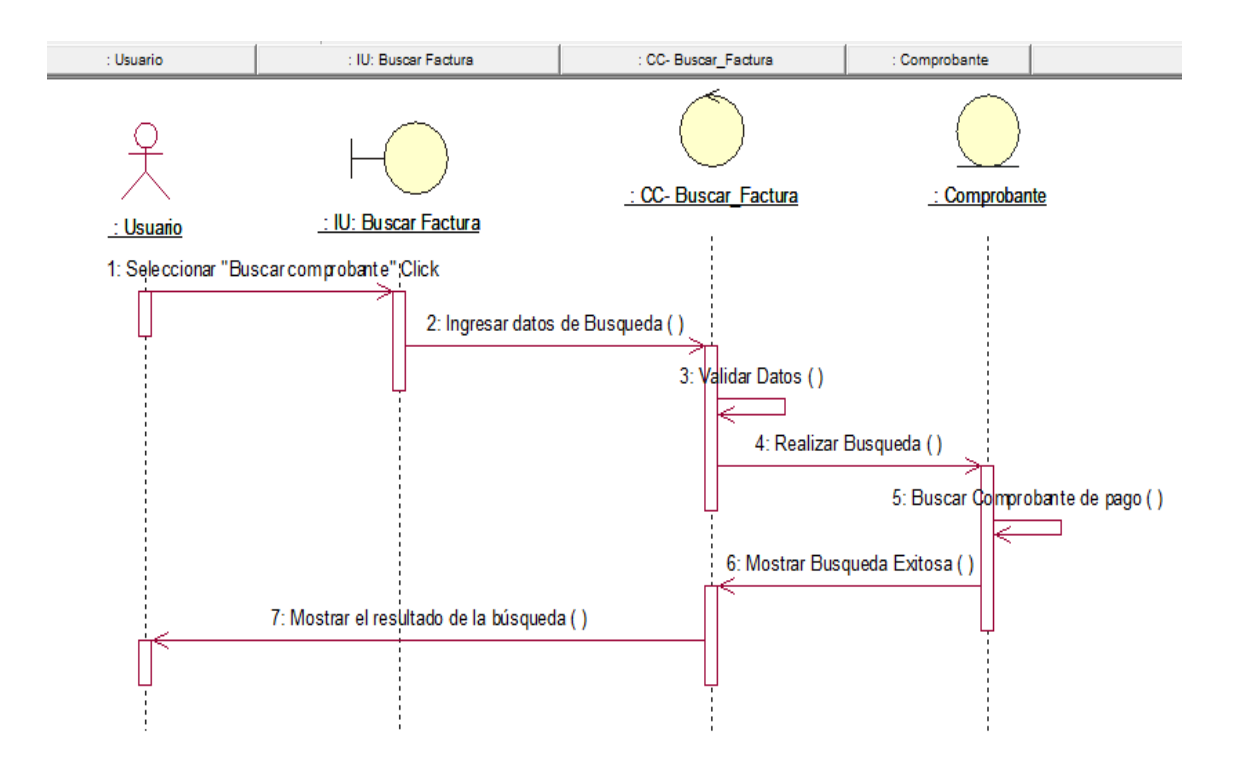

Gráfico 23: Diagrama de Secuencia - Buscar Factura

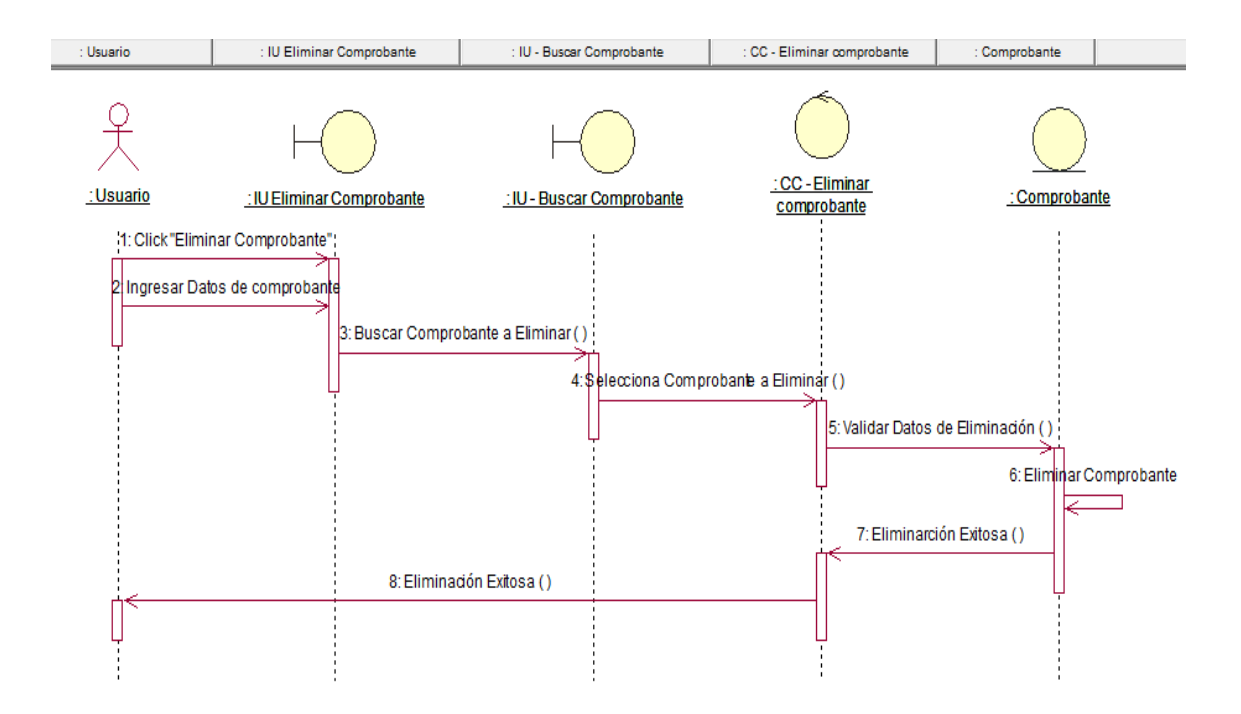

Gráfico 24: Diagrama de Secuencia - Eliminar Comprobante

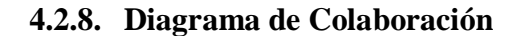

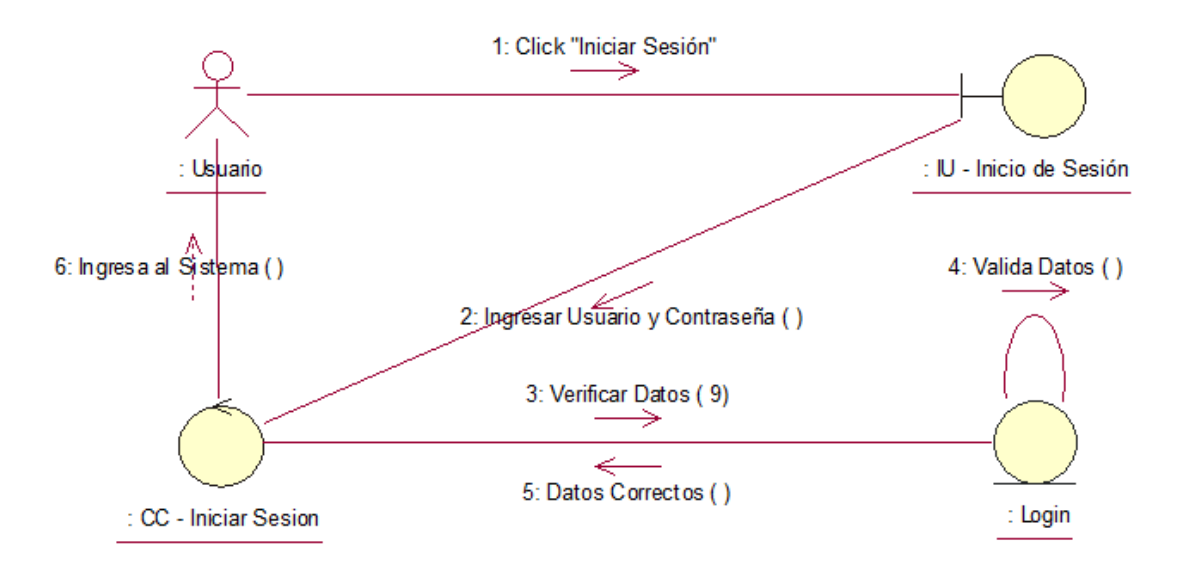

Gráfico 25: Diagrama de Colaboración - Iniciar Sesión

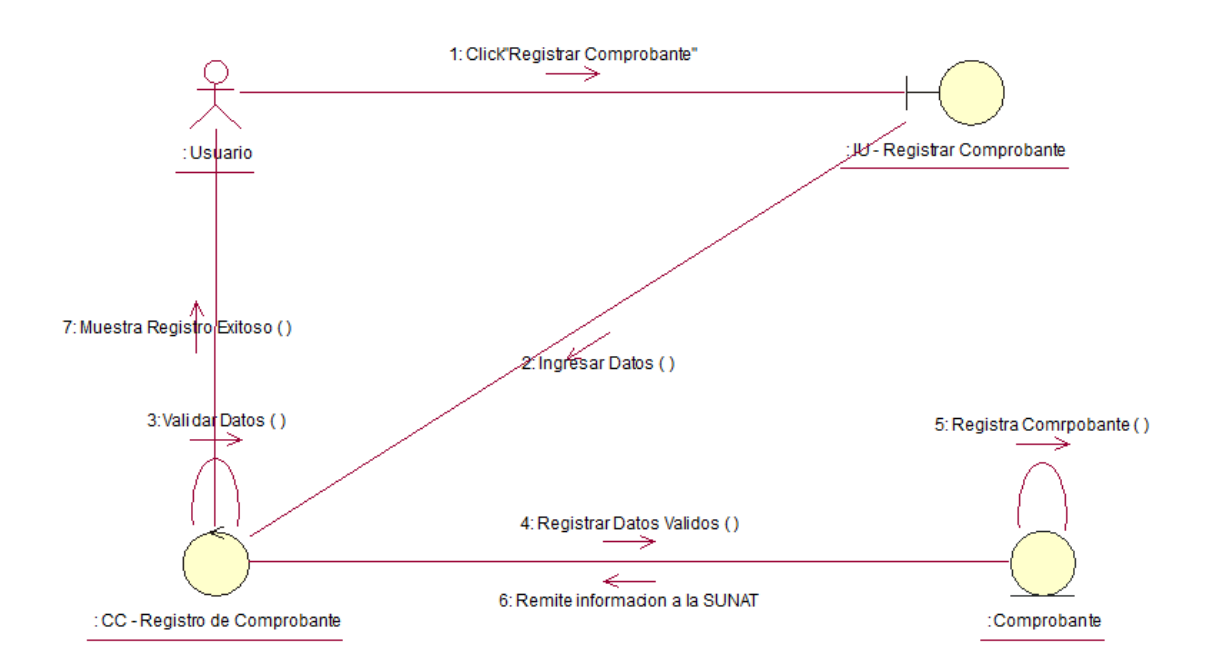

Gráfico 26: Diagrama de Colaboración - Registrar Comprobante

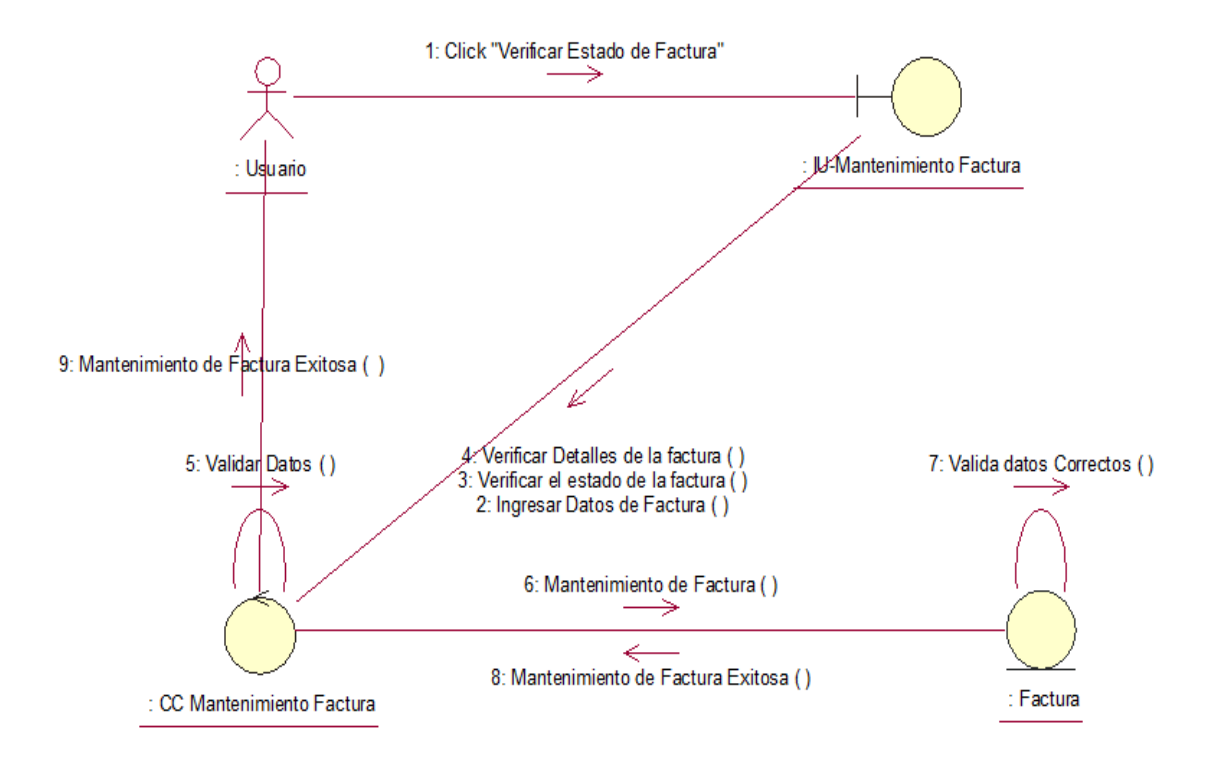

Gráfico 27: Diagrama de Colaboración - Mantenimiento de Factura

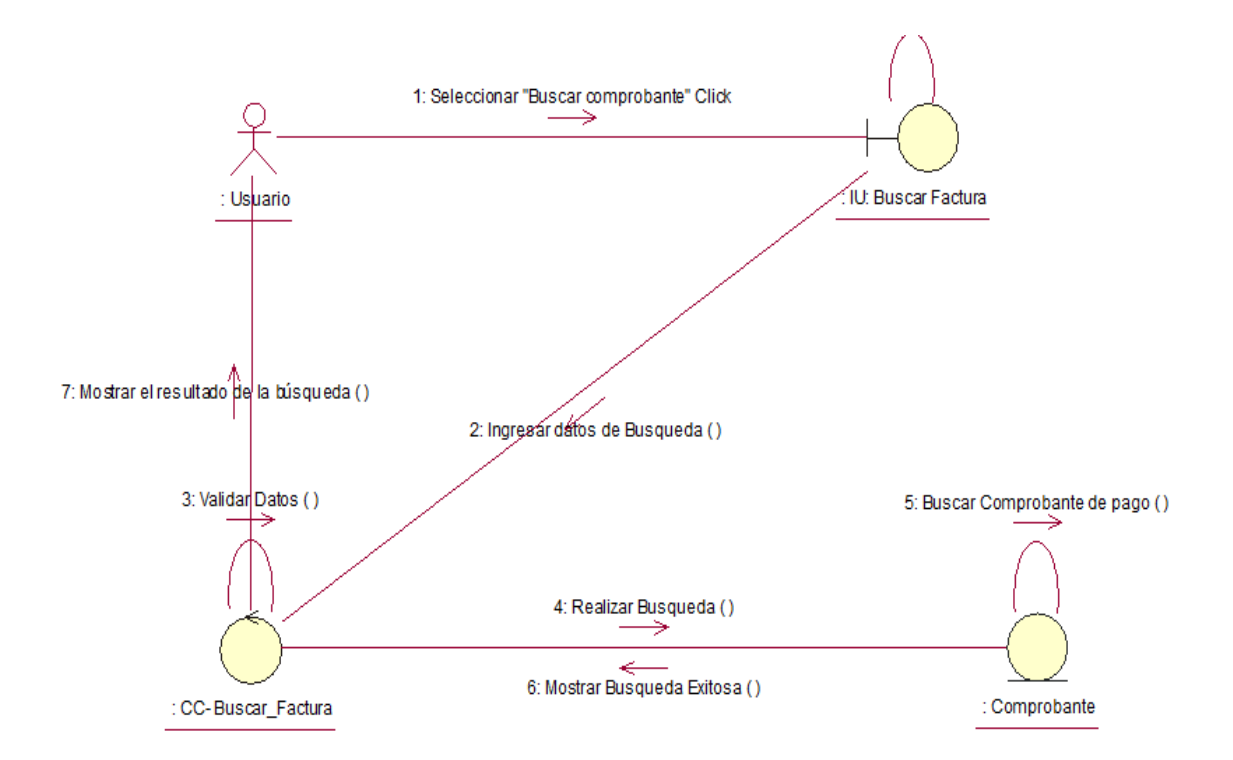

Gráfico 28: Diagrama de Colaboración - Búsqueda de la Factura

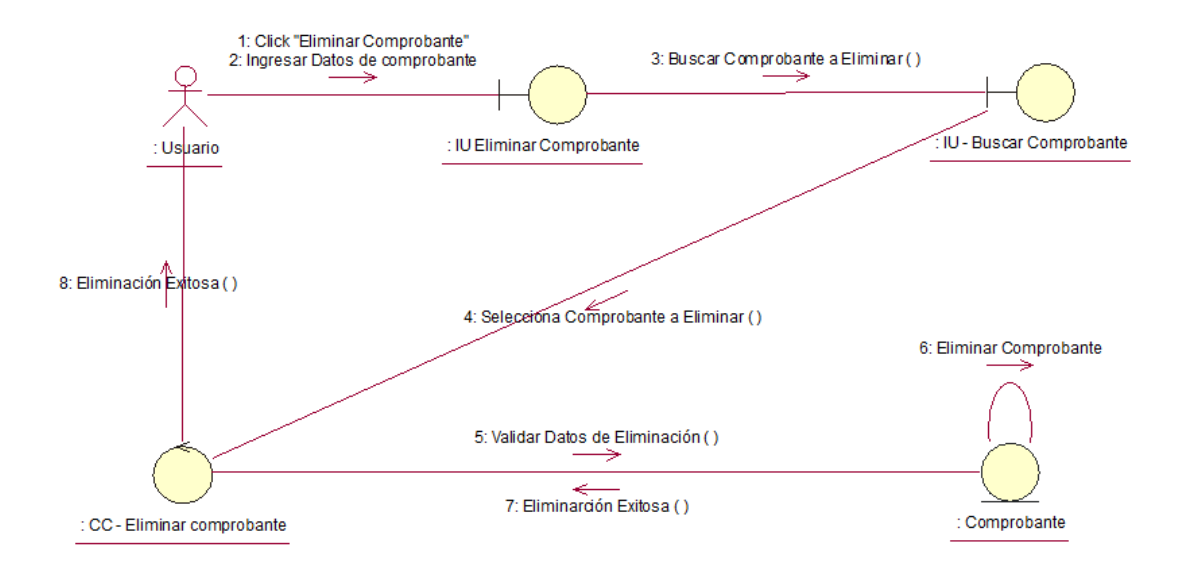

Gráfico 29: Diagrama de Colaboración - Eliminar Comprobante de Pago

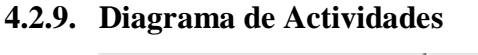

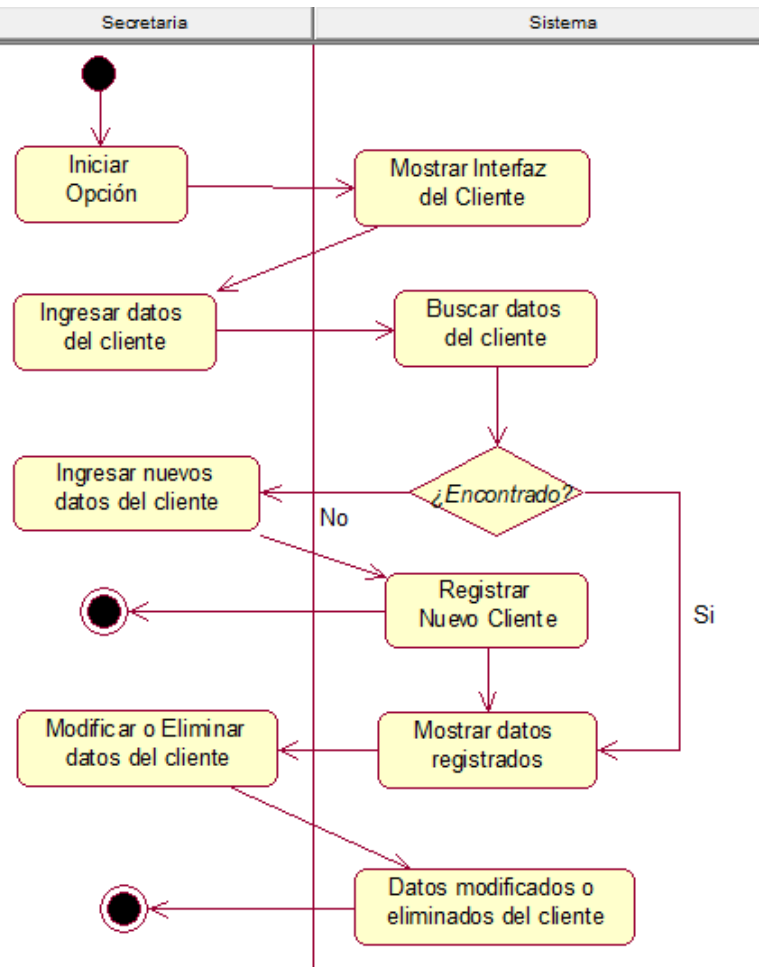

Gráfico 30: Diagrama de Actividades – Gestionar Cliente

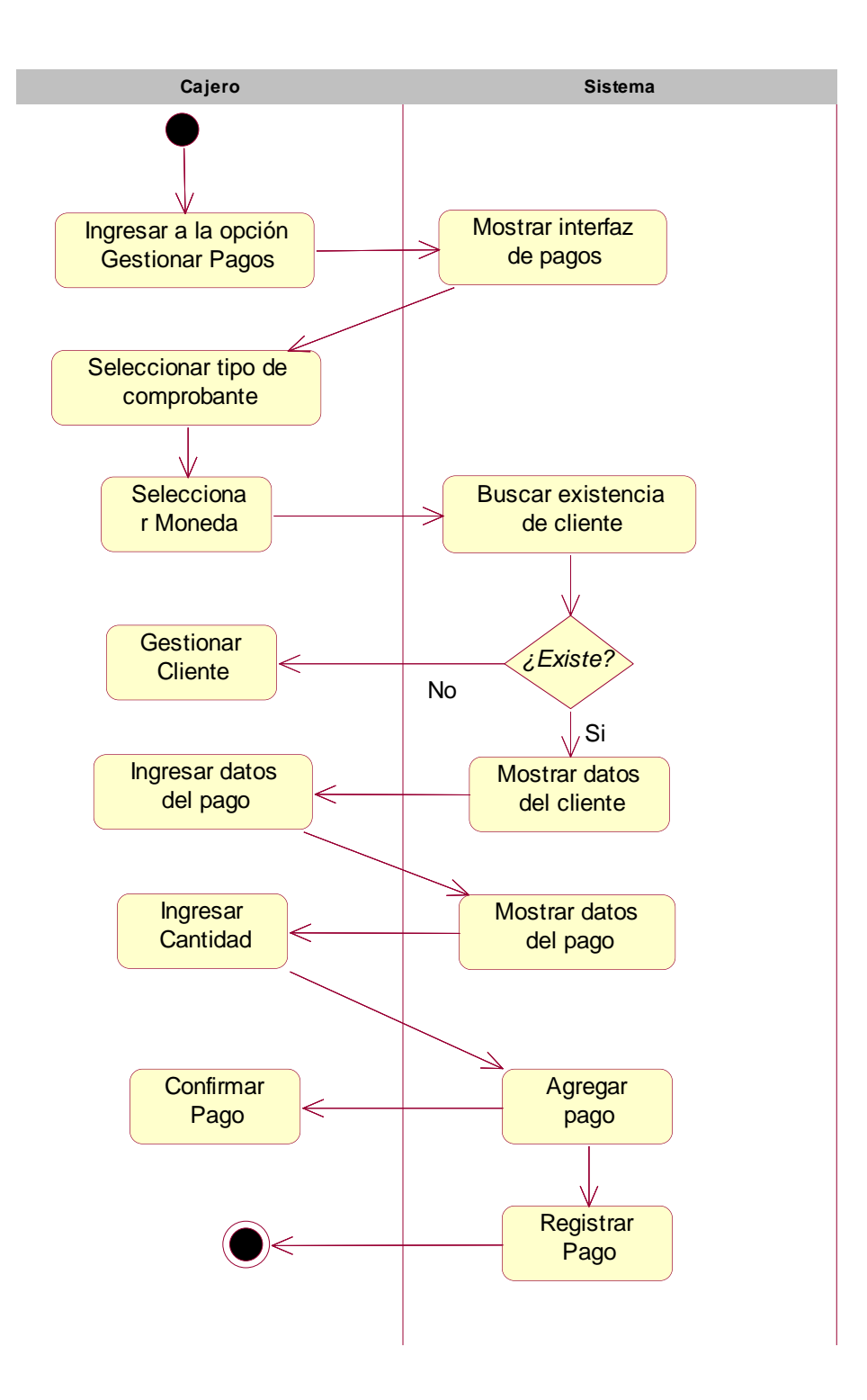

Gráfico 31: Diagrama de Actividades – Gestionar Pago

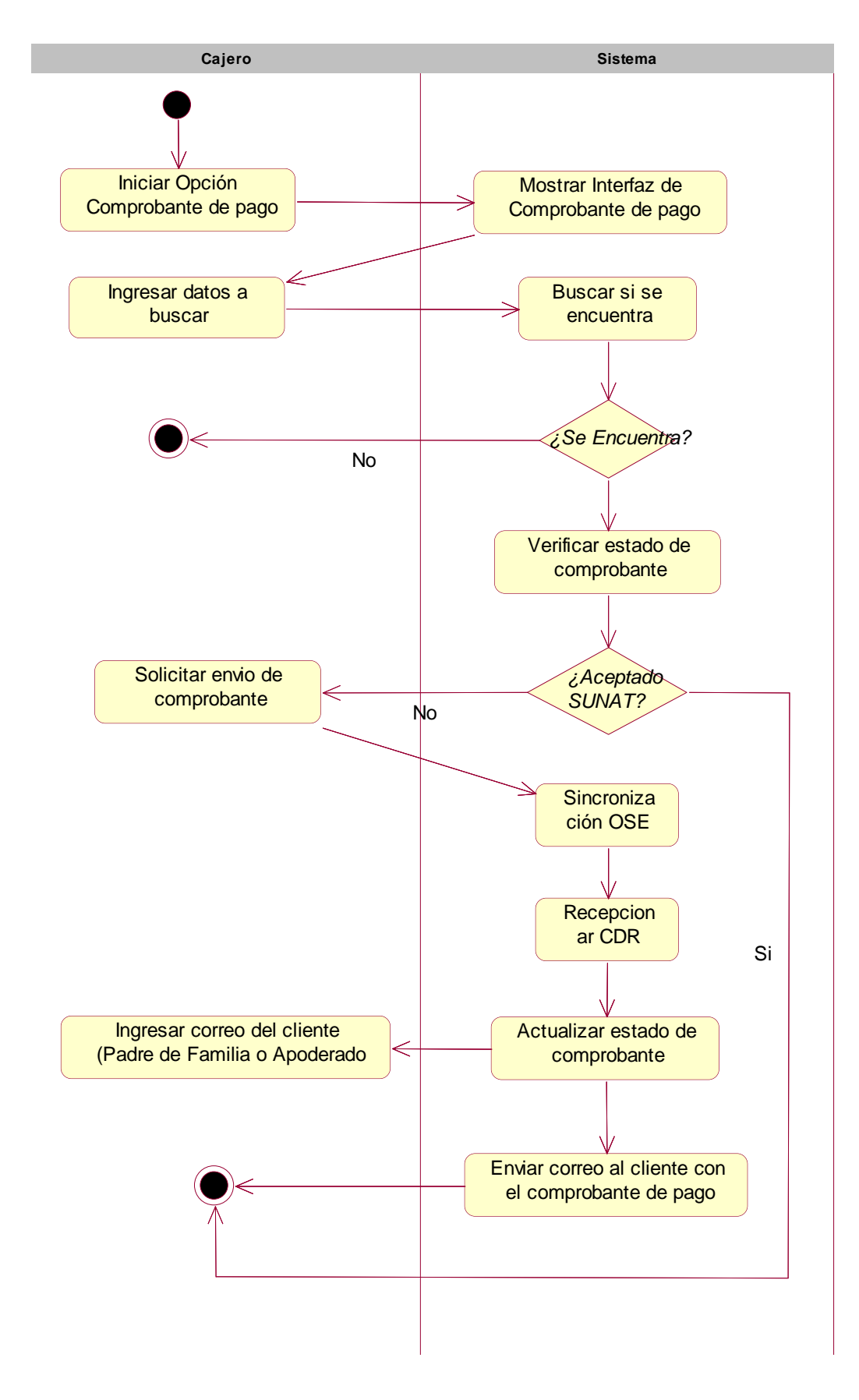

Gráfico 32: Diagrama de Actividades – Generar Comprobante de Pago

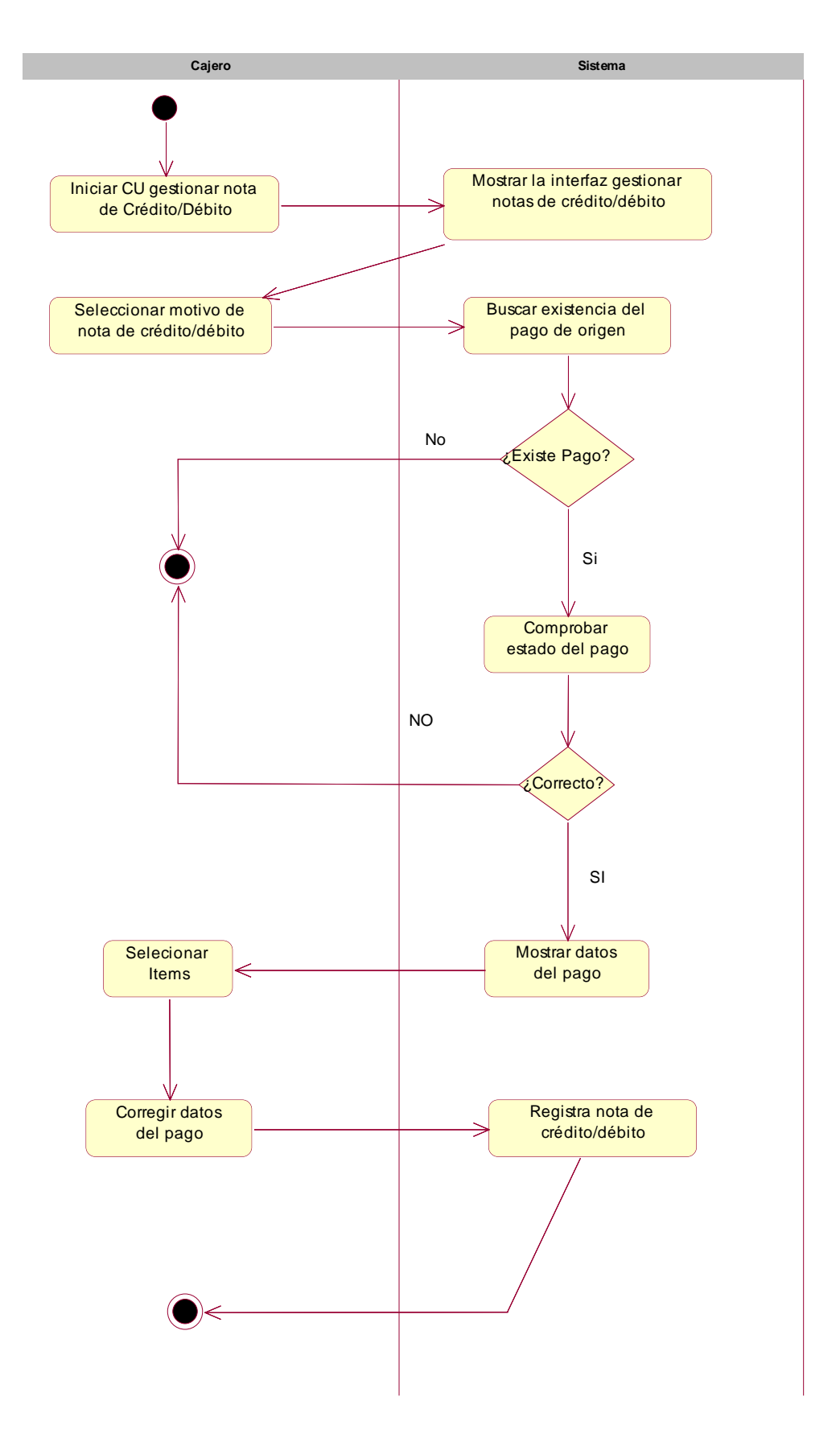

Gráfico 33: Diagrama de Actividades – Generar Comprobante de Pago

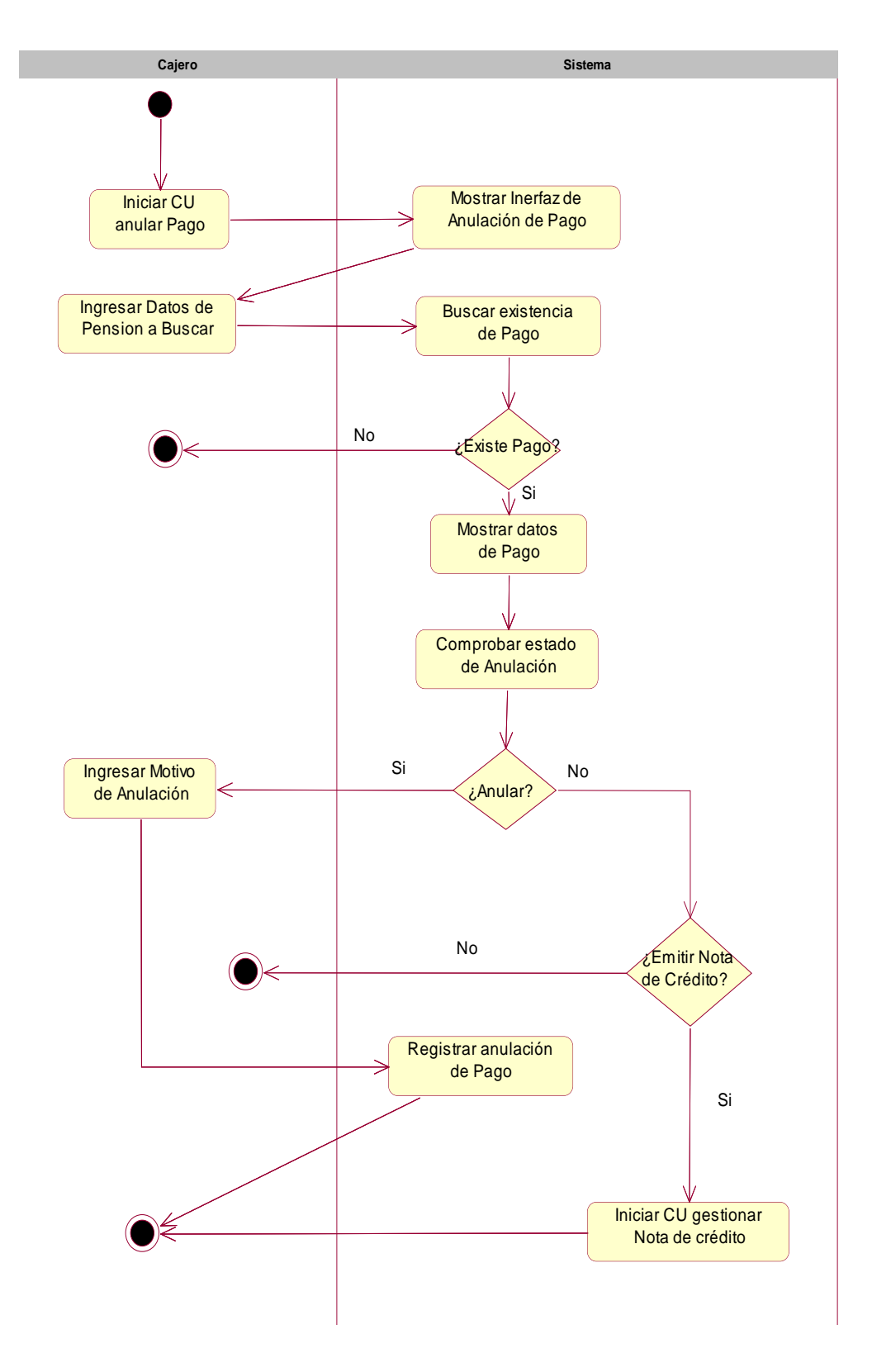

Gráfico 34: Diagrama de Actividades – Generar Comprobante de Pago

#### **4.2.10. Diagrama de Estados**

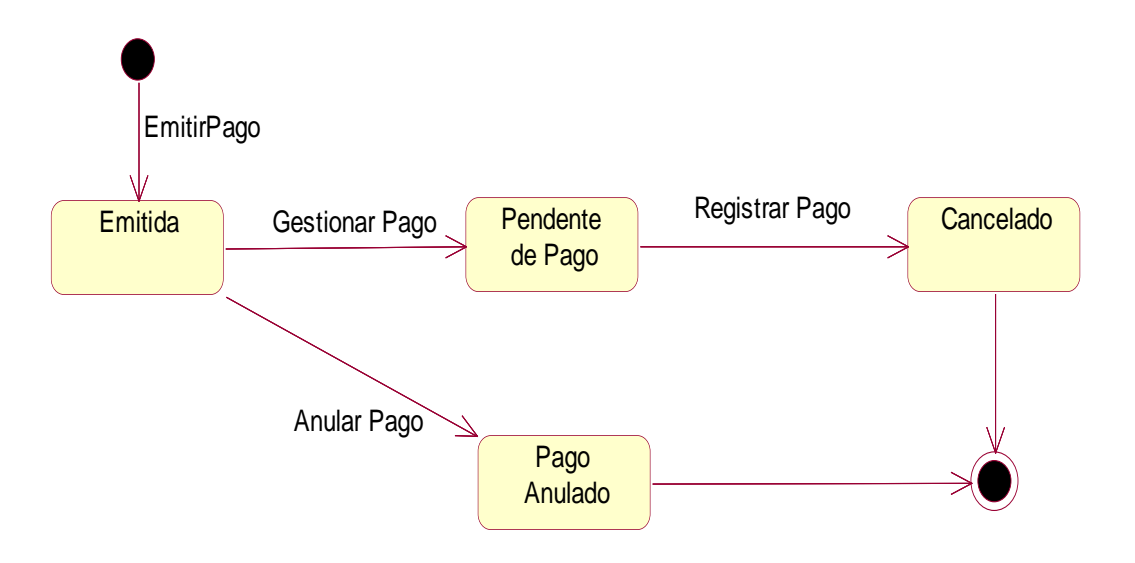

Gráfico 35: Diagrama de Estado – Generar Comprobante de Pago

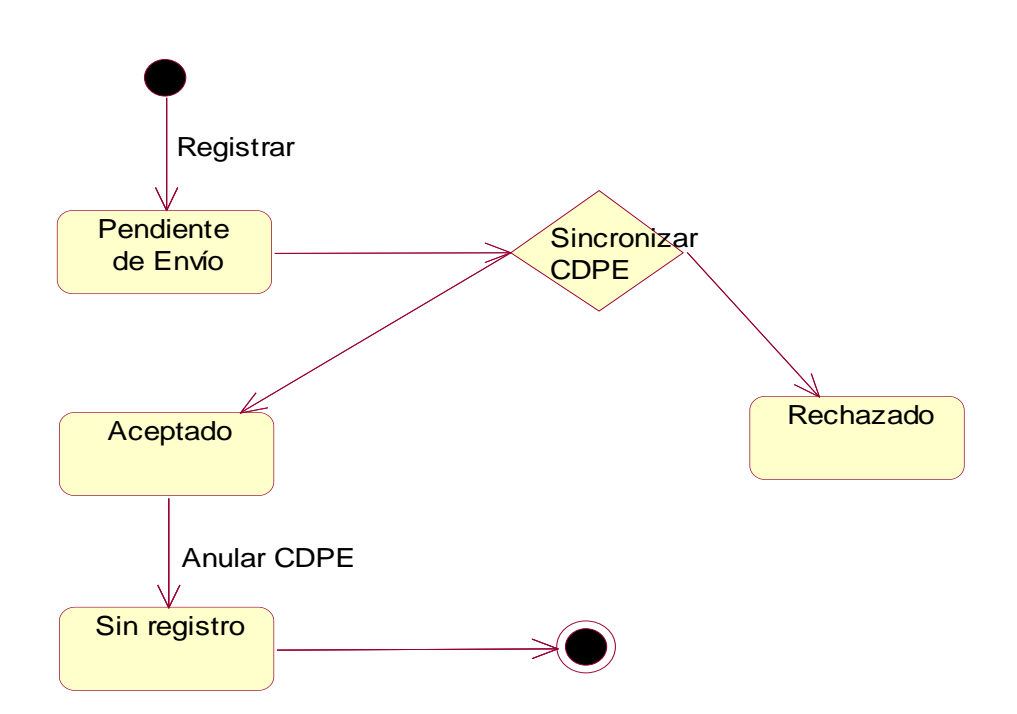

Gráfico 36: Diagrama de Estado – Generar Comprobante de Pago

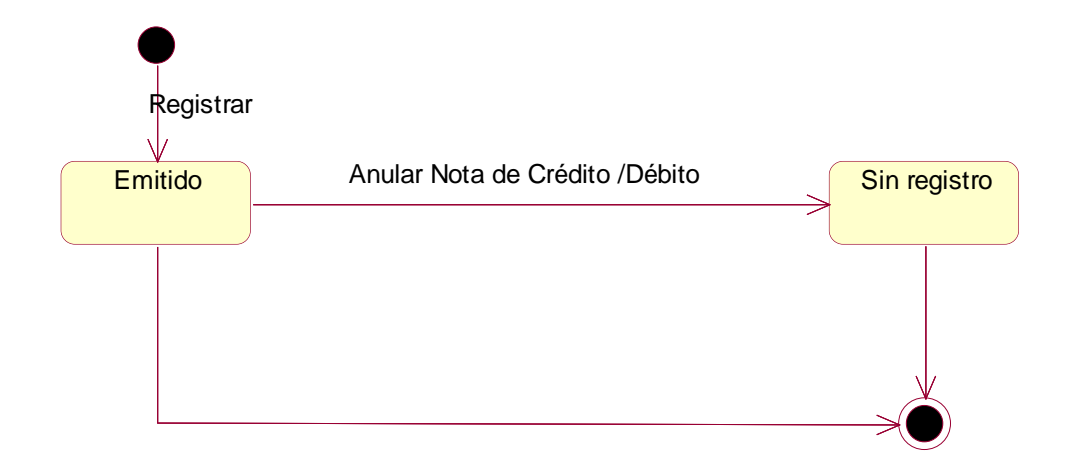

Gráfico 37: Diagrama de Estado – Generar Comprobante de Pago

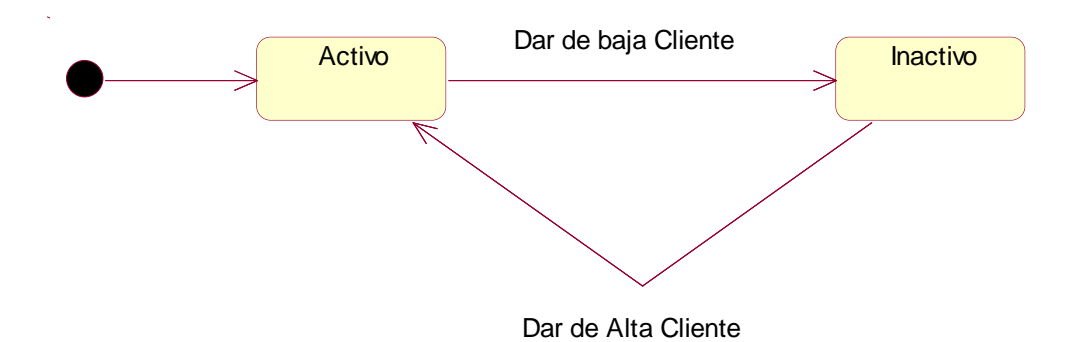

Gráfico 38: Diagrama de Estado – Generar Comprobante de Pago

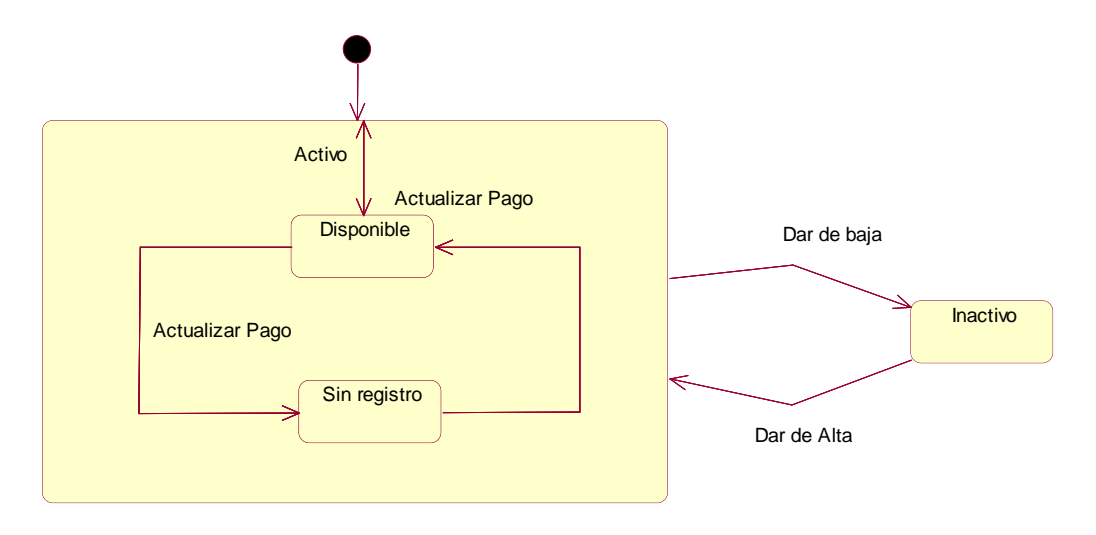

Gráfico 39: Diagrama de Estado – Generar Comprobante de Pago

#### **4.2.11. Diagrama de Clases**

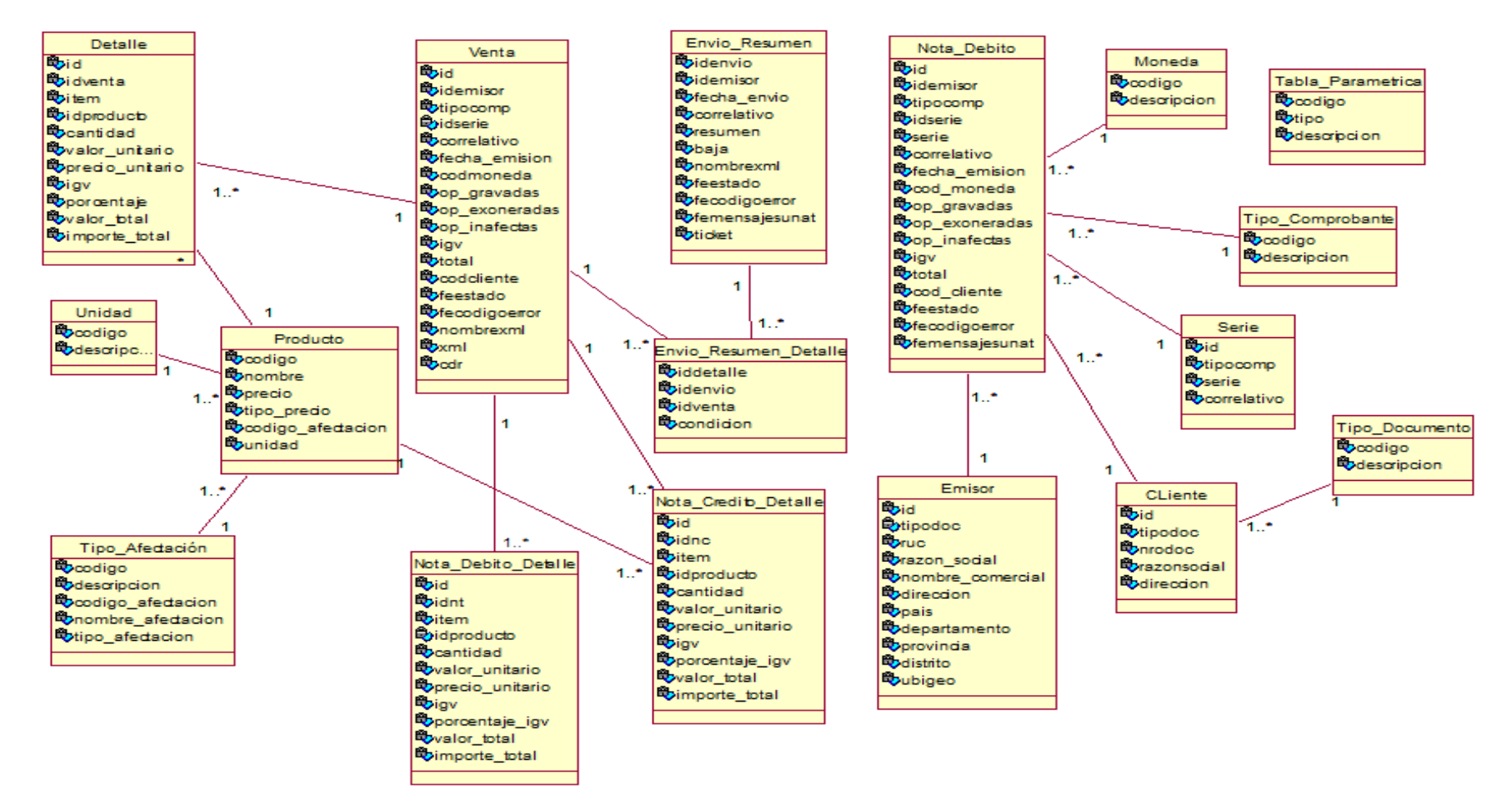

Gráfico 40: Diagrama de Clases

#### **4.2.12. Diagrama de Base de Datos**

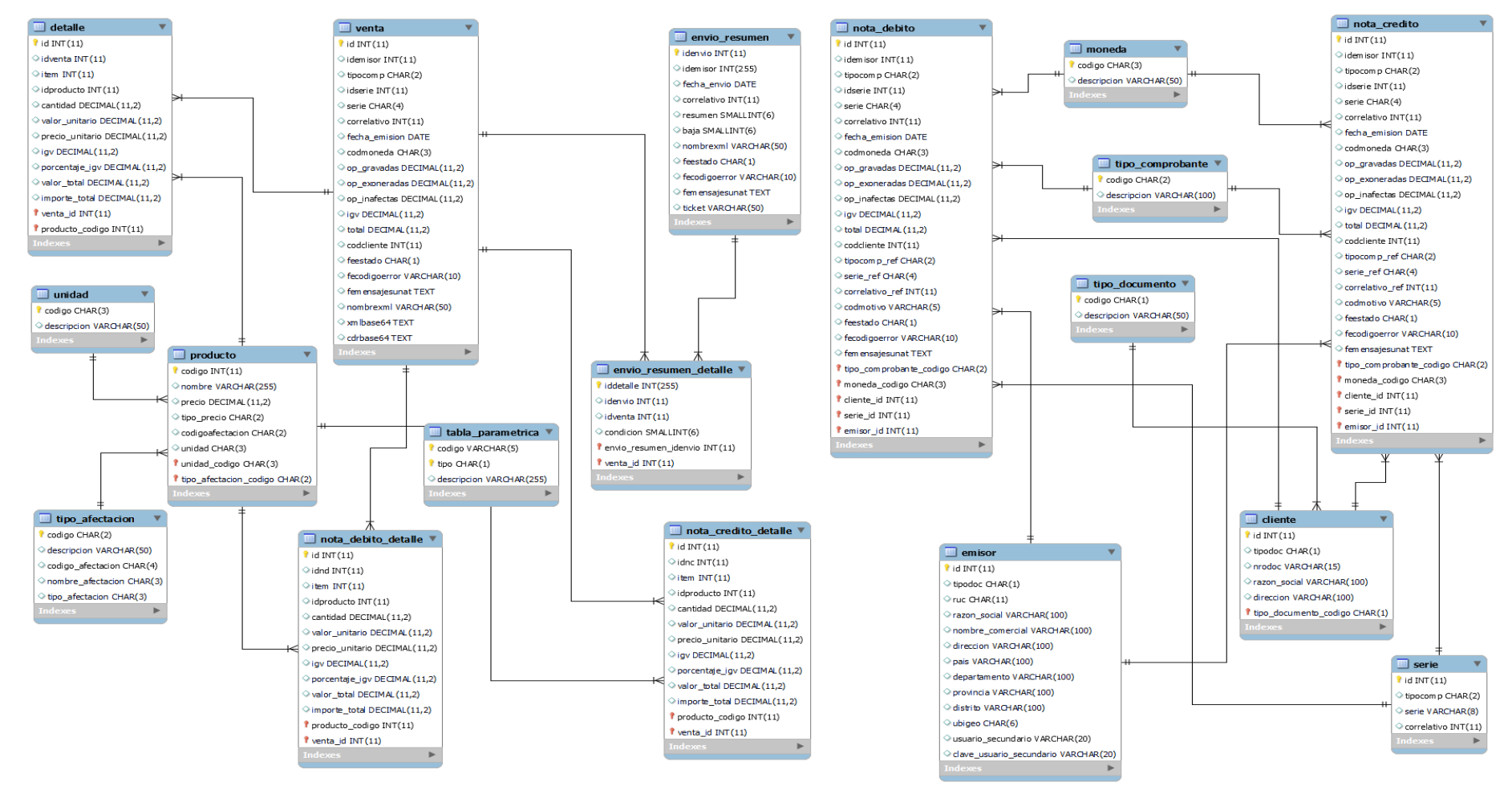

Gráfico 41: Diagrama de Base de Datos

#### **4.2.13. Diagrama de Componentes**

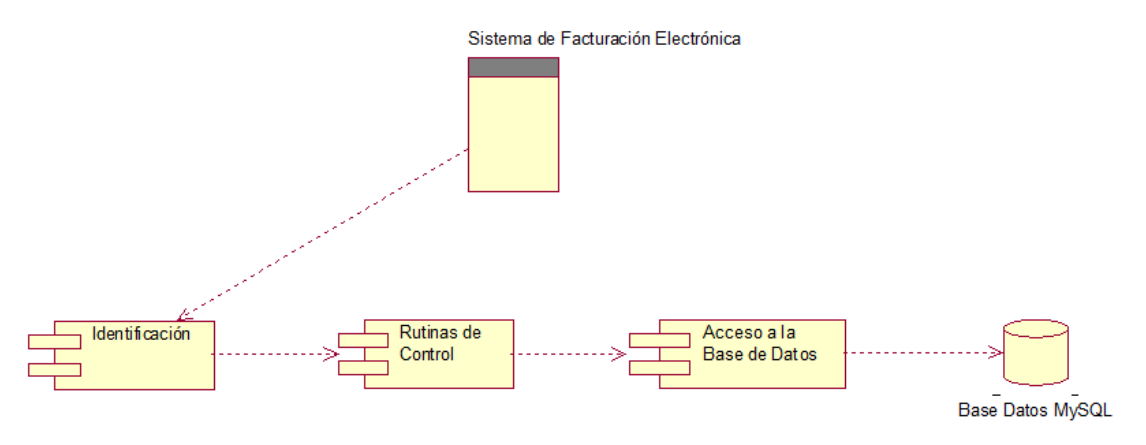

Gráfico 42: Diagrama de Componentes

#### **4.2.14. Diagrama de Despliegue**

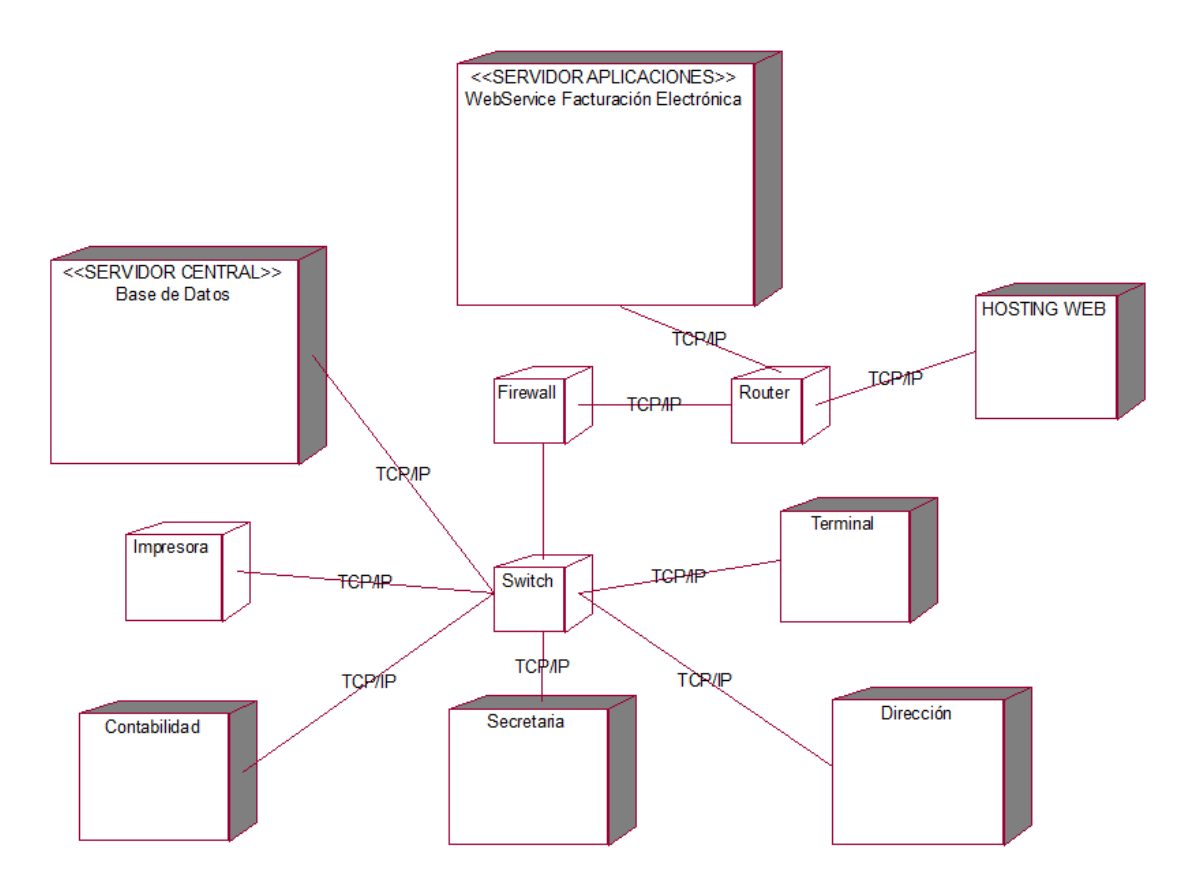

Gráfico 43: Diagrama de Despliegue

# **4.3. FASE DE CONSTRUCCIÓN**

#### **4.3.1. Interfaces**

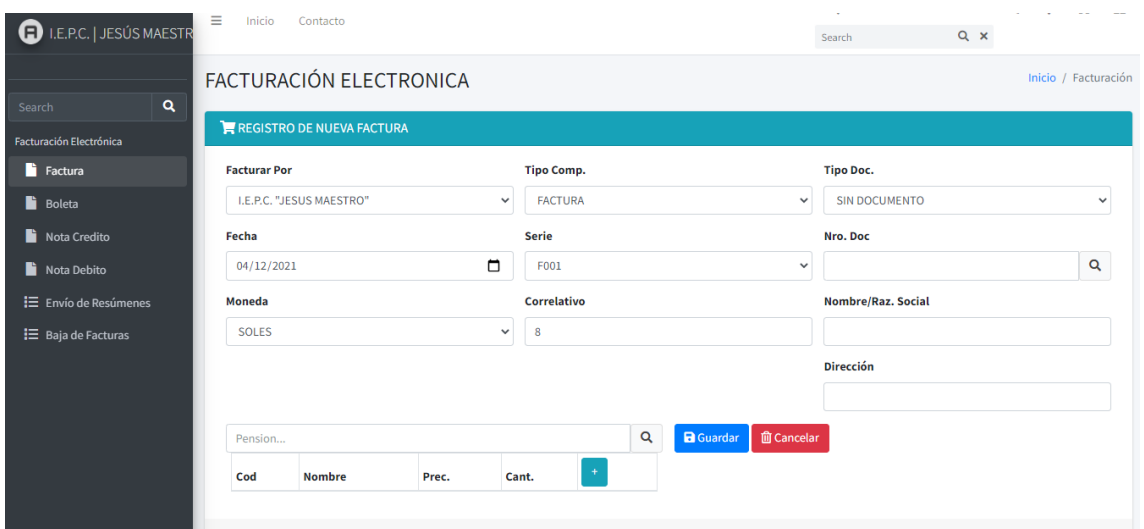

## Gráfico 44: Interfaz de Registro de Factura Electrónica

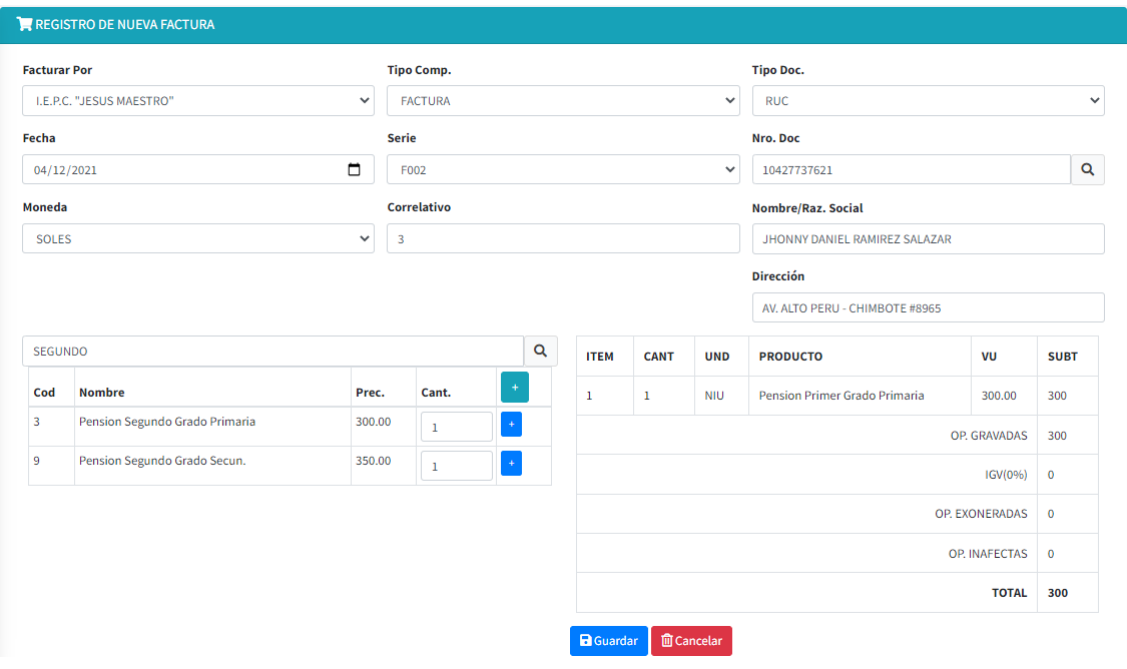

Gráfico 45: Interfaz de ingreso de datos de Factura Electrónica

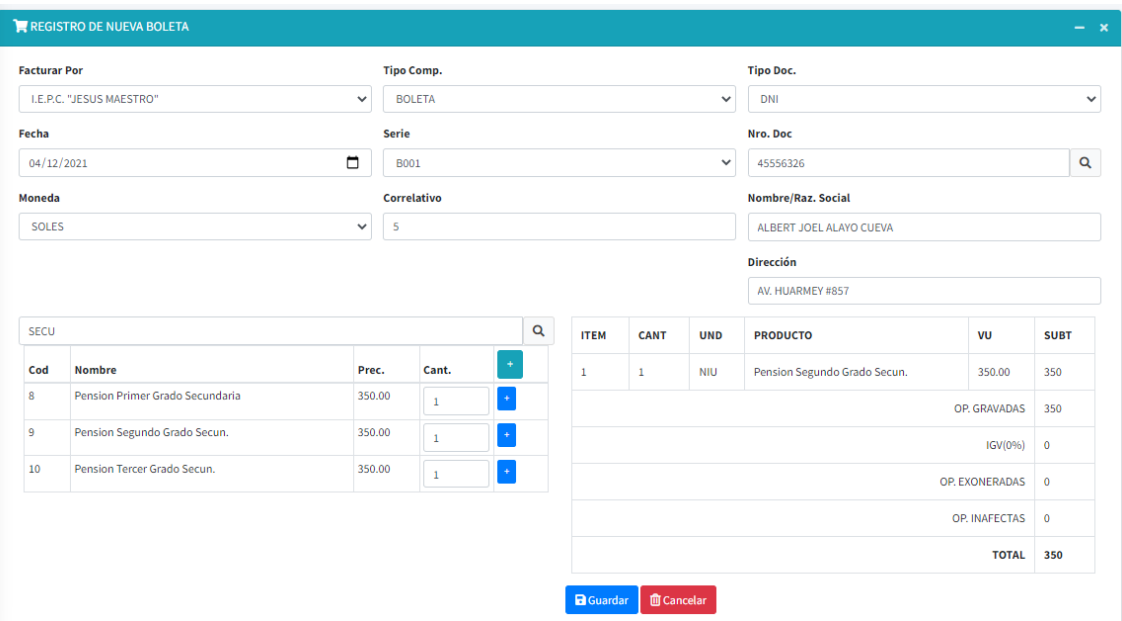

Gráfico 46: Interfaz de Registro de Boleta Electrónica

| <b>PENSION</b> |                                 |        |              |                      |  |  |
|----------------|---------------------------------|--------|--------------|----------------------|--|--|
| Cod            | <b>Nombre</b>                   | Prec.  | Cant.        | ÷                    |  |  |
| $\mathbf{1}$   | <b>Pension Inicial</b>          | 250.00 | $\mathbf{1}$ | $\pm$                |  |  |
| $\overline{2}$ | Pension Primer Grado Primaria   | 300.00 | $\mathbf{1}$ | $\ddot{}$            |  |  |
| 3              | Pension Segundo Grado Primaria  | 300.00 | 1            | $\pm$                |  |  |
| 4              | Pension Tercero Grado Primaria  | 300.00 | $\mathbf{1}$ | $^\mathrm{+}$        |  |  |
| 5              | Pension Cuarto Grado Primaria   | 330.00 | 1            | $^\mathrm{+}$        |  |  |
| 6              | Pension Quinto Grado Primaria   | 330.00 | 1            | $\ddot{\phantom{0}}$ |  |  |
| 7              | Pension Sexto Grado Primaria    | 330.00 | $\mathbf{1}$ | $^\mathrm{+}$        |  |  |
| 8              | Pension Primer Grado Secundaria | 350.00 | 1            | $\ddot{\phantom{0}}$ |  |  |
| 9              | Pension Segundo Grado Secun.    | 350.00 | $\mathbf{1}$ | $^\mathrm{+}$        |  |  |
| 10             | Pension Tercer Grado Secun.     | 350.00 | $\mathbf{1}$ |                      |  |  |

#### Gráfico 47: Interfaz de Listado de Pensiones

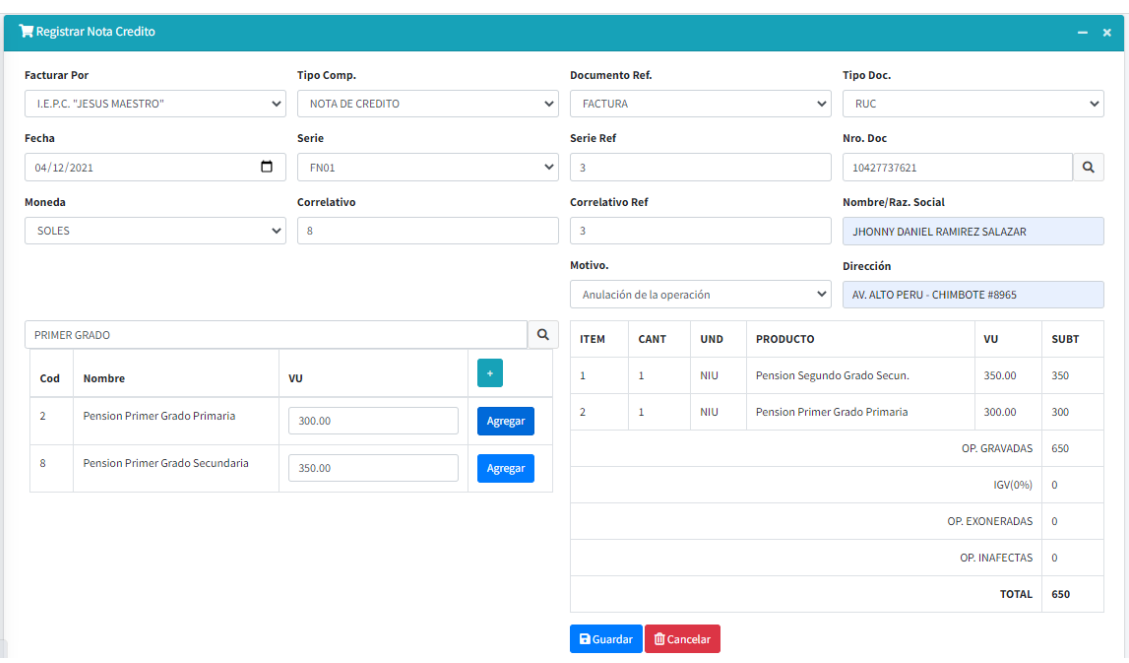

Gráfico 48: Interfaz de Interfaz Nota de Crédito – Anulación de Operación

|                                       | Registra Nota Débito                     |        |                       |              |                                     |                |                  |                         |                 |                                         |             | $- x$       |
|---------------------------------------|------------------------------------------|--------|-----------------------|--------------|-------------------------------------|----------------|------------------|-------------------------|-----------------|-----------------------------------------|-------------|-------------|
| <b>Facturar Por</b>                   |                                          |        | <b>Tipo Comp.</b>     |              | <b>Documento Ref.</b>               |                | <b>Tipo Doc.</b> |                         |                 |                                         |             |             |
|                                       | I.E.P.C. "JESUS MAESTRO"<br>$\checkmark$ |        | <b>NOTA DE DEBITO</b> | $\checkmark$ | <b>BOLETA</b>                       |                | $\checkmark$     | DNI                     |                 | $\checkmark$                            |             |             |
| Fecha                                 |                                          |        | <b>Serie</b>          |              | <b>Serie Ref</b>                    |                |                  |                         |                 | Nro. Doc                                |             |             |
|                                       | $\Box$<br>04/12/2021                     |        | FD01<br>$\checkmark$  |              | 5                                   |                |                  |                         |                 | 45556326                                |             | $\mathbf Q$ |
|                                       | Moneda                                   |        | <b>Correlativo</b>    |              | <b>Correlativo Ref</b>              |                |                  |                         |                 | Nombre/Raz. Social                      |             |             |
|                                       | <b>SOLES</b><br>$\checkmark$             |        | $\overline{7}$        |              | 5                                   |                |                  | ALBERT JOEL ALAYO CUEVA |                 |                                         |             |             |
|                                       |                                          |        |                       |              | Motivo.                             |                |                  | <b>Dirección</b>        |                 |                                         |             |             |
|                                       |                                          |        |                       |              | Aumento en el valor<br>$\checkmark$ |                |                  | AV. HUARMEY #857        |                 |                                         |             |             |
|                                       | segundo                                  |        |                       | $\alpha$     | <b>ITEM</b>                         | <b>CANT</b>    |                  | <b>UND</b>              | <b>PRODUCTO</b> |                                         | VU          | <b>SUBT</b> |
| Cod                                   | <b>Nombre</b>                            | VU     |                       | $\ddot{}$    | $\mathbf{1}$                        | $\overline{2}$ |                  | <b>NIU</b>              |                 | Pension Segundo Grado Secun.<br>350.00  |             | 700         |
| $\overline{\mathbf{3}}$               | Pension Segundo Grado Primaria           | 300.00 |                       | Agregar      | $\overline{2}$                      | $\mathbf 1$    |                  | <b>NIU</b>              |                 | Pension Primer Grado Primaria<br>300.00 |             |             |
| $\overline{9}$                        | Pension Segundo Grado Secun.             |        |                       |              | OP. GRAVADAS<br>1000                |                |                  |                         |                 |                                         |             |             |
|                                       |                                          | 350.00 |                       | Agregar      | IGV(096)<br>$\mathbf 0$             |                |                  |                         |                 |                                         |             |             |
|                                       |                                          |        |                       |              | OP. EXONERADAS                      |                |                  |                         |                 |                                         | $\mathbf 0$ |             |
|                                       |                                          |        |                       |              | OP. INAFECTAS                       |                |                  |                         |                 | $\mathbf{0}$                            |             |             |
|                                       |                                          |        |                       |              | <b>TOTAL</b>                        |                |                  |                         |                 | 1000                                    |             |             |
| <b>面</b> Cancelar<br><b>a</b> Guardar |                                          |        |                       |              |                                     |                |                  |                         |                 |                                         |             |             |

#### Gráfico 49: Interfaz de Registro de Nota Débito – Aumento de Valor

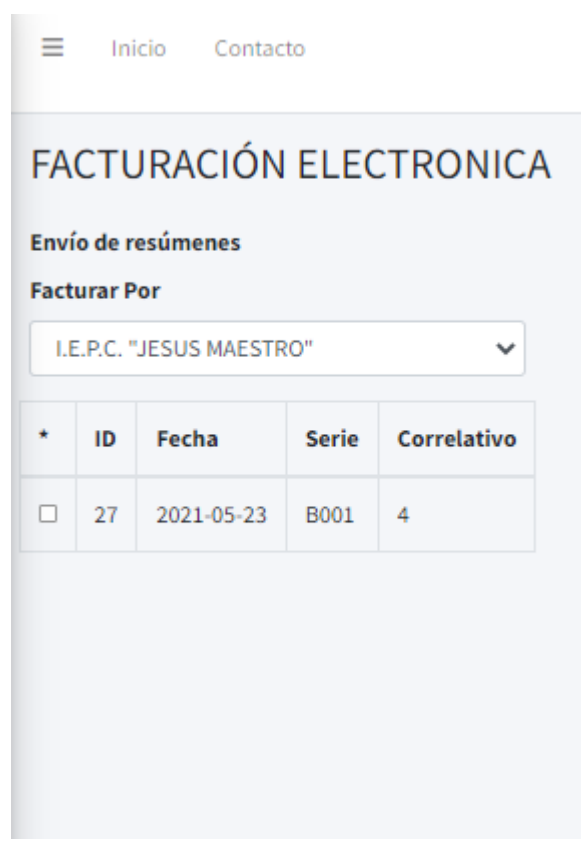

Gráfico 50: Interfaz de envío de resúmenes

# **CAPÍTULO V MATERIALES Y MÉTODOS**

#### **5.1. DISEÑO DE INVESTIGACIÓN**

La investigación es de tipo cuasi - experimental, pues para el análisis se maniobran las variables deliberadamente, lo cual se hará es examinar cómo se desarrollan en su entorno natural, para más adelante comparar.

#### **G O1 X O2**

- G: El grupo experimental lo conforman los procesos referidos a la facturación electrónica elegidos de manera aleatoria.
- O1: Es medir y registrar indicadores de la Variable Dependiente al realizar una prueba previa.
- X: Aplicar la variable independiente (Facturación Electrónica)
- O2: Es medir y registrar los indicadores de la Variable Dependiente después de la prueba.

#### **5.2. POBLACIÓN**

Según Tamayo y Tamayo (1997, p. 114), La población se define como la totalidad del fenómeno a estudiar donde las unidades de población poseen una característica común la cual se estudia y da origen a los datos de la investigación. En la presente investigación, la población está conformada por la cantidad de comprobantes de pago emitidos en la I.E.P.C. Jesús Maestro S.A.C*.* en un periodo determinado (30 días).

#### **5.3. MUESTRA**

Tamayo y Tamayo (1997, p. 38), la muestra es el grupo de individuos que se toma de la población, para estudiar un fenómeno estadístico. Hernández citado en Castro (2003, p. 69), expresa que "si la población es menor a cincuenta (50) individuos, la población es igual a la muestra".

Siendo n= 30 días de comprobantes emitidos, que es una muestra standard.

#### **5.4. NIVEL DE SIGNIFICANCIA**

- La significancia será de 0.05
- La confianza será de 0.95

#### **5.5. INDICADORES**

- Variable Dependiente: Gestión de Comprobantes de Pago.
- Variable Independiente: Sistema de Facturación Electrónica

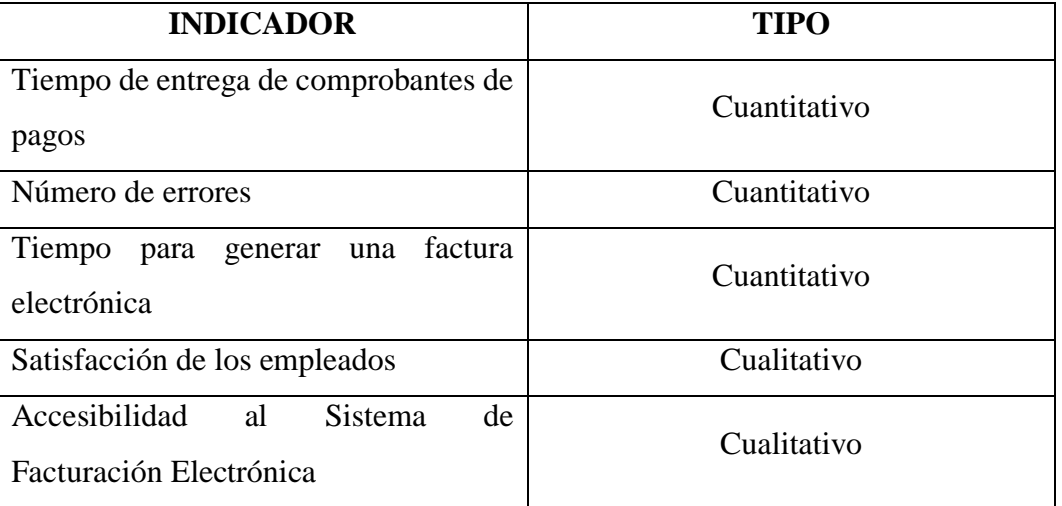

#### Tabla 14: Tipo de Indicadores

#### **5.6. TÉCNICAS E INSTRUMENTOS DE RECOLECCIÓN DE DATOS**

#### **5.6.1. Técnicas**

Según Bendezu (2017), una encuesta es un estudio en el que se toman datos de un conjunto de preguntas de muestra para determinar una idea, función o un estado específico de la realidad.

- Entrevista: La evidencia de los requisitos funcionales y no funcionales para el desarrollo de sistemas de facturación electrónica es la misma para obedecer con los requerimientos del sistema y confirmar la viabilidad del desarrollo del sistema.
- Guía de entrevista: Un conjunto de posibles preguntas que se utilizan para obtener información en tiempo real en las entrevistas.

#### **5.6.2. Instrumentos**

Según Bendezú (2017), El cuestionario permitió la estandarización e integración del proceso de recolección de datos. La recopilación de datos incorrecta debido a un diseño incorrecto e inadecuado, datos inexactos, suscita información insegura.

- Criterio de expertos: Permitió conocer diferentes ideas de profesionales para validar la iniciativa, sustentada en sus experticias, averiguaciones, y estudios bibliográficos.
- Cuestionario de Preguntas: Este Instrumento consta de preguntas, sobre la usabilidad de la aplicación de facturación electrónica y el nivel de complacencia de los empleados.

#### **5.7. PROCEDIMENTO DE RECOLECCIÓN DE DATOS**

Se realizaron las siguientes actividades durante la recolección de datos:

- Las encuestas se aplicaron a la población muestral de la I.E.P. Jesús Maestro.
- Luego de recabar la información a través del uso de las herramientas de investigación, se continuó con la caracterización de la solución.
- El marco teórico, el objetivo, las variables y los conceptos técnicos de la investigación se evaluaron críticamente para llevar a cabo el estudio.
- Para procesar los datos, se utilizó IBM SPSS Statistics 22.

#### **5.8. METODOLOGÍA DE PASOS PARA EL DESARROLLO DEL ESTUDIO**

- a) Estudio bibliográfico sobre facturación electrónica.
- b) Elaboración del marco teórico y conceptual.
- c) Recopilación de los requisitos de la aplicación.
- d) Análisis y Diseño del Sistema de Facturación Electrónica utilizando la metodología RUP.
- e) Codificación del aplicativo.
- f) Ensayos del Sistema.
- g) Utilizar la prueba T-Student para el análisis y Discusión de los Resultados.
- h) Elaboración del Informe Final de Investigación.

# **CAPITULO VI RESULTADOS Y DISCUSIÓN**

#### **6.1. RESULTADOS DE LA CONTRASTACIÓN DE LA HIPÓTESIS**

#### **6.1.1. Tiempo para generar una factura electrónica (Indicador 01)**

## **6.1.1.1. Hipótesis Estadística de Tiempo para generar una factura electrónica**

**H0:** Tiempo Promedio para generar una factura con el Sistema actual es igual o inferior que el Tiempo Promedio para generar una factura con la aplicación sugerida (minutos).

#### $H_0$ **:**  $\mu_0 \leq H_0$

**Ha:** Tiempo Promedio para generar una factura con el Sistema actual es superior que el Tiempo Promedio para generar una factura con la aplicación sugerida (minutos).

**H**<sub>0</sub>**:**  $\mu$ <sub>0</sub>  $>$   $\mu$ <sub>a</sub>

#### **6.1.1.2. Procesos del Indicador 01**

- Emitir Factura.
- Generar Factura.
- Firma Electrónica.

#### **6.1.1.3. Resultados**

• **Grados de Libertad:**  $(2 - 1) (30-1)=29$ 

Tabla 15: Resultados del indicador 01

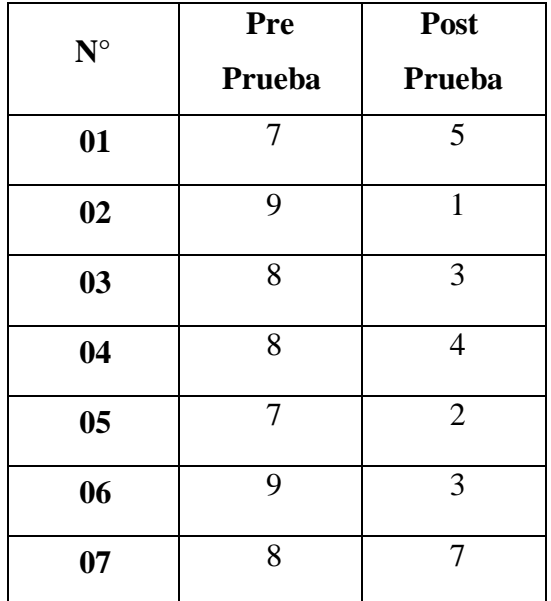

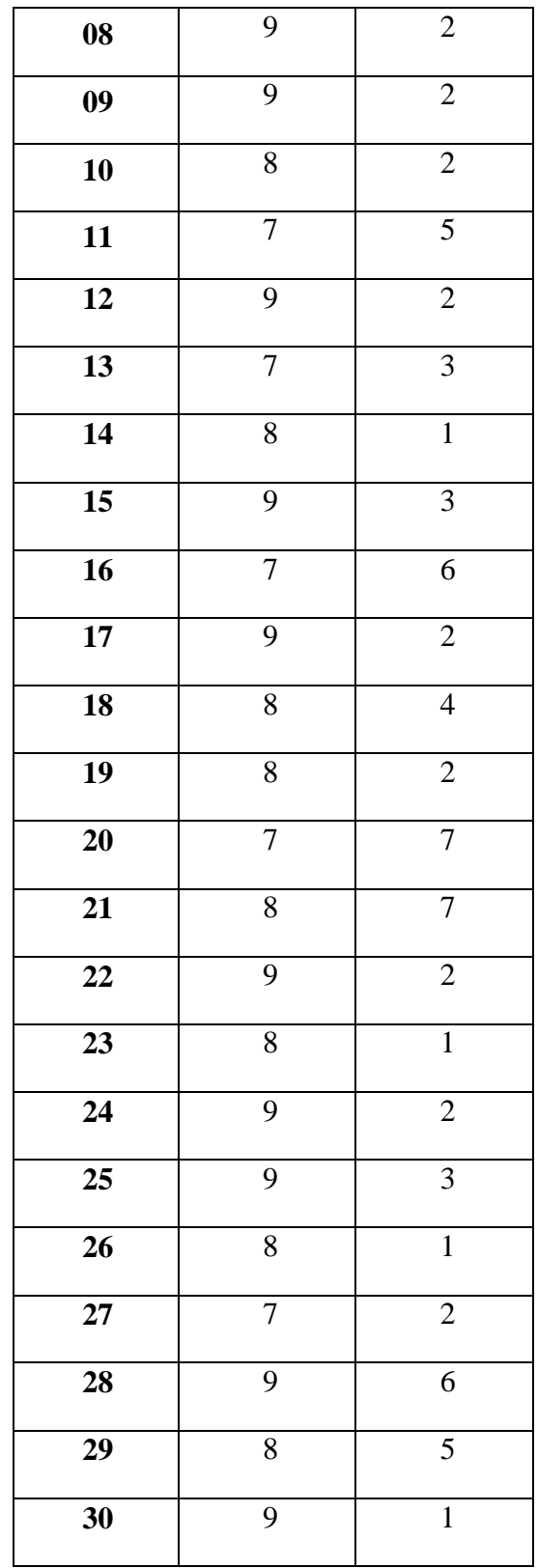

| <b>Descriptivos</b> |                         |                 |                |                |  |  |  |
|---------------------|-------------------------|-----------------|----------------|----------------|--|--|--|
|                     |                         |                 | Estadístico    | Error estándar |  |  |  |
|                     | Media                   |                 | 8,17           | ,145           |  |  |  |
|                     | 95% de intervalo de     | Límite inferior | 7,87           |                |  |  |  |
|                     | confianza para la media | Límite superior | 8,46           |                |  |  |  |
|                     | Media recortada al 5%   |                 | 8,19           |                |  |  |  |
|                     | Mediana                 |                 | 8,00           |                |  |  |  |
|                     | Varianza                |                 | ,626           |                |  |  |  |
| Pre_Prueba          | Desviación estándar     |                 | ,791           |                |  |  |  |
|                     | Mínimo                  |                 | 7              |                |  |  |  |
|                     | Máximo                  |                 | 9              |                |  |  |  |
|                     | Rango                   |                 | $\overline{2}$ |                |  |  |  |
|                     | Rango intercuartil      |                 |                |                |  |  |  |
|                     | Asimetría               |                 | $-315$         | ,427           |  |  |  |
|                     | Curtosis                |                 | $-1,309$       | ,833           |  |  |  |

Tabla 16: Descriptivos Pre\_Prueba del indicador 01

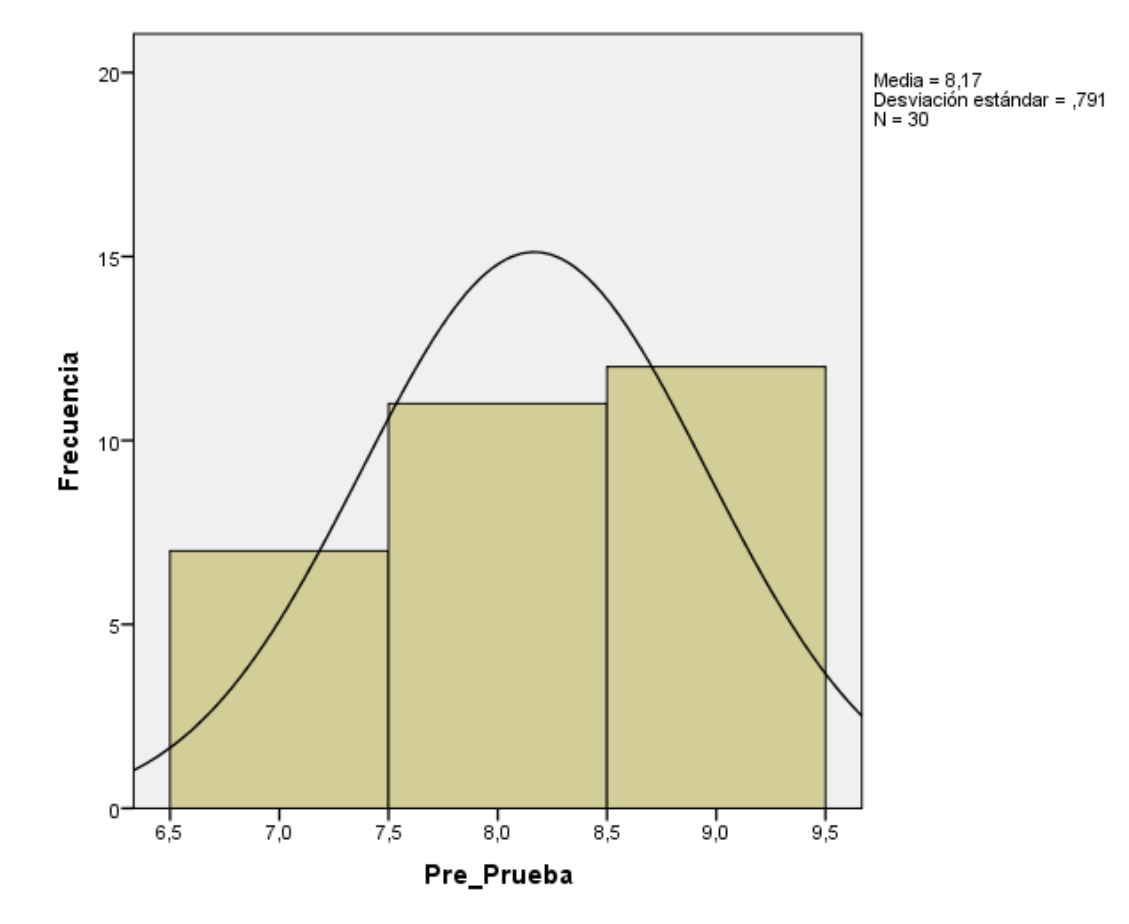

Gráfico 51: Estadística Descriptiva Pre\_Prueba del indicador 01

| <b>Descriptivos</b> |                         |                 |             |                |  |  |  |  |
|---------------------|-------------------------|-----------------|-------------|----------------|--|--|--|--|
|                     |                         |                 | Estadístico | Error estándar |  |  |  |  |
|                     | Media                   |                 | 3,20        | ,354           |  |  |  |  |
|                     | 95% de intervalo de     | Límite inferior | 2,48        |                |  |  |  |  |
|                     | confianza para la media | Límite superior | 3,92        |                |  |  |  |  |
|                     | Media recortada al 5%   | 3,11            |             |                |  |  |  |  |
|                     | Mediana                 | 2,50            |             |                |  |  |  |  |
|                     | Varianza                | 3,752           |             |                |  |  |  |  |
| Post_Prueba         | Desviación estándar     | 1,937           |             |                |  |  |  |  |
|                     | Mínimo                  |                 |             |                |  |  |  |  |
|                     | Máximo                  |                 |             |                |  |  |  |  |
|                     | Rango                   |                 | 6           |                |  |  |  |  |
|                     | Rango intercuartil      |                 | 3           |                |  |  |  |  |
|                     | Asimetría               |                 | ,796        | ,427           |  |  |  |  |
|                     | Curtosis                |                 | $-569$      | ,833           |  |  |  |  |

Tabla 17: Descriptivos Post\_Prueba del indicador 01

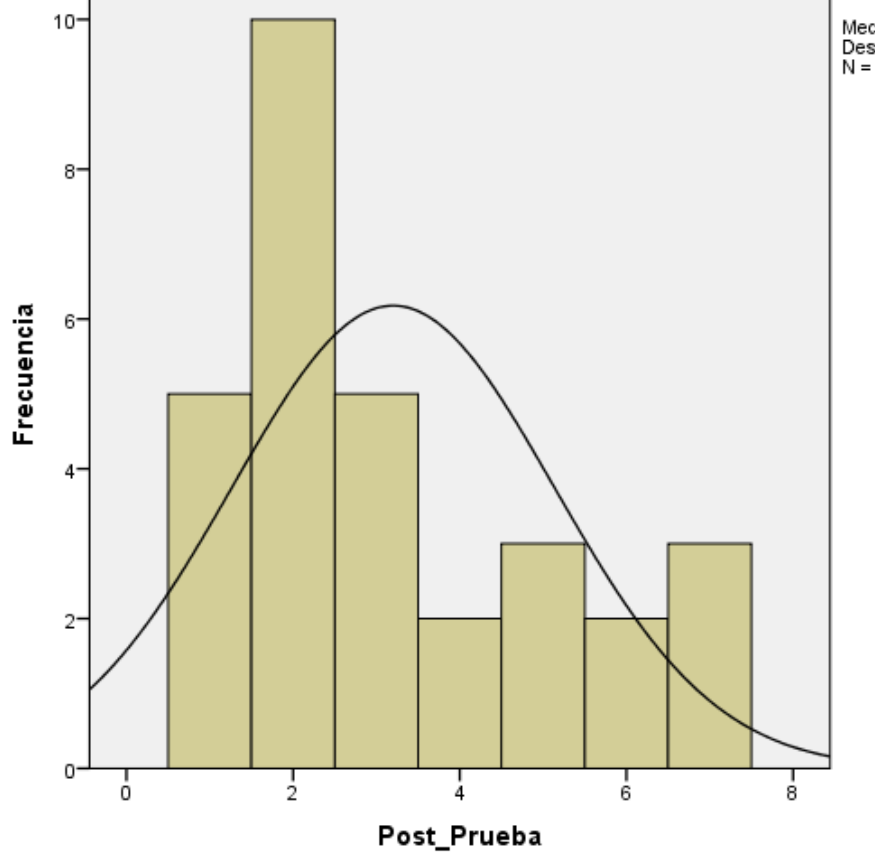

Media = 3,2<br>Desviación estándar = 1,937<br>N = 30

Gráfico 52: Estadística Descriptiva Post\_Prueba del indicador 01
### Tabla 18: Estadísticas de muestras relacionadas Indicador 01

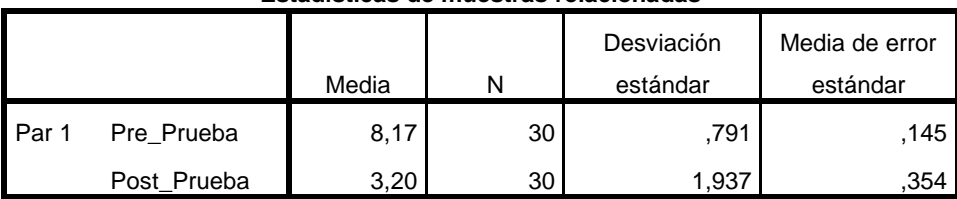

**Estadísticas de muestras relacionadas**

Tabla 19: Prueba de muestras relacionadas Indicador 01

**Prueba de muestras relacionadas**

|                                      | Diferencias emparejadas |                        |                            |                                                      |          |        |    |                     |
|--------------------------------------|-------------------------|------------------------|----------------------------|------------------------------------------------------|----------|--------|----|---------------------|
|                                      | Media                   | Desviación<br>estándar | Media de error<br>estándar | 95% de intervalo de<br>confianza de la<br>diferencia |          |        | gl | Sig.<br>(bilateral) |
|                                      |                         |                        |                            | Inferior                                             | Superior |        |    |                     |
| Pre_Prueba -<br>Par 1<br>Post_Prueba | 4,967                   | 2,356                  | .430                       | 4,087                                                | 5,846    | 11,547 | 29 | ,000                |

### **6.1.1.4. Interpretación**

Se llegó a la conclusión de que Tc =11.547 computado es mayor que Tα = 1.699 (ver Anexo - Tabla T-Student), y porque este valor está dentro del territorio de rechazo, mencionaremos que se rechaza H<sup>0</sup> y se acepta H1.

Por consiguiente, afirmamos que el tiempo promedio para producir una factura con el Sistema actual es mayor que el tiempo promedio para generar una factura con la aplicación propuesta, con un grado de error del 5 % y un grado de confianza del 95 %.

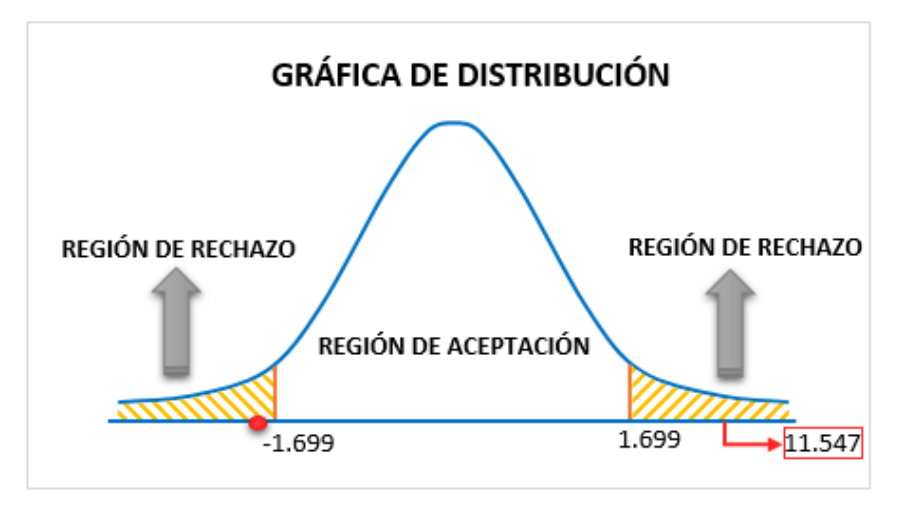

Gráfico 53: Área de Aceptación y Rechazo Indicador 01

### **6.1.2. Tiempo de entrega de comprobantes de pagos (Indicador 02)**

### **6.1.2.1. Hipótesis Estadística para el Indicador 02**

**H0:** Tiempo de entrega de comprobantes de pago con el Sistema actual es igual o inferior que el tiempo de entrega de comprobante de pago con la aplicación de Facturación Electrónica (minutos). **H1:** Tiempo de entrega de comprobantes de pago con el Sistema actual es superior que el tiempo de entrega de comprobante de pago con la aplicación de Facturación Electrónica (minutos).

### **6.1.2.2. Procesos del Indicador 02**

- Cargar XML.
- Emitir PDF de la Factura.
- Enviar Correo Electrónico.

### **6.1.2.3. Resultados del Indicador 02**

Tabla 20: Resultados del indicador 02

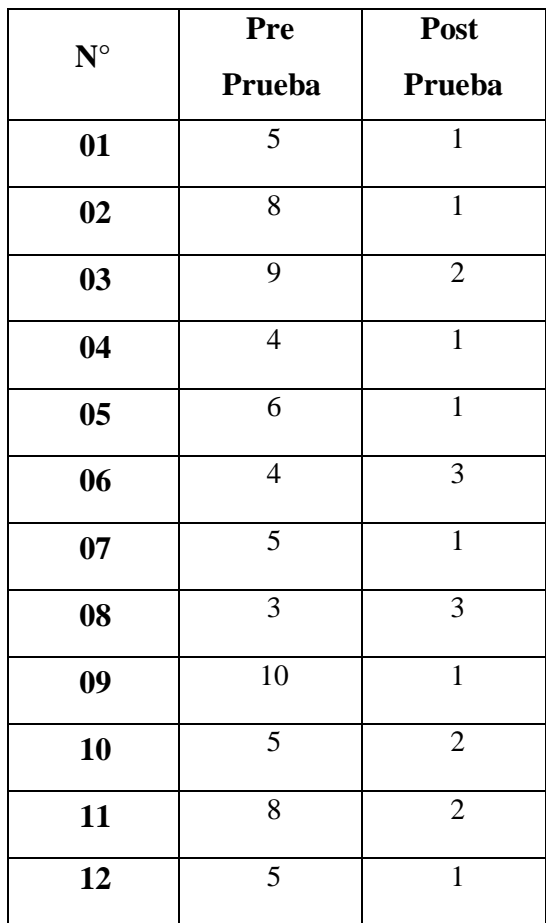

| 13              | $\overline{6}$ | $\mathbf{1}$   |
|-----------------|----------------|----------------|
| 14              | $\overline{4}$ | $\overline{1}$ |
| $\overline{15}$ | $\overline{7}$ | $\overline{2}$ |
| $\overline{16}$ | 5              | $\overline{1}$ |
| 17              | $\overline{4}$ | $\mathbf{1}$   |
| 18              | $\overline{5}$ | $\overline{1}$ |
| $\overline{19}$ | $\overline{6}$ | $\overline{3}$ |
| $\overline{20}$ | $\overline{8}$ | $\overline{1}$ |
| $\overline{21}$ | $\overline{5}$ | $\overline{2}$ |
| $\overline{22}$ | $\overline{9}$ | $\overline{1}$ |
| $\overline{23}$ | $\overline{4}$ | $\overline{2}$ |
| 24              | $\overline{4}$ | $\overline{3}$ |
| $\overline{25}$ | 6              | $\mathbf{1}$   |
| $\overline{26}$ | $\overline{3}$ | $\overline{1}$ |
| $\overline{27}$ | $\overline{8}$ | $\overline{2}$ |
| 28              | $\overline{4}$ | $\overline{1}$ |
| $\overline{29}$ | $\overline{5}$ | $\overline{3}$ |
| $\overline{30}$ | 5              | $\mathbf{1}$   |

Tabla 21: Descriptivos Pre\_Prueba del indicador 02

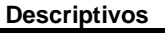

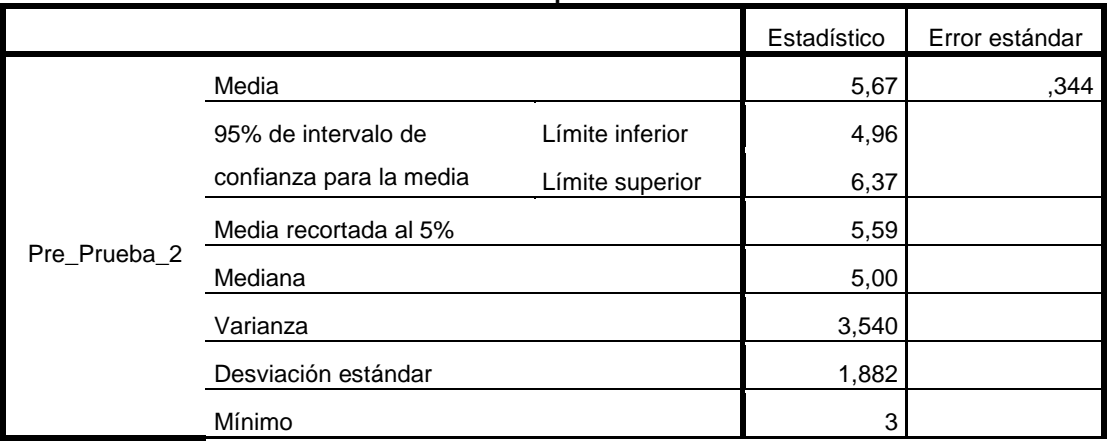

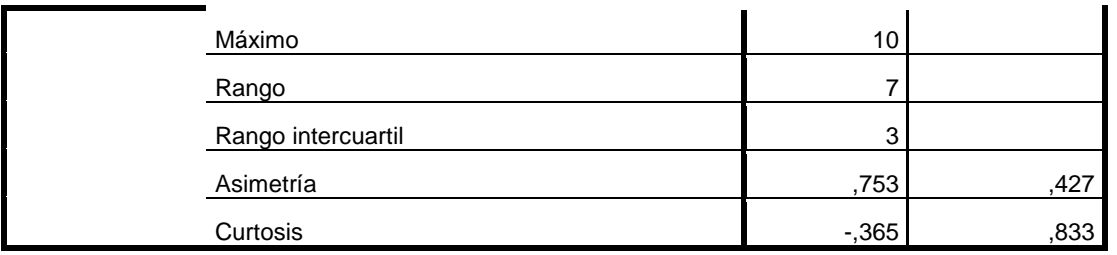

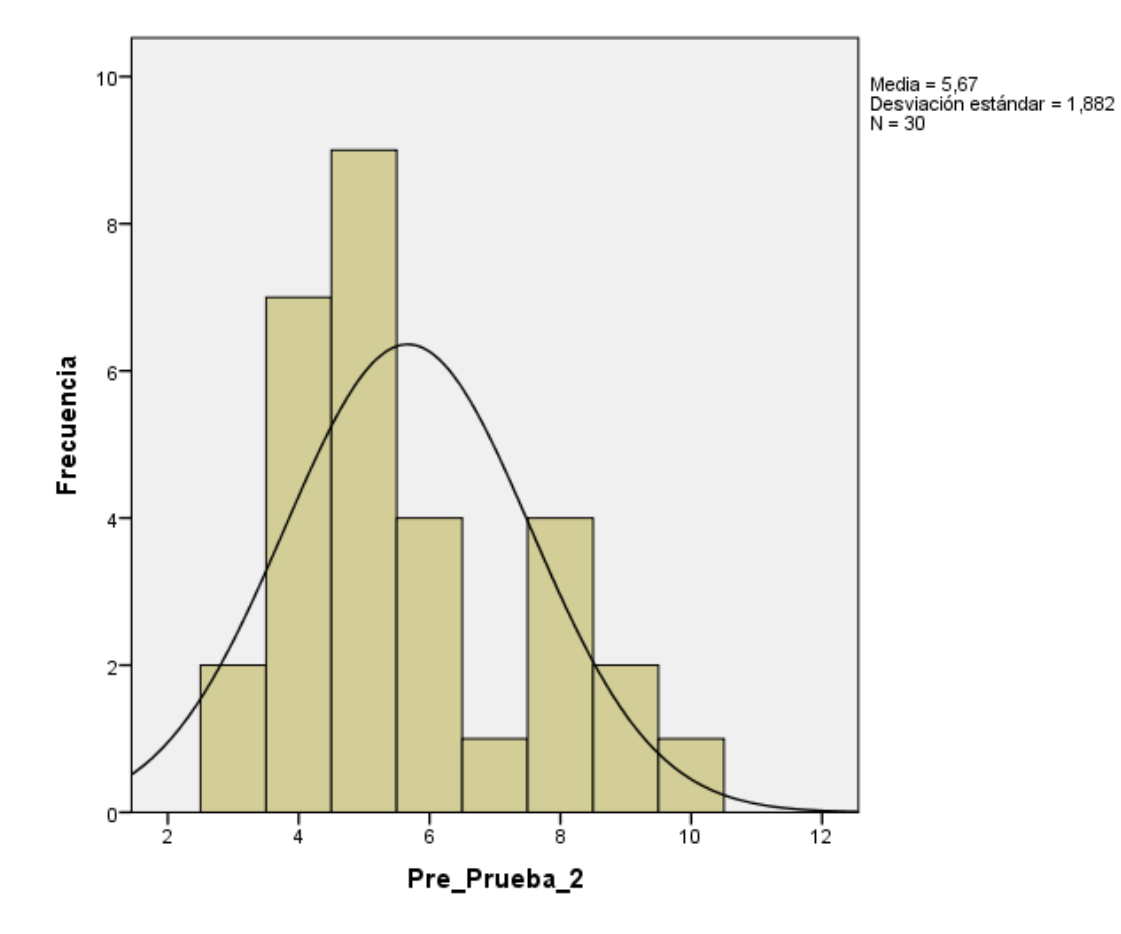

Gráfico 54: Estadística Descriptiva Pre\_Prueba del indicador 02

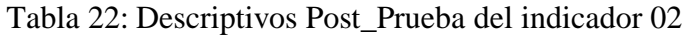

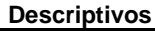

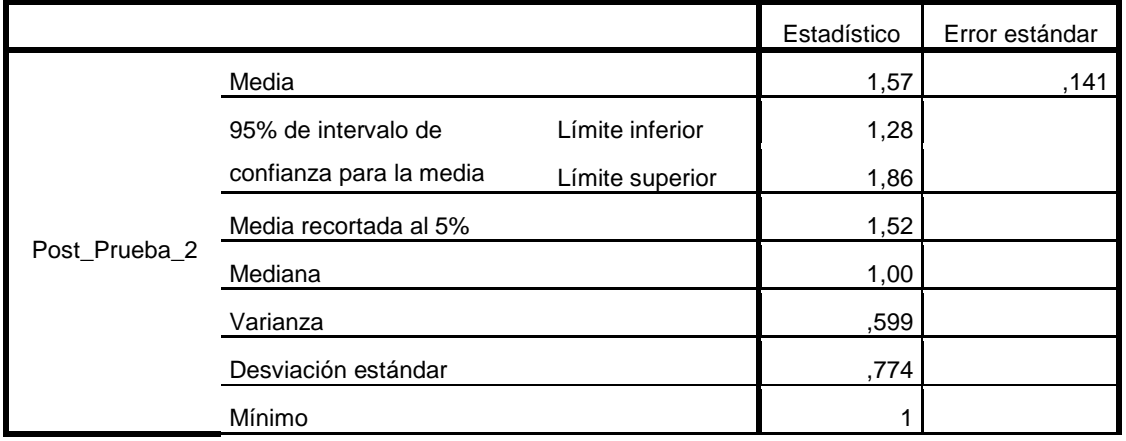

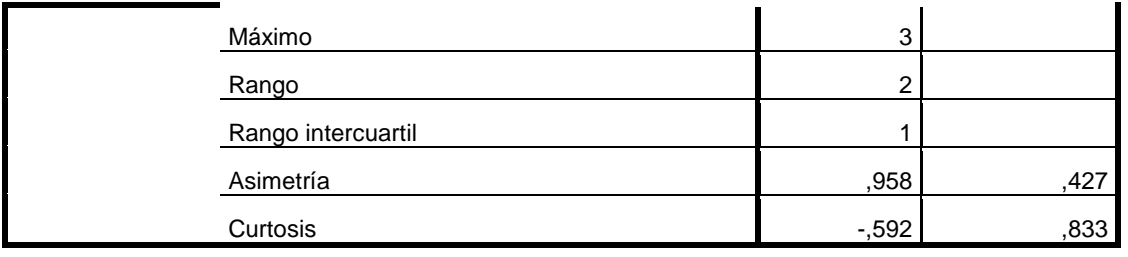

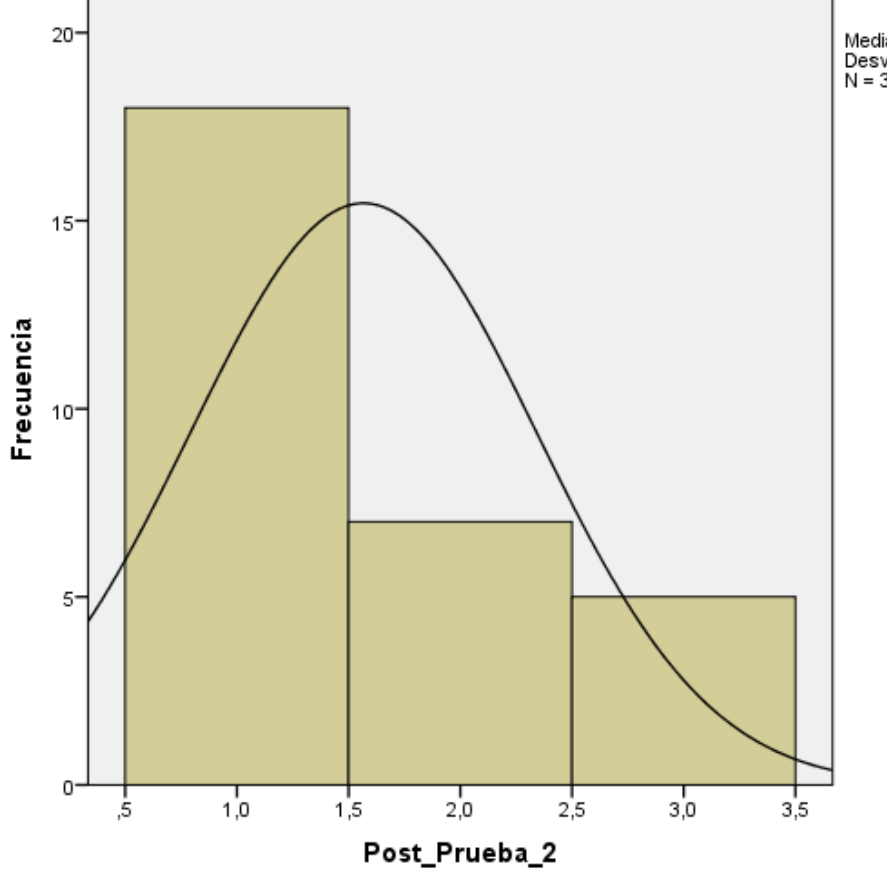

Media = 1,57<br>Desviación estándar = ,774<br>N = 30

Gráfico 55: Estadística Descriptiva Post\_Prueba del indicador 02

| Tabla 23: Estadísticas de muestras relacionadas Indicador 02 |  |
|--------------------------------------------------------------|--|
|--------------------------------------------------------------|--|

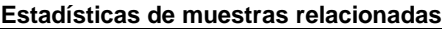

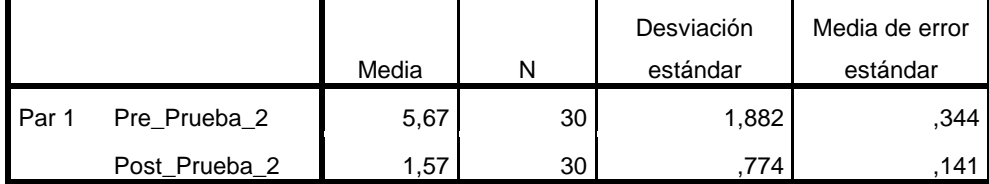

#### Tabla 24: Prueba de muestras relacionadas Indicador 02

|       |                |       |                        | Diferencias emparejadas |          |                                                      |        |    |                     |
|-------|----------------|-------|------------------------|-------------------------|----------|------------------------------------------------------|--------|----|---------------------|
|       |                | Media | Desviación<br>estándar | Media de<br>error       |          | 95% de intervalo de<br>confianza de la<br>diferencia |        | gl | Sig.<br>(bilateral) |
|       |                |       |                        | estándar                | Inferior | Superior                                             |        |    |                     |
| Par 1 | Pre_Prueba_2 - | 4,100 | 2,139                  | ,391                    | 3,301    | 4,899                                                | 10,498 | 29 | ,000                |
|       | Post_Prueba_2  |       |                        |                         |          |                                                      |        |    |                     |

**Prueba de muestras relacionadas**

### **6.1.2.4. Interpretación**

Se descubrió que Tc =10.498 computado es mayor que T $\alpha$  = 1.699 (ver Anexo - Tabla T-Student), y dado que este valor está dentro del territorio de rechazo, se mencionará que se rechaza H<sub>0</sub> y se acepta H1.

Por consiguiente, afirmamos que el tiempo de entrega de los comprobantes de pago con el Sistema actual es mayor que el tiempo de entrega de los comprobantes de pago con la aplicación de facturación electrónica, con un grado de error del 5 % y un grado de confianza del 95 %.

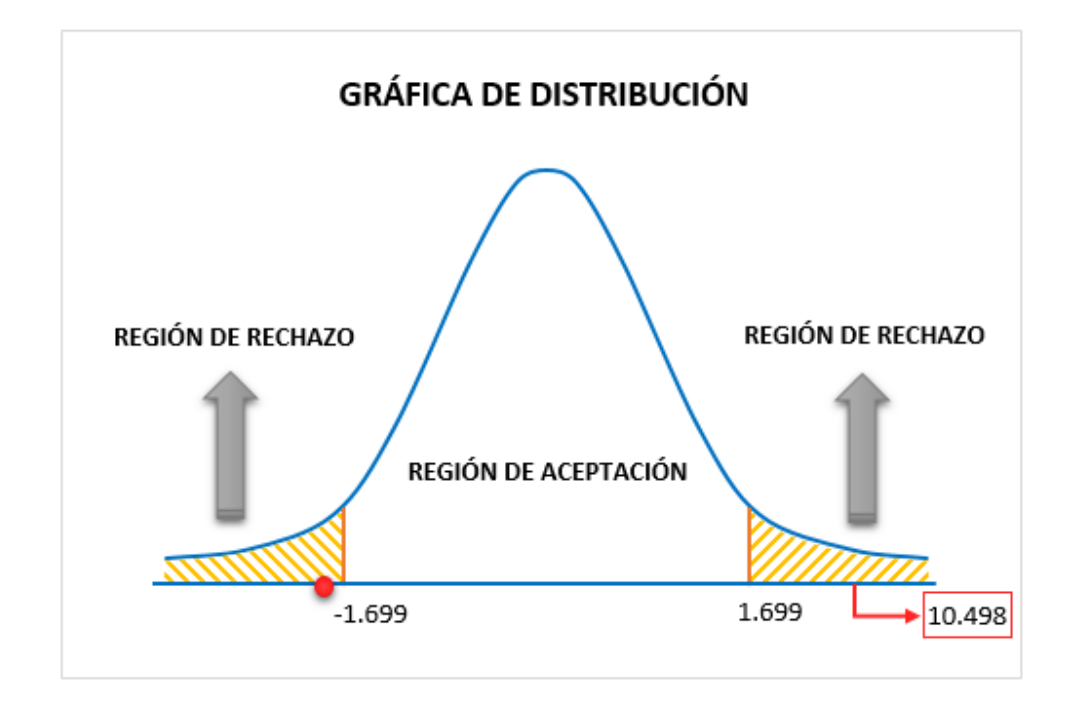

Gráfico 56: Área de Aceptación y Rechazo Indicador 02

### **6.1.3. Índice de errores (Indicador 03)**

### **6.1.3.1. Hipótesis Estadística para el Indicador 03**

**H0:** El índice de errores con el Sistema actual es inferior que el índice de errores con la aplicación de Facturación Electrónica. **H1:** El índice de errores con el Sistema actual es superior que el índice de errores con la aplicación de Facturación Electrónica.

### **6.1.3.2. Resultados de la Pre-Prueba del Indicador 03**

|             |            | $N^{\circ}$ de  | <b>Total de</b> | Índice de    |
|-------------|------------|-----------------|-----------------|--------------|
| $N^{\circ}$ | Fecha      | <b>Facturas</b> | <b>Facturas</b> | <b>Error</b> |
|             |            | con Error       | <b>Emitidas</b> |              |
| 01          | 01/11/2020 | $\mathbf{1}$    | 7               | 0.14         |
| 02          | 02/11/2020 | $\overline{2}$  | 10              | 0.20         |
| 03          | 03/11/2020 | $\overline{2}$  | 11              | 0.18         |
| 04          | 04/11/2020 | $\mathbf{1}$    | 8               | 0.13         |
| 05          | 05/11/2020 | $\overline{2}$  | 10              | 0.20         |
| 06          | 06/11/2020 | $\mathbf{1}$    | 10              | 0.10         |
| 07          | 07/11/2020 | $\overline{4}$  | $\overline{15}$ | 0.27         |
| 08          | 08/11/2020 | 3               | 13              | 0.23         |
| 09          | 09/11/2020 | $\overline{3}$  | 16              | 0.19         |
| 10          | 10/11/2020 | $\overline{4}$  | $\overline{17}$ | 0.24         |
| 11          | 11/11/2020 | $\overline{2}$  | 11              | 0.18         |
| 12          | 12/11/2020 | $\overline{1}$  | $\overline{9}$  | 0.11         |
| 13          | 13/11/2020 | $\overline{2}$  | 12              | 0.17         |
| 14          | 14/11/2020 | $\overline{3}$  | 14              | 0.21         |
| 15          | 15/11/2020 | $\overline{3}$  | 14              | 0.21         |
| 16          | 16/11/2020 | $\overline{2}$  | 14              | 0.14         |

Tabla 25: Resultados de la Pre-Prueba del Indicador 03

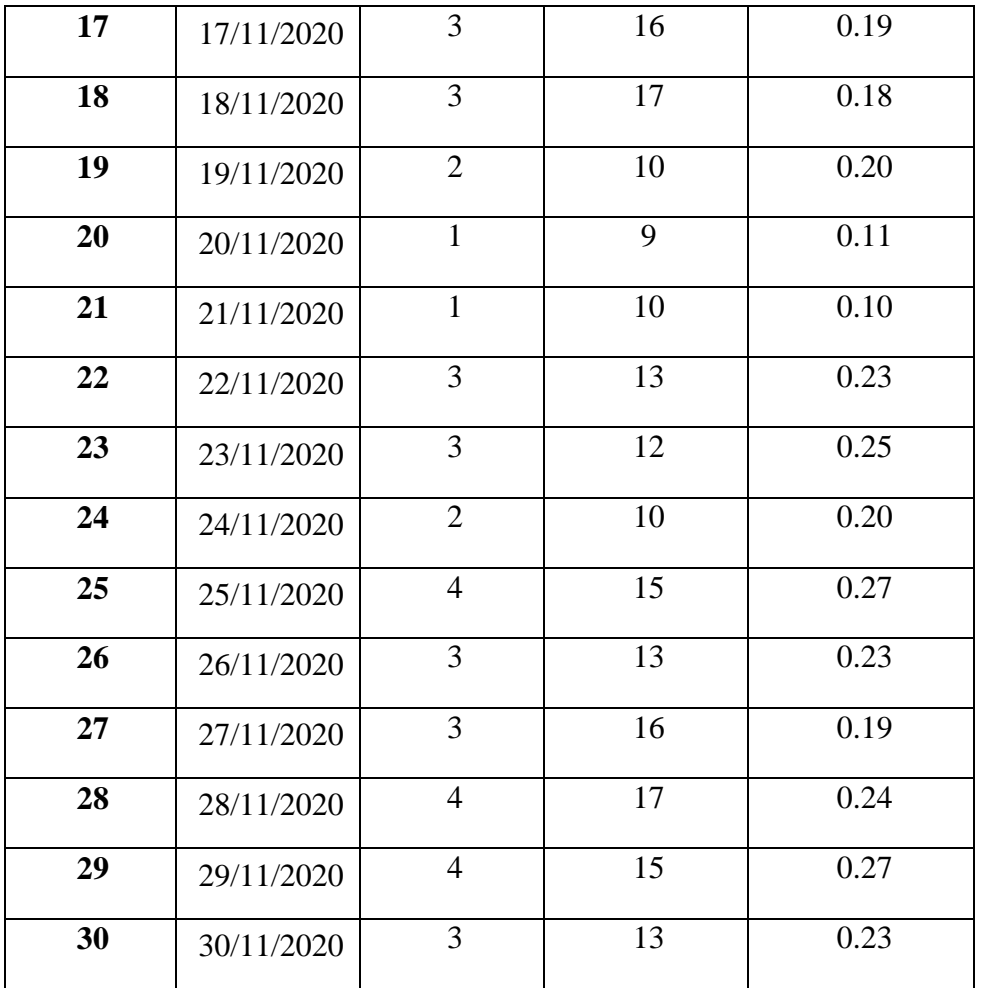

# **6.1.3.3. Resultados de la Post-Prueba del Indicador 03**

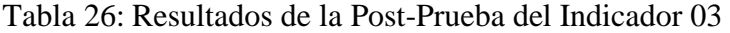

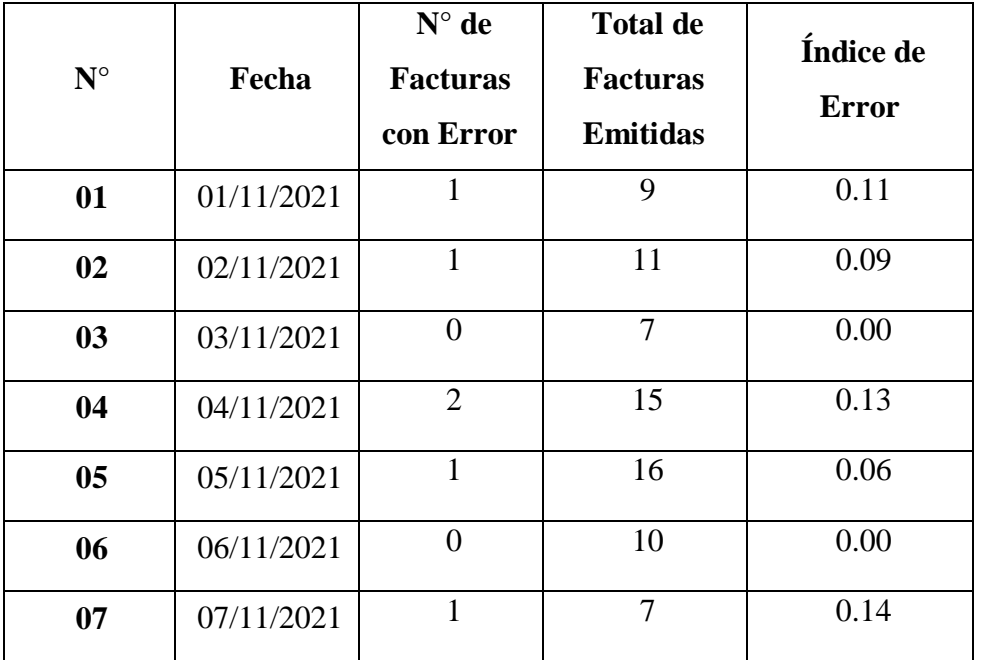

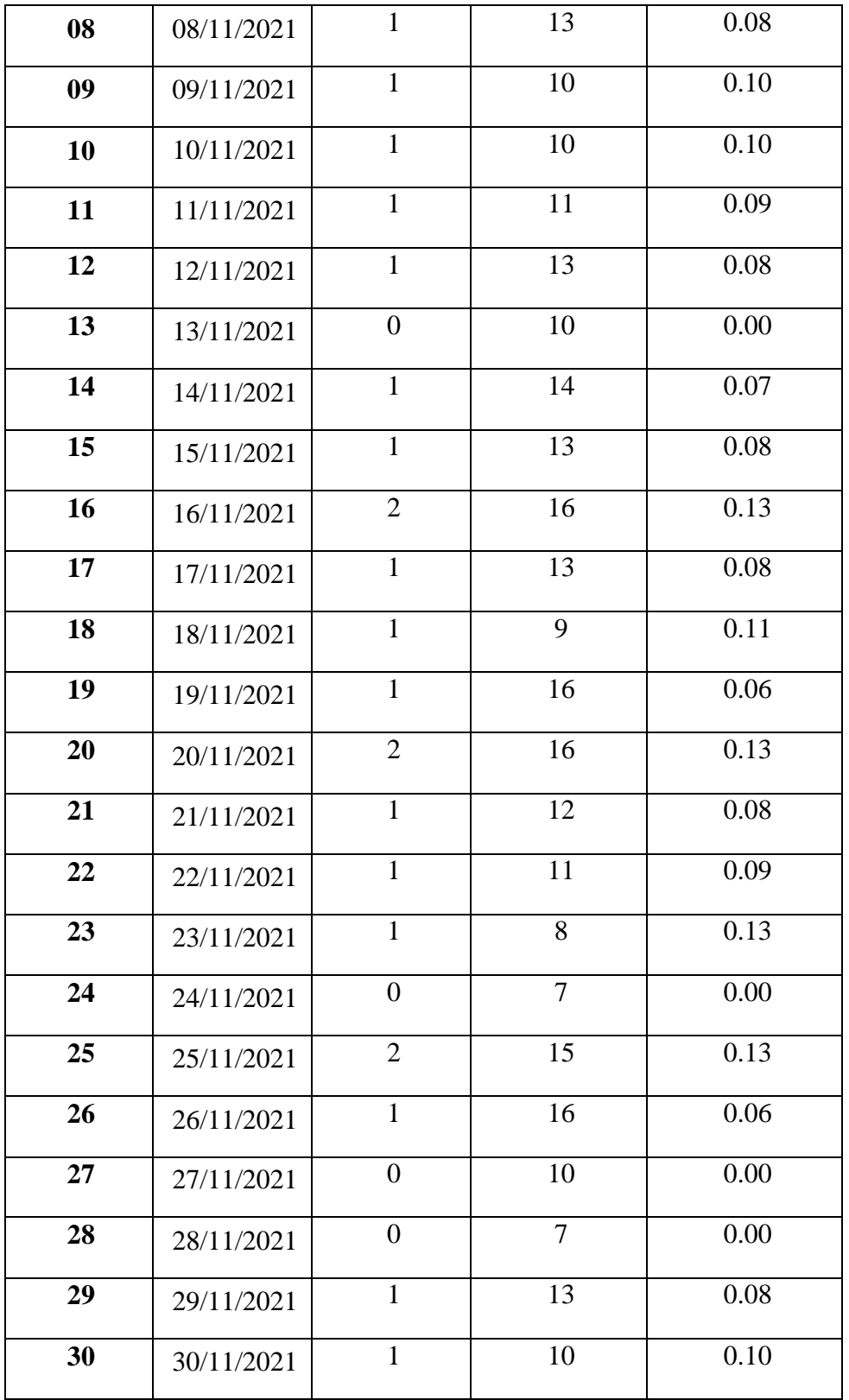

|              |                         | <b>Descriptivos</b> |             |                |
|--------------|-------------------------|---------------------|-------------|----------------|
|              |                         |                     | Estadístico | Error estándar |
|              | Media                   |                     | ,1930       | ,00919         |
|              | 95% de intervalo de     | Límite inferior     | ,1742       |                |
|              | confianza para la media | Límite superior     | ,2118       |                |
|              | Media recortada al 5%   | ,1939               |             |                |
|              | Mediana                 | ,2000               |             |                |
|              | Varianza                | ,003                |             |                |
| Pre_Prueba_3 | Desviación estándar     | ,05032              |             |                |
|              | Mínimo                  | ,10                 |             |                |
|              | Máximo                  |                     | ,27         |                |
|              | Rango                   |                     | ,17         |                |
|              | Rango intercuartil      | ,07                 |             |                |
|              | Asimetría               | $-0.389$            | ,427        |                |
|              | Curtosis                |                     | $-0.625$    | ,833           |

Tabla 27: Descriptivos Pre\_Prueba del indicador 03

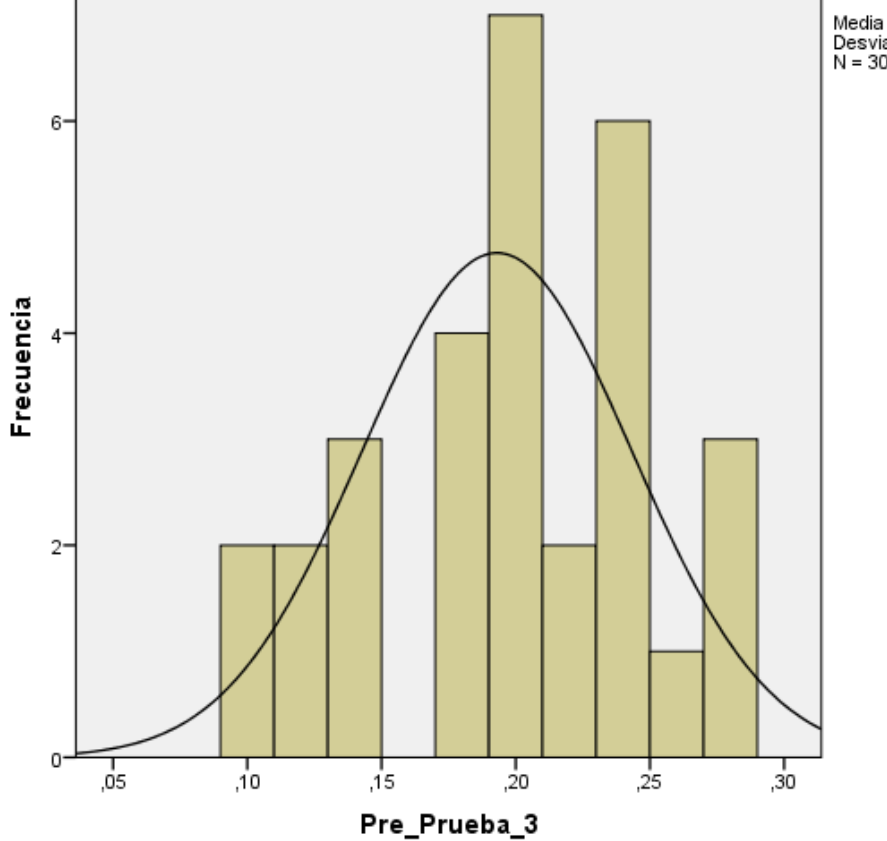

Media = ,19<br>Desviación estándar = ,05<br>N = 30

Gráfico 57: Estadística Descriptiva Pre\_Prueba del indicador 03

|               |                         | <b>Descriptivos</b> |             |                |
|---------------|-------------------------|---------------------|-------------|----------------|
|               |                         |                     | Estadístico | Error estándar |
|               | Media                   |                     | ,0770       | ,00822         |
|               | 95% de intervalo de     | Límite inferior     | ,0602       |                |
|               | confianza para la media | Límite superior     | ,0938       |                |
|               | Media recortada al 5%   | ,0780               |             |                |
|               | Mediana                 | ,0800               |             |                |
|               | Varianza                | ,002                |             |                |
| Post_Prueba_3 | Desviación estándar     | ,04504              |             |                |
|               | Mínimo                  | ,00                 |             |                |
|               | Máximo                  |                     | ,14         |                |
|               | Rango                   |                     | ,14         |                |
|               | Rango intercuartil      | ,05                 |             |                |
|               | Asimetría               |                     | $-0.665$    | ,427           |
|               | Curtosis                |                     | $-558$      | ,833           |

Tabla 28: Descriptivos Post\_Prueba del indicador 03

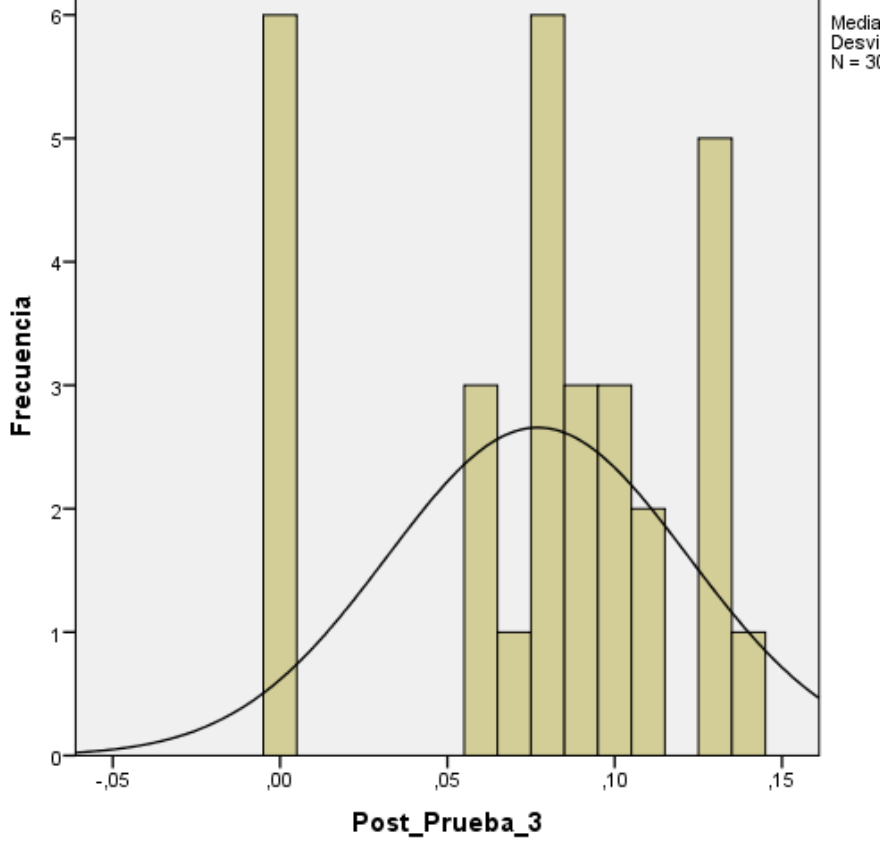

Media = ,08<br>Desviación estándar = ,045<br>N = 30

Gráfico 58: Estadística Descriptiva Post\_Prueba del indicador 03

### Tabla 29: Estadísticas de muestras relacionadas Indicador 03

|         | Luwanunuuu uu mauun uu ruuunnaau |       |    |                        |                            |  |  |  |  |
|---------|----------------------------------|-------|----|------------------------|----------------------------|--|--|--|--|
|         |                                  | Media |    | Desviación<br>estándar | Media de error<br>estándar |  |  |  |  |
| l Par 1 | Pre Prueba 3                     | .1930 | 30 | .05032                 | .00919                     |  |  |  |  |
|         | Post Prueba 3                    | 0770  | 30 | .04504                 | 00822                      |  |  |  |  |

**Estadísticas de muestras relacionadas**

Tabla 30: Prueba de muestras relacionadas Indicador 03

**Prueba de muestras relacionadas**

|       |                | Diferencias emparejadas |                        |                               |          |                                                                  |       |    |                     |
|-------|----------------|-------------------------|------------------------|-------------------------------|----------|------------------------------------------------------------------|-------|----|---------------------|
|       |                | Media                   | Desviación<br>estándar | Media de<br>error<br>estándar | Inferior | 95% de intervalo de<br>confianza de la<br>diferencia<br>Superior |       | gl | Sig.<br>(bilateral) |
|       |                |                         |                        |                               |          |                                                                  |       |    |                     |
| Par 1 | Pre_Prueba_3 - | ,11600                  | .06420                 | ,01172                        | ,09203   | ,13997                                                           | 9,897 | 29 | ,000                |
|       | Post_Prueba_3  |                         |                        |                               |          |                                                                  |       |    |                     |

### **6.1.3.4. Interpretación**

Se llegó a la conclusión de que Tc=9,897 calculado es mayor que Tα=1.699 (ver Anexo - Tabla T-Student), y porque este valor está dentro del territorio de rechazo, mencionaremos que se rechaza H<sub>0</sub> y se acepta H1.

Como resultado, afirmamos que el índice de errores del Sistema actual es mayor que el del Sistema de Facturación Electrónica, que tiene un grado de error del 5 % y un grado de confianza del 95 %.

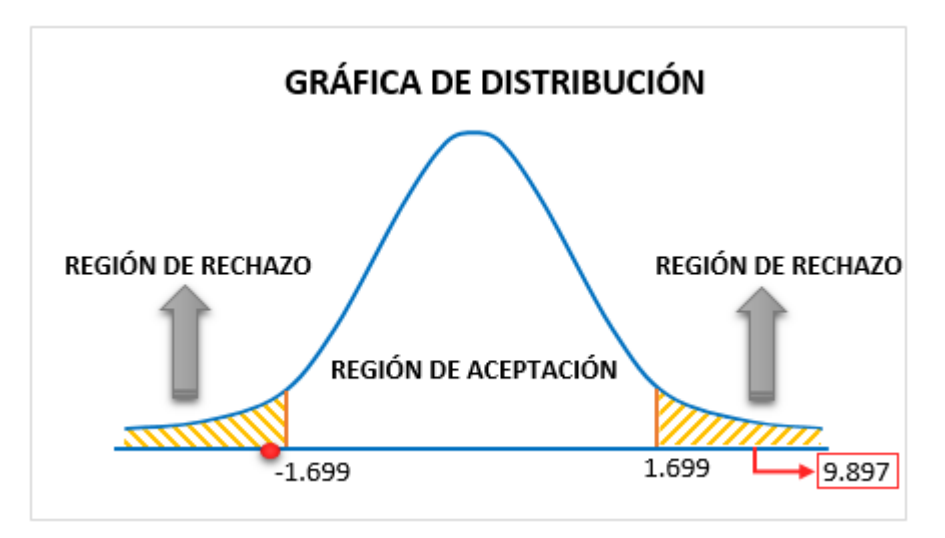

Gráfico 59: Área de Aceptación y Rechazo Indicador 03

#### **6.1.4. Satisfacción del personal administrativo (Indicador 04)**

#### **6.1.4.1. Hipótesis Estadística para el Indicador 04**

**H0:** Satisfacción del personal administrativo con el Sistema actual es inferior que la satisfacción del personal administrativo con la aplicación de Facturación Electrónica.

**H1:** Satisfacción del personal administrativo con el Sistema actual es superior que la satisfacción del personal administrativo con la aplicación de Facturación Electrónica.

#### **6.1.4.2. Valores**

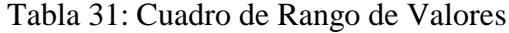

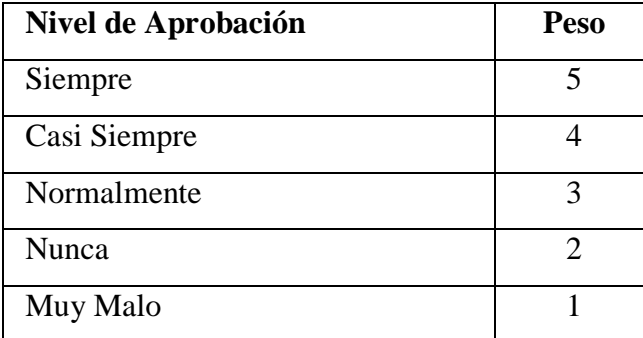

n= 08 Personal Administrativo

### **6.1.4.3. Estadística de Contraste del Indicador 04**

$$
PT_i = \sum_{j=1}^n (F_{ij} * P_j)
$$

Donde:

 $PT_i =$  Puntaje Total de la pregunta i - ésima.

 $F_{ij} = Frecuencia j -$ ésima de la pregunta i - ésima.

 $P_i = P \, \text{eso} \, j - \, \text{ésimo}$ 

 $\overline{PP_l} = \frac{PT_l}{n}$  $\frac{P_I}{n}$  Promedio de Puntaje Total de la pregunta i – ésima.

Tabla 32: Estadística de Contraste de la Pre Prueba del Indicador 04

|                   |                           | <b>Peso</b>    |                |                         |                         |                | Puntaje | Puntaje |
|-------------------|---------------------------|----------------|----------------|-------------------------|-------------------------|----------------|---------|---------|
| ${\bf N}^{\circ}$ | Pregunta                  |                |                |                         | <b>Total</b>            | Promedio       |         |         |
|                   |                           | $\mathbf N$    | CN             | NO                      | S                       | $\mathbf{CS}$  | $PT_i$  | $PP_i$  |
|                   |                           | $\mathbf{1}$   | $\overline{2}$ | $\overline{\mathbf{3}}$ | $\overline{\mathbf{4}}$ | 5              |         |         |
| $\mathbf{1}$      | ¿Accede fácilmente        | $\mathbf{1}$   | $\overline{3}$ | 3                       | $\mathbf{1}$            | $\overline{0}$ | 20      | 2.50    |
|                   | al Sistema?               |                |                |                         |                         |                |         |         |
|                   | $i$ El<br>sistema realiza |                |                |                         |                         |                |         |         |
| 2                 | los<br>procesos           | 2              | $\overline{2}$ | 3                       | $\mathbf{1}$            | $\overline{0}$ | 19      | 2.375   |
|                   | solicitados?              |                |                |                         |                         |                |         |         |
|                   | ¿El tiempo de espera      |                |                |                         |                         |                |         |         |
| 3                 | para consulta de datos    | $\overline{0}$ | $\overline{4}$ | $\overline{4}$          | $\overline{0}$          | $\theta$       | 20      | 2.50    |
|                   | es tolerable?             |                |                |                         |                         |                |         |         |
|                   | $i$ La información del    |                |                |                         |                         |                |         |         |
| $\overline{4}$    | Sistema<br>es             | $\mathbf{1}$   | 3              | 3                       | $\mathbf{1}$            | $\theta$       | 20      | 2.50    |
|                   | entendible?               |                |                |                         |                         |                |         |         |
|                   | confiable<br>$i$ Es<br>la |                |                |                         |                         |                |         |         |
| 5                 | información de los        | $\mathbf{1}$   | $\overline{2}$ | 3                       | $\mathbf{1}$            | $\overline{0}$ | 18      | 2.25    |
|                   | reportes del sistema?     |                |                |                         |                         |                |         |         |

Tabla 33: Estadística de Contraste de la Post Prueba del Indicador 04

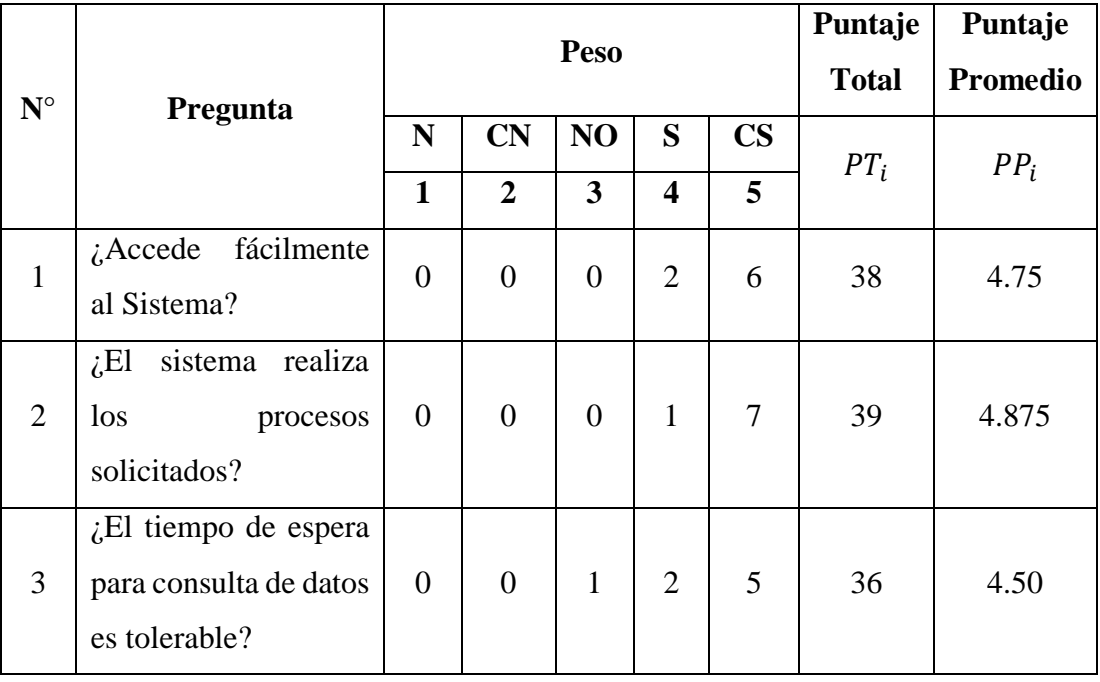

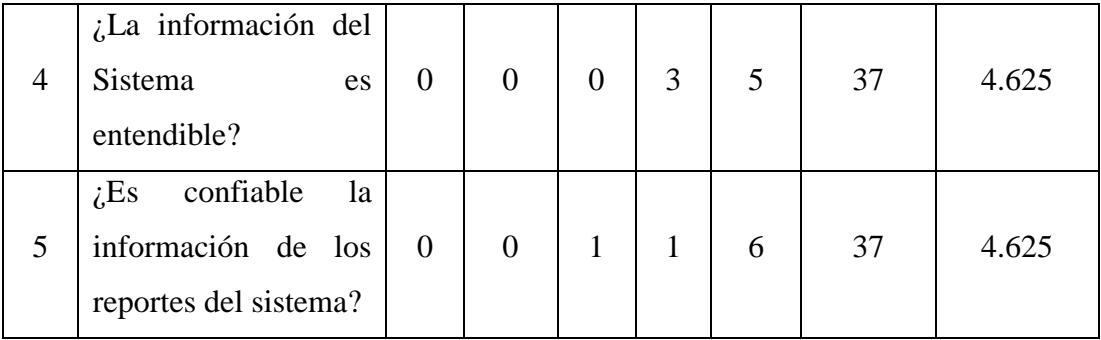

# **6.1.4.4. Contrastación de Resultado de Pre y Post Prueba del Indicador 04**

| Pregunta        | <b>Pre Prueba</b> | <b>Post Prueba</b> |          | $D_i^2$ |  |
|-----------------|-------------------|--------------------|----------|---------|--|
| 01              | 2.50              | 4.75               | $-2.25$  | 5.0625  |  |
| 02              | 2.375             | 4.875              | $-2.5$   | 6.25    |  |
| 03              | 2.50              | 4.50               | $-2.00$  | 4.00    |  |
| 04              | 2.50              | 4.625              | $-2.125$ | 4.516   |  |
| 05              | 2.25              | 4.875              | $-2.625$ | 6.891   |  |
| Suma $(\Sigma)$ | 12.125            | 23.625             | $-11.5$  | 26.179  |  |
| Promedio        | 2.425             | 4.725              | $-2.30$  | 5.34    |  |

Tabla 34: Resultados del Indicador 04

## **6.1.4.5. Resultados del Estadígrafo del Indicador 04**

### **a) Diferencia de Promedio**

$$
\overline{D} = \frac{-11.5}{5}
$$

$$
\overline{D} = -2.30
$$

### **b) Desviación Estándar**

$$
S_d^2 = \frac{(5 * 26.179) - (-11.5)^2}{5 * (5 - 1)}
$$

$$
S_d^2 = 0.067
$$

### **c) Cálculo de T**

$$
t = \frac{-2.30 \times \sqrt{5}}{\sqrt{0.067}}
$$

$$
t = -19.84
$$

### **6.1.4.6. Interpretación**

Se descubrió que Tc = -19.84 calculado es menor que T $\alpha$  = -2.132 (ver Anexo - Tabla T-Student), y porque este valor está dentro del territorio de rechazo, mencionaremos que se rechaza  $H_0$  y se acepta  $H_1$ .

Por lo tanto, podemos mencionar que el personal administrativo no está satisfecho con el sistema actual en comparación con la aplicación de Facturación Electrónica, que tiene un grado de error del 5 % y un grado de confianza del 95 %.

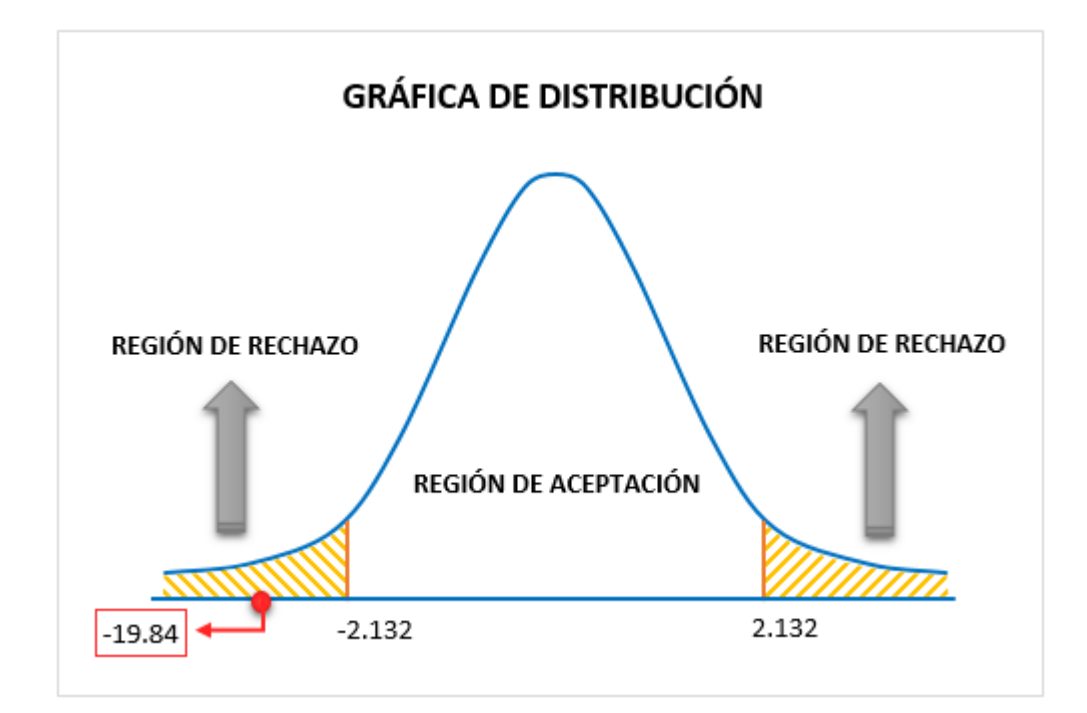

Gráfico 60: Área de Aceptación y Rechazo Indicador 04

### **6.2. DISCUSIÓN**

### **6.2.1. Discusión - Indicador 01: Tiempo para generar una factura electrónica**

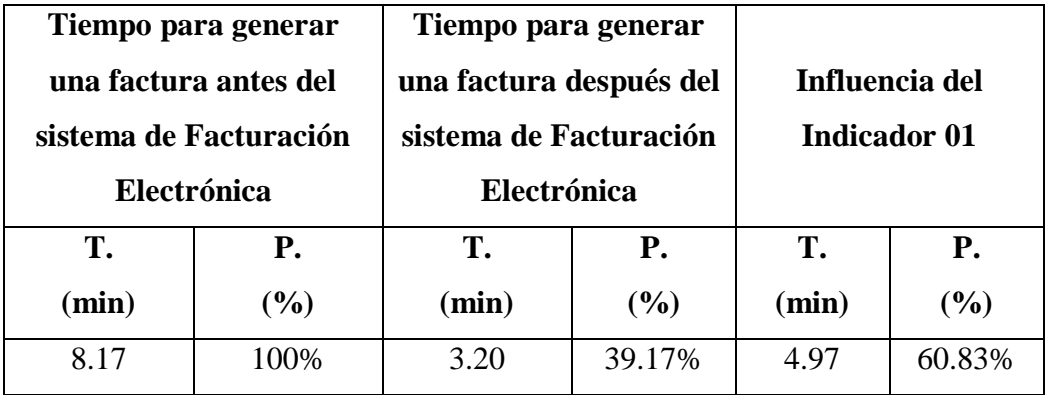

Tabla 35: Discusión de Resultados para el Indicador 01

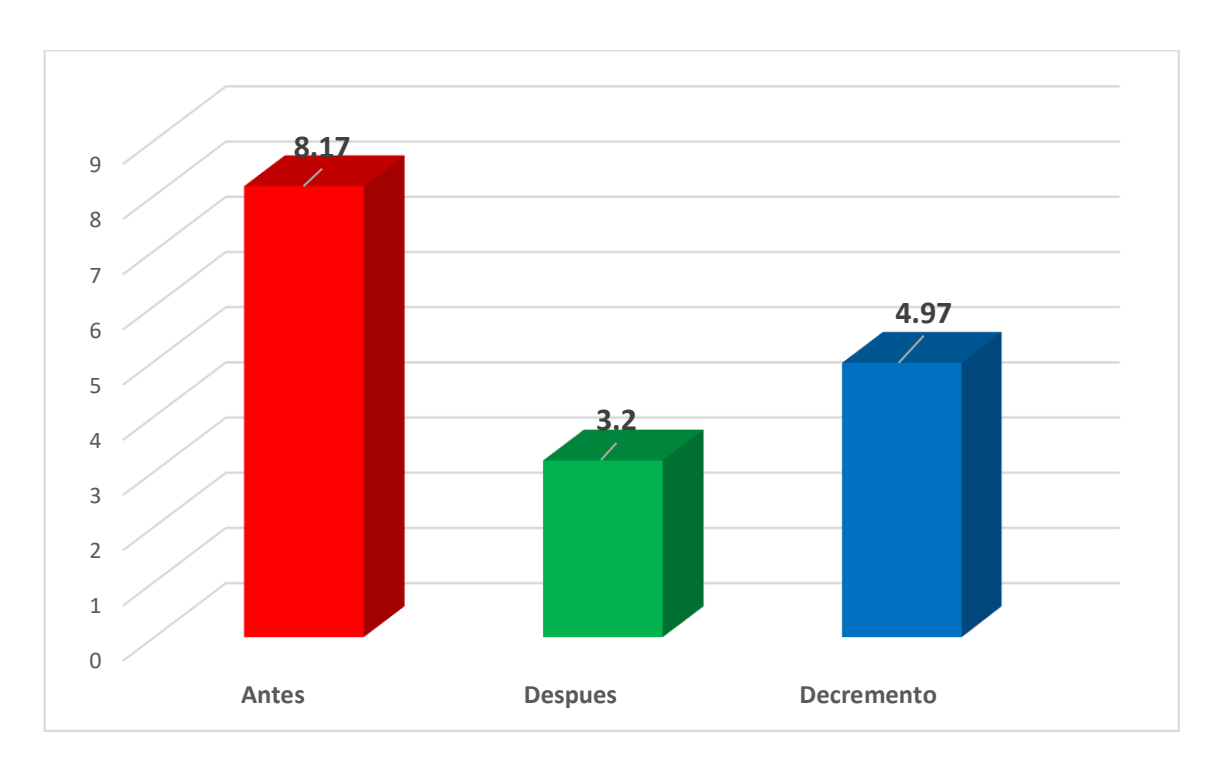

Gráfico 61: Discusión de Resultados de Indicador 01

Como se puede ver, el indicador Tiempo promedio para generar una factura antes del sistema de Facturación Electrónica es de 8.17 minutos y el Tiempo promedio para generar una factura después de la aplicación de Facturación Electrónica propuesto es de 3.20 minutos, lo que representa una declinación de 4.97 minutos y en porcentaje de 60.83%.

### **6.2.2. Discusión - Indicador 02: Tiempo de entrega de comprobantes de pagos**

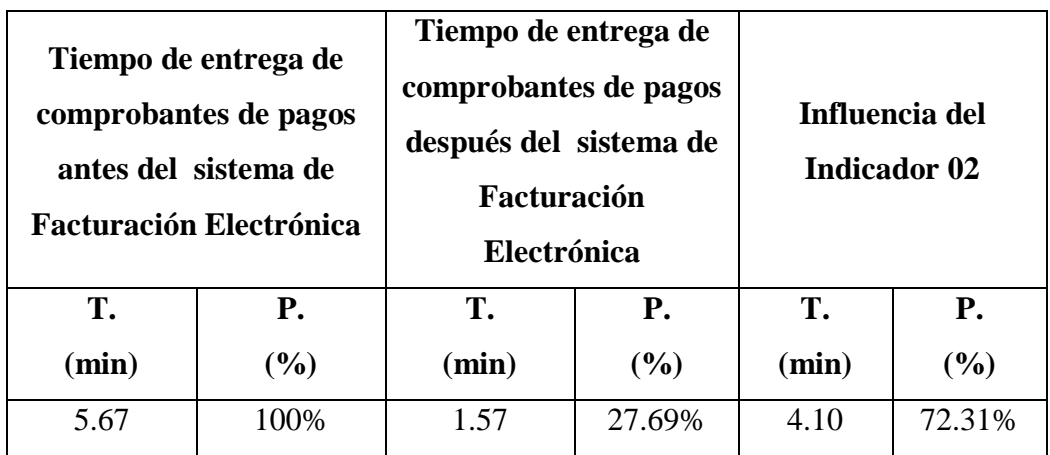

Tabla 36: Discusión de Resultados para el Indicador 02

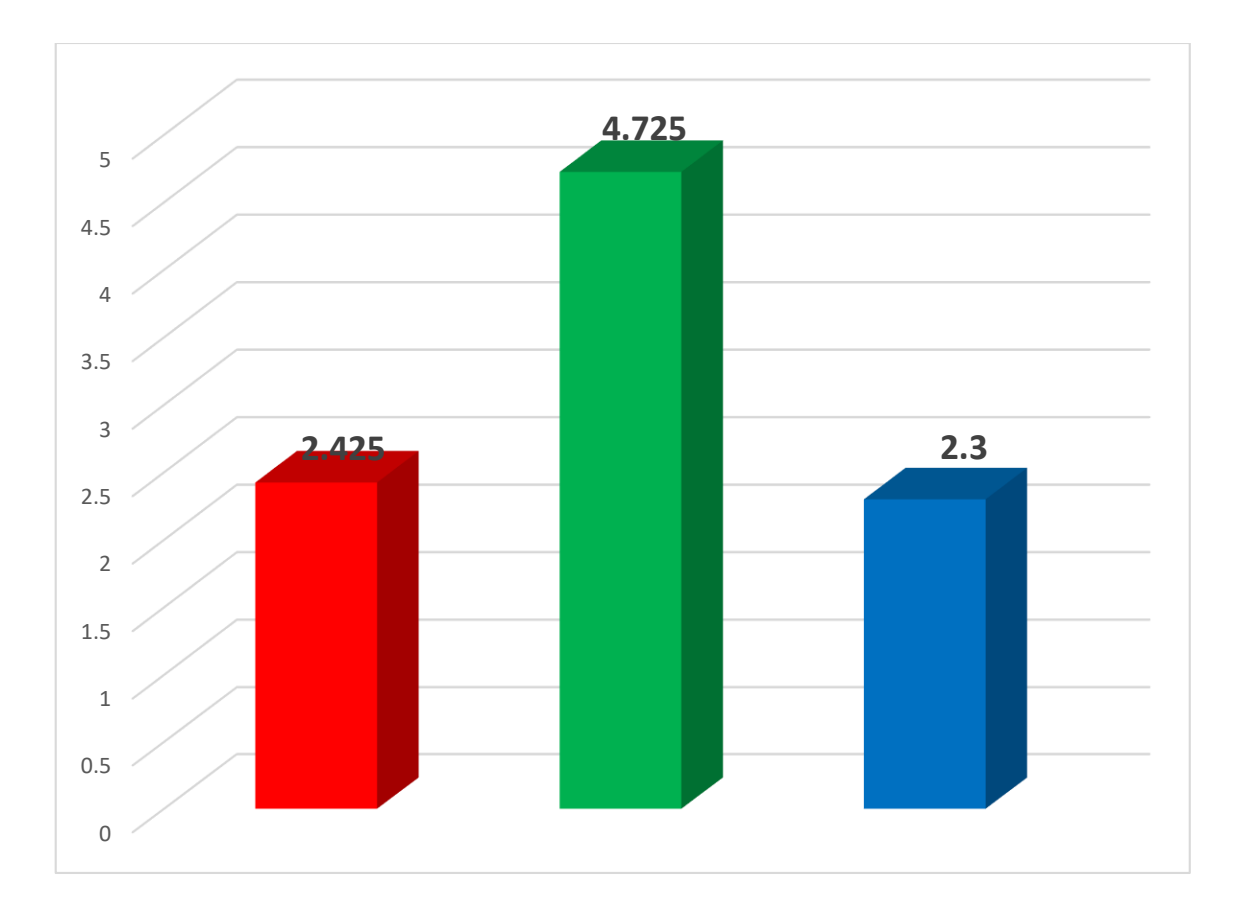

Gráfico 62: Discusión de Resultados de Indicador 02

Es evidente que el indicador de tiempo de entrega de comprobantes de pagos antes del sistema de Facturación Electrónica es de 5.67 minutos y el Tiempo de entrega de comprobantes de pagos después de la aplicación de Facturación Electrónica es de 1.57 minutos, lo que representa una declinación de 4.1 minutos y en porcentaje de 72.31%.

# **6.2.3. Discusión - Indicador 03: Índice de Errores**

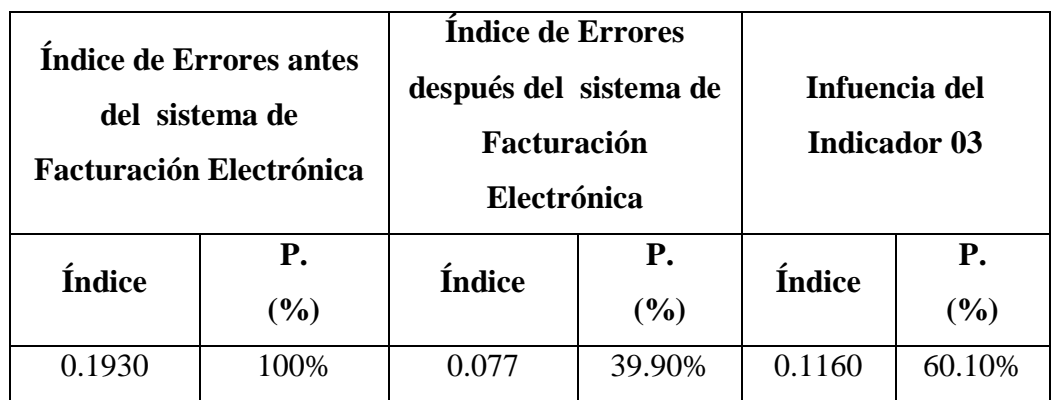

Tabla 37: Discusión de Resultados para el Indicador 03

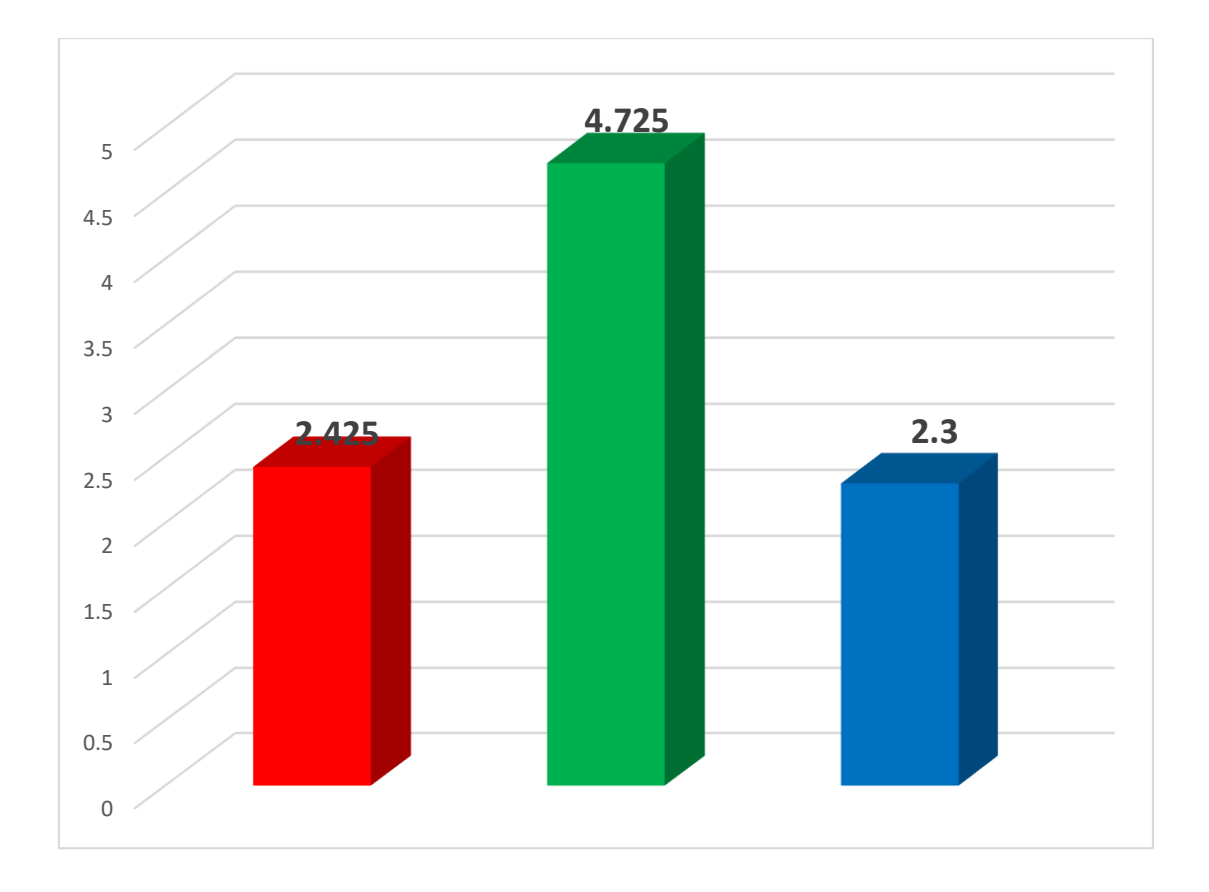

Gráfico 63: Discusión de Resultados de Indicador 02

Es evidente que el indicador Índice de Errores antes del sistema de Facturación Electrónica es de 0.193 y el Índice de Errores después de la aplicación de Facturación Electrónica es de 0.077, lo que representa una declinación de 0.116 y en porcentaje de 60.10%.

### **6.2.4. Discusión - Indicador 04: Satisfacción del Personal Administrativo**

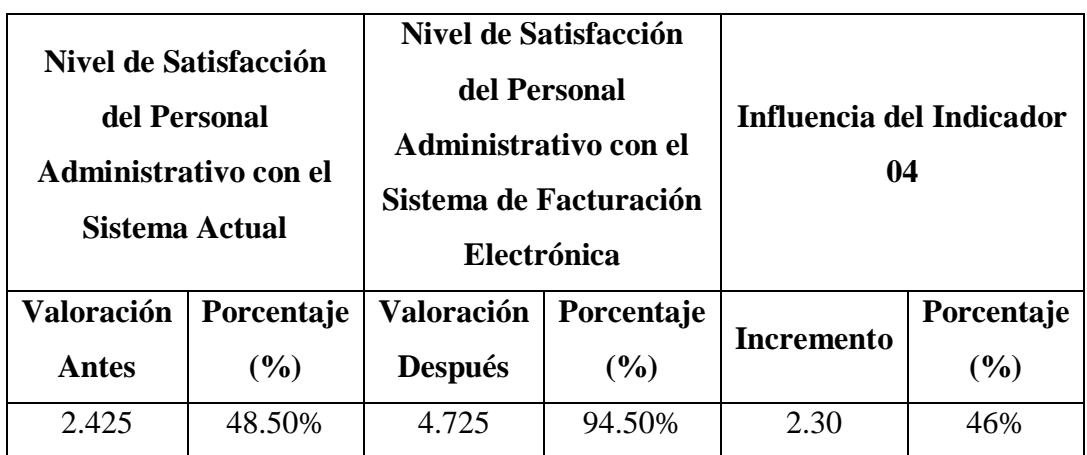

Tabla 38: Discusión de Resultados para el Indicador 04

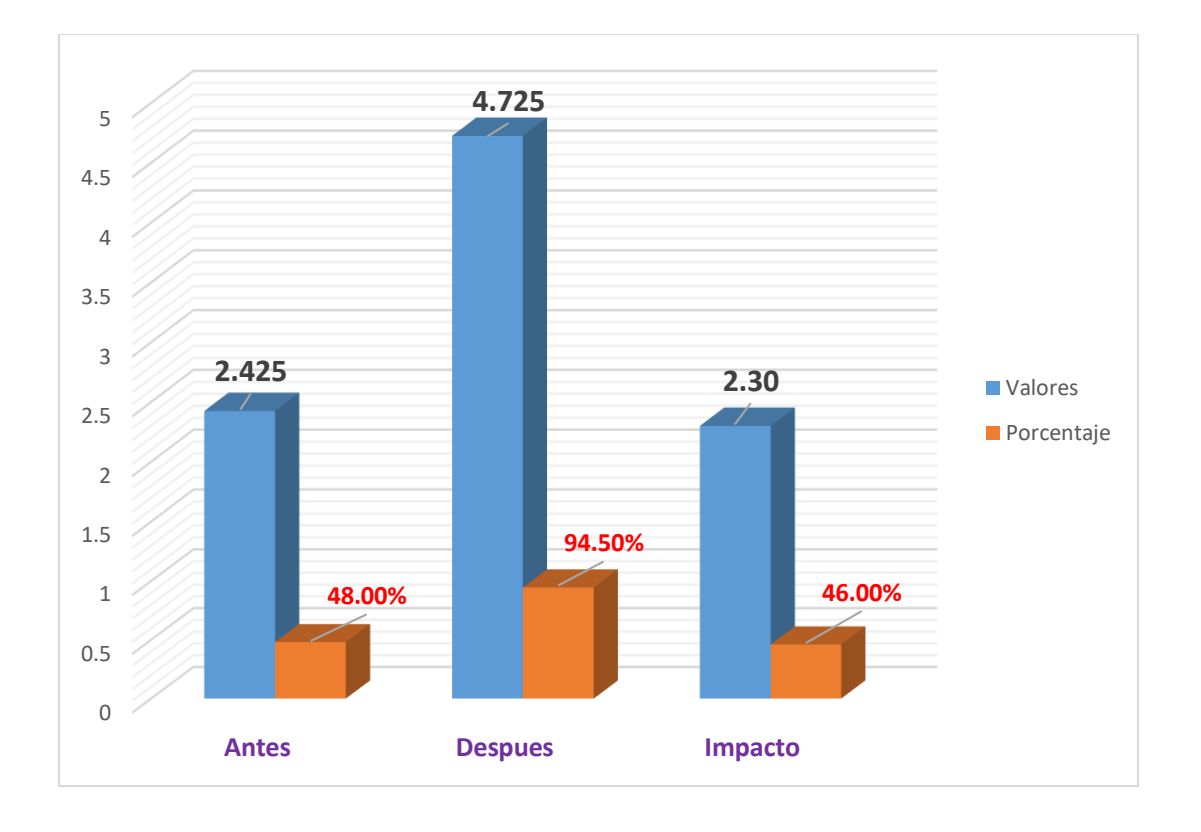

Gráfico 64: Discusión de Resultados de Indicador 04

Es evidente que el indicador del grado de satisfacción del personal Administrativo antes del sistema de Facturación Electrónica es de 2.425 y el nivel de Satisfacción del Personal Administrativo después de la aplicación de Facturación Electrónica es de 4.725, lo que representa una ampliación de 2.30 y en porcentaje de 46%.

# **CONCLUSIONES**

- Se logró mejorar la gestión de comprobantes de pago en la I.E.P. Jesús Maestro desarrollando el sistema de facturación electrónica cumpliendo con las reglas de administración tributaria actual.
- El uso de la Metodología RUP ha logrado identificar los requerimientos funcionales de los comprobantes de pago electrónicos cubriendo las necesidades del negocio en cada una de sus fases de la metodología.
- El sistema de facturación electrónica ha impresionado afirmativamente en la disminución del Tiempo para generar una factura electrónica, habiendo un impacto del 60,83 % en promedio en la mejora en este indicador.
- Se constata que el porcentaje de exactitud en la gestión de los comprobantes de pago electrónicos ha aumentado en un 60.10%, al desarrollar el sistema de facturación electrónica.
- Se observa que el sistema de facturación electrónica ha disminuido los gastos de envío de comprobantes de pago debido al uso de medios digitales el cual se refleja en el tiempo de entrega de comprobante de pago mejorando el tiempo de entrega en un 72.31% respecto al tiempo inicial de entrega.
- Se comprueba que el nivel de satisfacción del personal administrativo ha logrado un impacto positivo en un 46%, disminuyendo la insatisfacción del personal administrativo, luego de desarrollar el sistema de facturación electrónica.
- Se observa la accesibilidad del sistema de facturación electrónica con interfaces de usuario amigables y fáciles de usar, teniendo en cuenta que el sistema de facturación electrónica es dinámico y cambiante según la reglamentación de la SUNAT.

# **RECOMENDACIONES**

- La implementación de un Sistema de Facturación Electrónica permita a las reducir costos administrativos y además cumplir con la normatividad vigente de la SUNAT por lo cual deben ser implementadas en un corto tiempo.
- Estimar la factibilidad de implementar el sistema facturación electrónica en dispositivos móviles con aplicación móviles híbridas, motivo del auge y uso de esta tecnología en la actualidad.
- Se debe tener en cuenta que el éxito del proceso de una facturación electrónica, el personal administrativo debe ingresar la información correcta.
- Se sugiere conservar la modularidad del sistema de facturación electrónica, debido a que esta arquitectura permite reusabilidad de código y escalabilidad de componentes para poder adaptarse fácilmente a nuevas tecnologías.
- Se debe considerar contar con un Certificado Digital para mayor seguridad de los comprobantes de pago electrónicos que además certifiquen la homologación exacta del XML.

## **BIBLIOGRAFIA**

- Amaro Quispe, K. J. (2017). *"Sistema de emisión de comprobantes de pago electrónicos en el proceso de facturación de CONTASIS SAC"*. Fonte: Universidad Nacional del Centro del Perú: https://repositorio.uncp.edu.pe/handle/20.500.12894/3360
- ANGELI, H., & ANTONIO, L. (2016). Elestronic Invoice for services: An Analysis of impacts on collection in Brazilian Municipalities. *Contabilidad e Organizaciones*.
- Asca Rodriguez, A. d. (2016). *"Importancia de los comprobantes de pago como Herramientas para Frenar la Evasión Tributaria de la Mypes rubro calzado Distrito del Rimac 2015"*. Fonte: "Universidad Católica los Ángeles Chimbote": http://repositorio.uladech.edu.pe/bitstream/handle/123456789/1108/IMPUESTO \_COMPROBANTES\_DE\_PAGOS\_ASCA\_RODRIGUEZ\_AMAISA\_DEL\_PI LAR.pdf?sequence=4
- Ávila Flores, J. S. (2005). *Sistema de Administración de Red (S.A.R) Versión 1.0.* Universidad Autónoma de Estado de Hidalgo.
- Bendezú Figueroa, F. (2017). *"Implementación de sistema de facturación electrónica con transferencia de comprobantes a la Sunat en las Mypes ¬ Ayacucho; 2017"*. Fonte: Universidad Católica los Ángeles de Chimbote: http://repositorio.uladech.edu.pe/bitstream/handle/123456789/2999/ARQUITEC TURA\_FACTURACION\_BENDEZU\_FIGUEROA\_FREDDY.pdf?sequence=1 &isAllowed=y
- Castro, M. (2003). *"El proyecto de investigación y su esquema de elaboración".* Venezuela: (2ª.ed.). Caracas: Uyapal.
- Chávez Gómez, V. H. (2010). *"Sistema de Información para el control, seguimiento y mantenimiento del equipamiento Hospitalario"*. Fonte: Universidad Ricardo Palma Perú: https://repositorio.urp.edu.pe/bitstream/handle/urp/44/chavez\_vh.pdf?sequence= 1&isAllowed=y
- Correa Coronado, A., Mendoza García, R., & Melendez Calderón, J. (2017). *"Análisis y diseño de un Sistema para la gestión de archivos de la oficina de Normalización Previsional"*. Fonte: Universidad Peruana de las Américas: http://repositorio.ulasamericas.edu.pe/bitstream/handle/upa/167/Tesis%20final1. pdf?sequence=1&isAllowed=y
- CUYLEN, A. K., & BREITNER, M. (2016). *Development of a Maturity Model for Electronic Invoice Processes.* Electronic Markets, 05, vol. 26, no. 2, pp.115-127.
- Gallego Vazquez, J. A. (2003). *Desarrollo web con PHP y MYSQL.* Madrid: Anaya Multimedia.
- Hernández Sampieri, M., Fernandez Collado, C., & Baptista Lucio, T. (2010). *"Modulo V - Investigacion de Mercados".* Universidad Tecnológica de Honduras. Fonte: Universidad Tecnológica de Honduras.
- Jiménez Maquilón, P. B., & Solís Peñaherrera, F. K. (2017). *"Propuesta tecnológica de un sistema de facturación de una microempresa de compra y venta de artículos de ferretería con enfoque electrónico"*. Fonte: Universidad de Guayaquil: http://repositorio.ug.edu.ec/handle/redug/23014
- Koch, B. (2017). *"E-Invoicing / E-Billing International Market Overview & Forecast".* Billentis, Pag. 1 - 16.
- Mero Suarez, K. (2011). *Ventajas y Desventajas de utilizar S.I*. Fonte: UNESUM: https://blogereducativo.wordpress.com/2011/09/06/ventajas-y-desventajas-deutilizar-s-i/
- Morales, L. (2012). *Elementos de un Sistema de Información*. Fonte: Pag. 33: https://luismoralesportafolio.wordpress.com/2012/09/24/sistemas-deinformacion/
- Murillo, W. (2008). *"La investigación científica".* Madrid: Ed. Semphis.
- Navarro Flores, T. K. (2017). *"Sistema de facturación electrónica para la gestión de comprobantes de pago basado en ISO/IEC19845:2015 en Acgenesys S.A.C."*. Fonte: Universidad Cesar Vallejo - Perú:

https://repositorio.ucv.edu.pe/bitstream/handle/20.500.12692/8005/Navarro\_FT K.pdf?sequence=1&isAllowed=y

- Ordaya Lock, R. A. (2015). *"Implementación de un sistema de información para una mype comercial con componentes de libros y facturación electrónica"*. Fonte: Pontificia Universidad Católica del Perú: https://tesis.pucp.edu.pe/repositorio/bitstream/handle/20.500.12404/6852/ORDA YA\_RITA\_SISTEMA\_MYPE\_COMERCIAL\_LIBROS\_FACTURACION\_EL ECTRONICA\_ANEXOS.pdf?sequence=2&isAllowed=y
- Ordóñez Montesdeoca, P. J. (2015). *"Diseño e implementación del sistema de facturación electrónica para Diario El Mercurio en APEX, con almacenamiento en Oracle DBMS y publicado en WebLogic"*. Fonte: Universidad Politécnica Salesiana - Ecuador: https://dspace.ups.edu.ec/handle/123456789/8948
- Portal Pqs. (2016). *Qué es un comprobante de pago y cuántos tipos hay*. Fonte: https://www.pqs.pe/emprendimiento/comprobante-de-pago-definicion
- Reino Romero, A. (2000). *Introducción a XML en Castellano*. Fonte: Universidad de Colima: http://www.cyta.com.ar/elearn/edita/material/xml\_1.pdf
- Sarasa Cabezuelo, A. (2013). *Desarrollo de Aplicaciones XML mediante herramientas de construcción de procesadores de lenguaje*. Fonte: Universidad Complutense de Madrid: https://eprints.ucm.es/18142/1/T34253.pdf
- Sovos. (s.f.). *Sovos solve Tax Fo Good*. Fonte: Sovos.com: https://sovos.com/es/iva/reglas-fiscales/factura-electronicaperu/?fbclid=IwAR0YM9n1BLKiU3k8FNqqrK\_Q4ioUuA6uupbqt-2PsjeAj1B82PiYW38Jj-g
- Sunat. (2012). *Factura desde los sistemas del contribuyente*. Fonte: http://cpe.sunat.gob.pe/factura-desde-los-sistemas-del-contribuyente
- Sunat. (2016). *Manual del Programador Comprobantes Electronicos emitidos desde los sistemas del contribuyente.* Lima – Perú.
- Tamayo Mendieta, C., & Tamayo Yaquelin, F. (1997). *Tesis de Investigación (Poblacion y Muestra).* Venezuela.
- Tatés, T. (2015). *"Diseño e implementación de un sistema de facturación para el restaurante la fogata"*. Fonte: Pontifica Universidad Católica del Ecuador: http://repositorio.puce.edu.ec/bitstream/handle/22000/10715/TESIS-PUCE-Tapia%20Tat%c3%a9s%20Osvaldo.pdf?sequence=1&isAllowed=y
- Tsinghua University. (2014). *Electronic Invoice Issuing System for Electronic Commerce Website.* Patent Application Approval Process. Information Technology Newsweekly,.
- Yu, Y., Huang, T., & Hou, T. (2012). *"Forward Secure Digital Signature for Electronic Medical Records".* ISSN 0148-5598: Journal of Medical Systems, 04, vol. 36, no. 2, pp.399-406 ProQuest Central.

# **A N E X O S**

# **ANEXO 1**

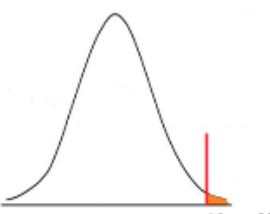

 $t(p, df)$ 

Tabla de Distribución T de Lado Derecho

| df/p           | 0,40     | 0,25     | $ 0,10\rangle$ | 0,05     | 0,025    | 0,01     | 0,005    | 0,0005   |
|----------------|----------|----------|----------------|----------|----------|----------|----------|----------|
| ı              | 0,324920 | 1,000000 | 3,077684       | 6,313752 | 12,70620 | 31,82052 | 63,65674 | 636,6192 |
| $\overline{2}$ | 0,288675 | 0,816497 | 1,885618       | 2,919986 | 4,30265  | 6,96456  | 9,92484  | 31,5991  |
| 3              | 0,276671 | 0,764892 | 1,637744       | 2,353363 | 3,18245  | 4,54070  | 5,84091  | 12,9240  |
| 4              | 0,270722 | 0,740697 | 1,533206       | 2,131847 | 2,77645  | 3,74695  | 4,60409  | 8,6103   |
| 5              | 0,267181 | 0,726687 | 1,475884       | 2,015048 | 2,57058  | 3,36493  | 4,03214  | 6,8688   |
| 6              | 0,264835 | 0,717558 | 1,439756       | 1,943180 | 2,44691  | 3,14267  | 3,70743  | 5,9588   |
| 7              | 0,263167 | 0,711142 | 1,414924       | 1,894579 | 2,36462  | 2,99795  | 3,49948  | 5,4079   |
| 8              | 0,261921 | 0,706387 | 1,396815       | 1,859548 | 2,30600  | 2,89646  | 3,35539  | 5,0413   |
| 9              | 0,260955 | 0,702722 | 1,383029       | 1,833113 | 2,26216  | 2,82144  | 3,24984  | 4,7809   |
| 10             | 0,260185 | 0,699812 | 1,372184       | 1,812461 | 2,22814  | 2,76377  | 3,16927  | 4,5869   |
| 11             | 0,259556 | 0,697445 | 1,363430       | 1,795885 | 2,20099  | 2,71808  | 3,10581  | 4,4370   |
| 12             | 0,259033 | 0,695483 | 1,356217       | 1,782288 | 2,17881  | 2,68100  | 3,05454  | 4,3178   |
| 13             | 0,258591 | 0,693829 | 1,350171       | 1,770933 | 2,16037  | 2,65031  | 3,01228  | 4,2208   |
| 14             | 0,258213 | 0,692417 | 1,345030       | 1,761310 | 2,14479  | 2,62449  | 2,97684  | 4,1405   |
| 15             | 0,257885 | 0,691197 | 1,340606       | 1,753050 | 2,13145  | 2,60248  | 2,94671  | 4,0728   |
| 16             | 0,257599 | 0,690132 | 1,336757       | 1,745884 | 2,11991  | 2,58349  | 2,92078  | 4,0150   |
| 17             | 0,257347 | 0,689195 | 1,333379       | 1,739607 | 2,10982  | 2,56693  | 2,89823  | 3,9651   |
| 18             | 0,257123 | 0,688364 | 1,330391       | 1,734064 | 2,10092  | 2,55238  | 2,87844  | 3,9216   |
| 19             | 0,256923 | 0,687621 | 1,327728       | 1,729133 | 2,09302  | 2,53948  | 2,86093  | 3,8834   |
| 20             | 0,256743 | 0,686954 | 1,325341       | 1,724718 | 2,08596  | 2,52798  | 2,84534  | 3,8495   |
| 21             | 0,256580 | 0,686352 | 1,323188       | 1,720743 | 2,07961  | 2,51765  | 2,83136  | 3,8193   |
| 22             | 0,256432 | 0,685805 | 1,321237       | 1,717144 | 2,07387  | 2,50832  | 2,81876  | 3,7921   |
| 23             | 0,256297 | 0,685306 | 1,319460       | 1,713872 | 2,06866  | 2,49987  | 2,80734  | 3,7676   |
| 24             | 0,256173 | 0,684850 | 1,317836       | 1,710882 | 2,06390  | 2,49216  | 2,79694  | 3,7454   |
| 25             | 0,256060 | 0,684430 | 1,316345       | 1,708141 | 2,05954  | 2,48511  | 2,78744  | 3,7251   |
| 26             | 0,255955 | 0,684043 | 1,314972       | 1,705618 | 2,05553  | 2,47863  | 2,77871  | 3,7066   |
| 27             | 0,255858 | 0,683685 | 1,313703       | 1,703288 | 2,05183  | 2,47266  | 2,77068  | 3,6896   |
| 28             | 0,255768 | 0,683353 | 1,312527       | 1,701131 | 2,04841  | 2,46714  | 2,76326  | 3,6739   |
| 29             | 0,255684 | 0,683044 | 1,311434       | 1,699127 | 2,04523  | 2,46202  | 2,75639  | 3,6594   |
| 30             | 0,255605 | 0,682756 | 1,310415       | 1,697261 | 2,04227  | 2,45726  | 2,75000  | 3,6460   |
| $\infty$       | 0,253347 | 0,674490 | 1,281552       | 1,644854 | 1,95996  | 2,32635  | 2,57583  | 3,2905   |